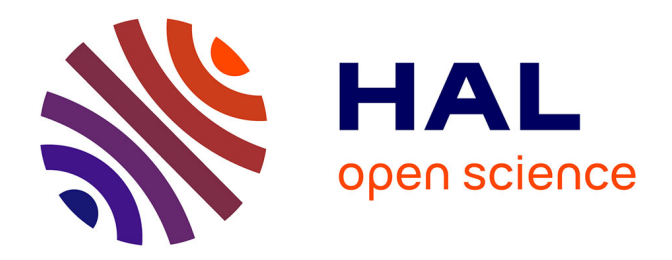

# **Mise en place de la MCEV pour une mutuelle vie : intégration au dispositif ORSA**

Pierre Cochain

### **To cite this version:**

Pierre Cochain. Mise en place de la MCEV pour une mutuelle vie : intégration au dispositif ORSA. Gestion des risques [q-fin.RM]. 2014. dumas-01073550

# **HAL Id: dumas-01073550 <https://dumas.ccsd.cnrs.fr/dumas-01073550>**

Submitted on 10 Oct 2014

**HAL** is a multi-disciplinary open access archive for the deposit and dissemination of scientific research documents, whether they are published or not. The documents may come from teaching and research institutions in France or abroad, or from public or private research centers.

L'archive ouverte pluridisciplinaire **HAL**, est destinée au dépôt et à la diffusion de documents scientifiques de niveau recherche, publiés ou non, émanant des établissements d'enseignement et de recherche français ou étrangers, des laboratoires publics ou privés.

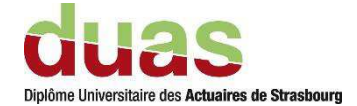

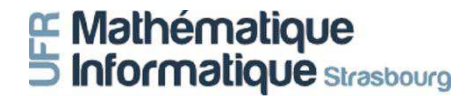

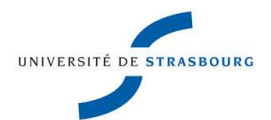

#### **Mémoire présenté devant**

## **l'UFR de Mathématique et d'Informatique pour l'obtention du Diplôme Universitaire d'Actuaire de Strasbourg et l'admission à l'Institut des Actuaires**

#### **le 01/10/2014**

Par : Pierre Cochain

Titre: Mise en place de la MCEV pour une mutuelle vie : Intégration au dispositif ORSA

Confidentialité :  $\Box$  NON  $\Box$  OUI (Durée :  $\Box$  1 an  $\Box$  2 ans)

*Les signataires s'engagent à respecter la confidentialité indiquée ci-dessus* 

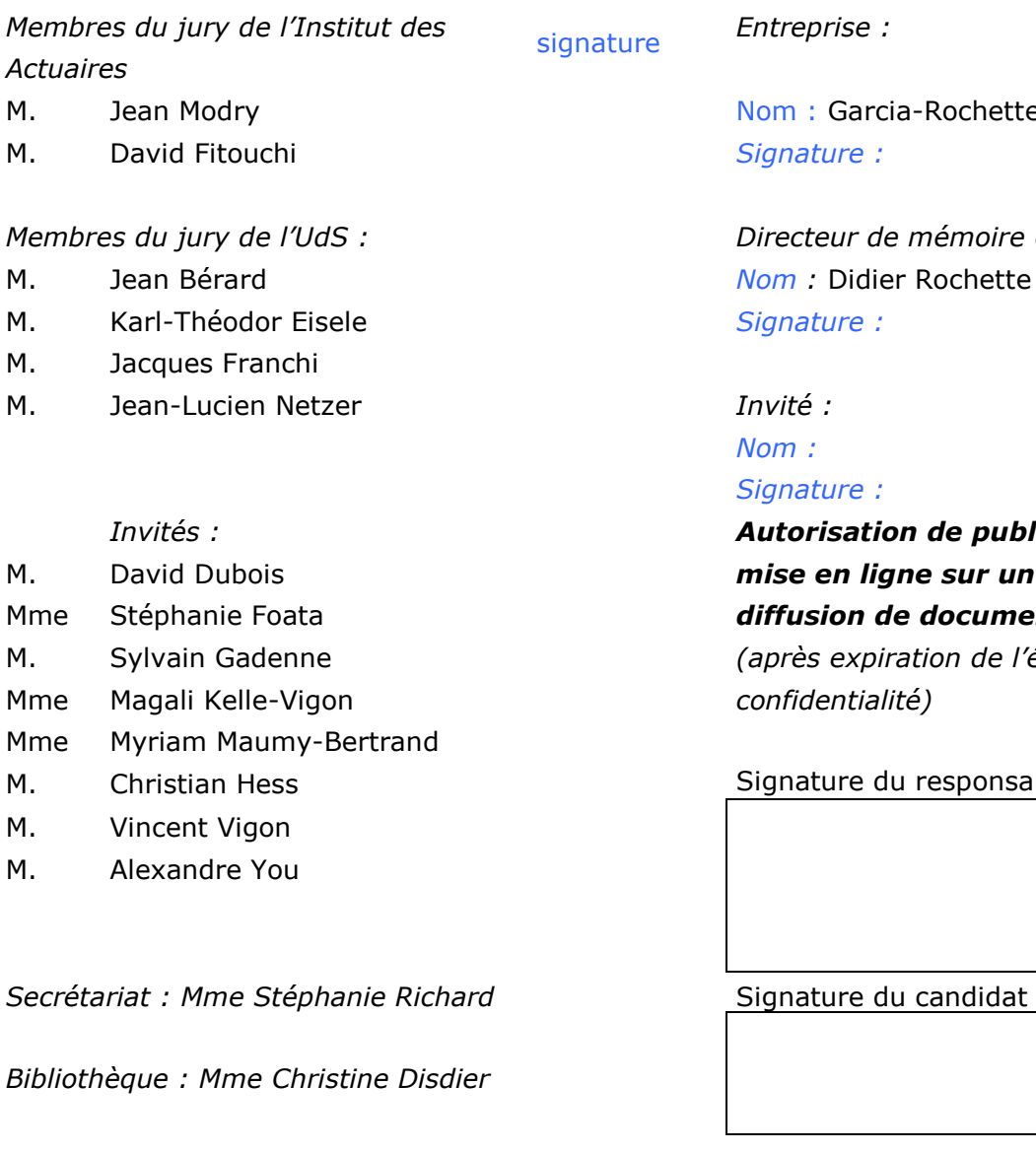

chette & Associés

*Membres du jury de l'UdS : Directeur de mémoire en entreprise :* 

*Autorisation de publication et de mise en ligne sur un site de diffusion de documents actuariels (après expiration de l'éventuel délai de* 

oonsable entreprise

# **E Mathématique**<br>**S Informatique** strasbourg

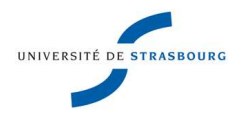

**Mémoire présenté devant** 

#### **l'UFR de Mathématique et Informatique**

#### **pour l'obtention du Master Mathématiques et Application, spécialité Statistique, parcours Actuariat**

#### **le 01/10/2014**

Par : Pierre Cochain

Titre: Mise en place de la MCEV pour une mutuelle vie : Intégration au dispositif ORSA

Confidentialité :  $\Box$  NON  $\Box$  OUI (Durée :  $\Box$  1 an  $\Box$  2 ans)

*Les signataires s'engagent à respecter la confidentialité indiquée ci-dessus Membres du jury de l'Institut des*  signature *Entreprise :* 

*Actuaires* 

- M. Jean Modry
- M. David Fitouchi

#### *Membres du jury de l'UdS :*

- 
- M. Karl-Théodor Eisele *Signature :*
- M. Jacques Franchi
- M. Jaen-Lucien Netzer *Invité :*

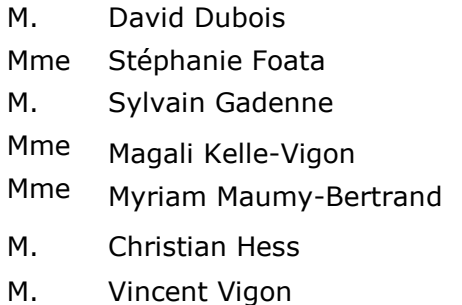

M. Alexandre You

Secrétariat : Mme Stéphanie Richard **Surface Stéphanie Richard** Signature du candidat

*Bibliothèque : Mme Christine Disdier*

Nom : Garcia-Rochette & Associés *Signature : Directeur de mémoire en entreprise :* 

M. Jean Bérard *Nom :* Didier Rochette

#### *Nom : Invités : Signature :*

*Autorisation de publication et de mise en ligne sur un site de diffusion de documents actuariels (après expiration de l'éventuel délai de confidentialité)*

Signature du responsable entreprise

#### <span id="page-3-0"></span>**Résumé**

Mots clés : Mutuelle, MCEV, Solvabilité II, Interaction Actif- Passif, Participation aux bénéfices

L'objectif de ce mémoire est d'évaluer la MCEV pour une mutuelle pratiquant une activité vie consistant à assurer des produits d'épargne, de retraite et des capitaux décès. Ce calcul n'est pas fait dans le but d'évaluer la valeur économique des intérêts des actionnaires mais vise plutôt à étudier la performance financière du portefeuille d'assurance de la mutuelle.

Un modèle de projection actif/passif est mis en place en utilisant des approches stochastiques simples (modèle de Cox, Ingersoll et Ross pour le modèle de taux et modèle de Black & Scholes pour la projection des actions et de l'immobilier) et permet de simuler le résultat technique de la mutuelle jusqu'à un horizon correspondant à l'extinction de la majorité des flux de passif.

La stratégie de participation aux bénéfices mise en place permettra d'optimiser le résultat technique tout en tenant compte, d'une part, de la réglementation encadrant cette participation (tant sur son calcul que sur son versement), d'autre part, des attentes des assurés et, enfin, de son influence sur l'accroissement des provisions mathématiques.

La dernière partie de ce mémoire consistera en l'intégration du calcul de la MCEV dans le dispositif ORSA de la mutuelle. La méthodologie de calcul du capital de solvabilité requis étant semblable à celle de la MCEV, nous montrerons que la MCEV se rapproche de la valeur des fonds propres économiques résultant de l'application de la Directive Solvabilité II.

#### <span id="page-4-0"></span>**Abstract**

Key words: Mutual Company, MCEV, Solvency II, Asset-liability model, sharing-profit strategy

The purpose of this dissertation is evaluate the market consistent embedded value of a mutual company which practices a life activity: saving contracts, retirement contracts and death guarantees contracts. This calculation is not effectuate in the goal of evaluate the economic value of the shareholders' interests but in the goal of study the financial performance of the insurance portfolio of the mutual company.

A complete asset-liability projection model put in place on use simple stochastic models (Cox-Ingersoll-Ross model for the term structure rates and Black & Scholes model for share and property) and enable practice the technical result of the mutual company to a projection horizon equal to the extinction of the majority of cash flows.

The profit-sharing strategy put in place enable to optimize the technical result by taking account of the mutuality rules, policy holders expectation and the financial result of the mutual fund.

The last part of this dissertation involves to MCEV's calculation integration in ORSA ("Own Risk and Solvency assessment"). The calculation methodology of the solvency capital requirement is kind of MCEV's methodology, we point out MCEV is comparable of the economical own funds of the society in Solvency II valuation.

#### <span id="page-5-0"></span>**Remerciements**

En premier lieu, je souhaite remercier Messieurs Didier Rochette et Julien Garcia qui ont eu confiance en moi et ont rendu possible ce projet. Merci de leur aide, de leur soutien et de leurs connaissances.

J'adresse aussi un grand merci à Pierre Martel pour ses conseils techniques et rédactionnels ainsi que sa disponibilité.

Je tiens aussi à remercier la mutuelle. Les responsables m'ont permis d'avancer dans ce projet en me permettant d'appréhender la complexité de leur métier.

### <span id="page-6-0"></span>**Glossaire des abréviations**

- ACPR : Autorité de Contrôle Prudentiel et de Résolution
- ANR : Actif net réévalué
- CRNHR: Cost of Residual Non Hedgeable Risk
- EIOPA : European Insurance and Occupational Pensions Authority
- FCRC: Frictional cost of required capital
- MCEV: Market Consistent Embedded Value
- ORSA : Own Risk and Solvency Assessment
- PPE : Provision pour Participation aux Excédents
- PVFP: Present Value of Future Profits
- TVFOG: Time Value of Financial Options and Guarantees
- SCR: Solvency Capital Requirement

# Sommaire

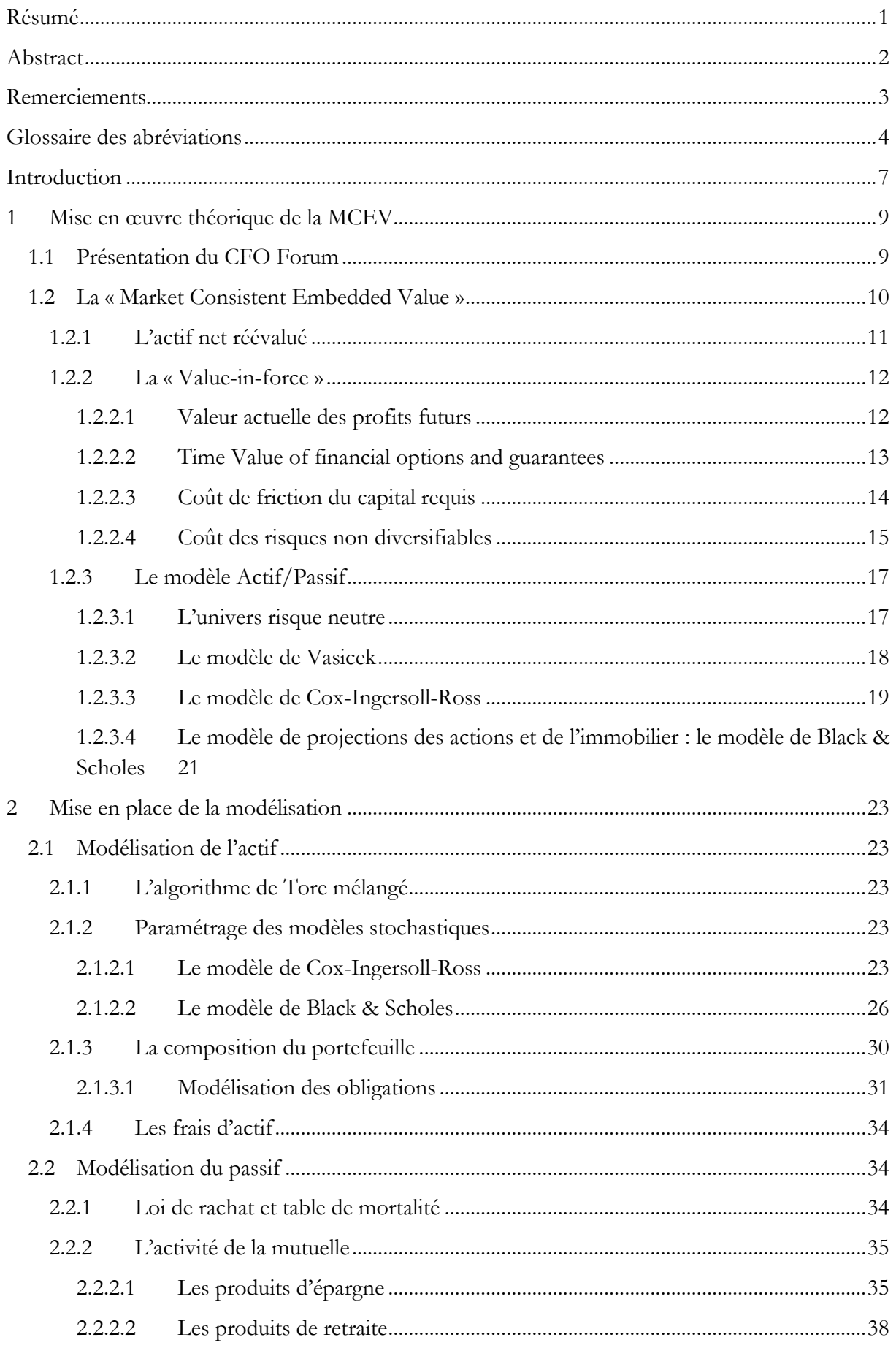

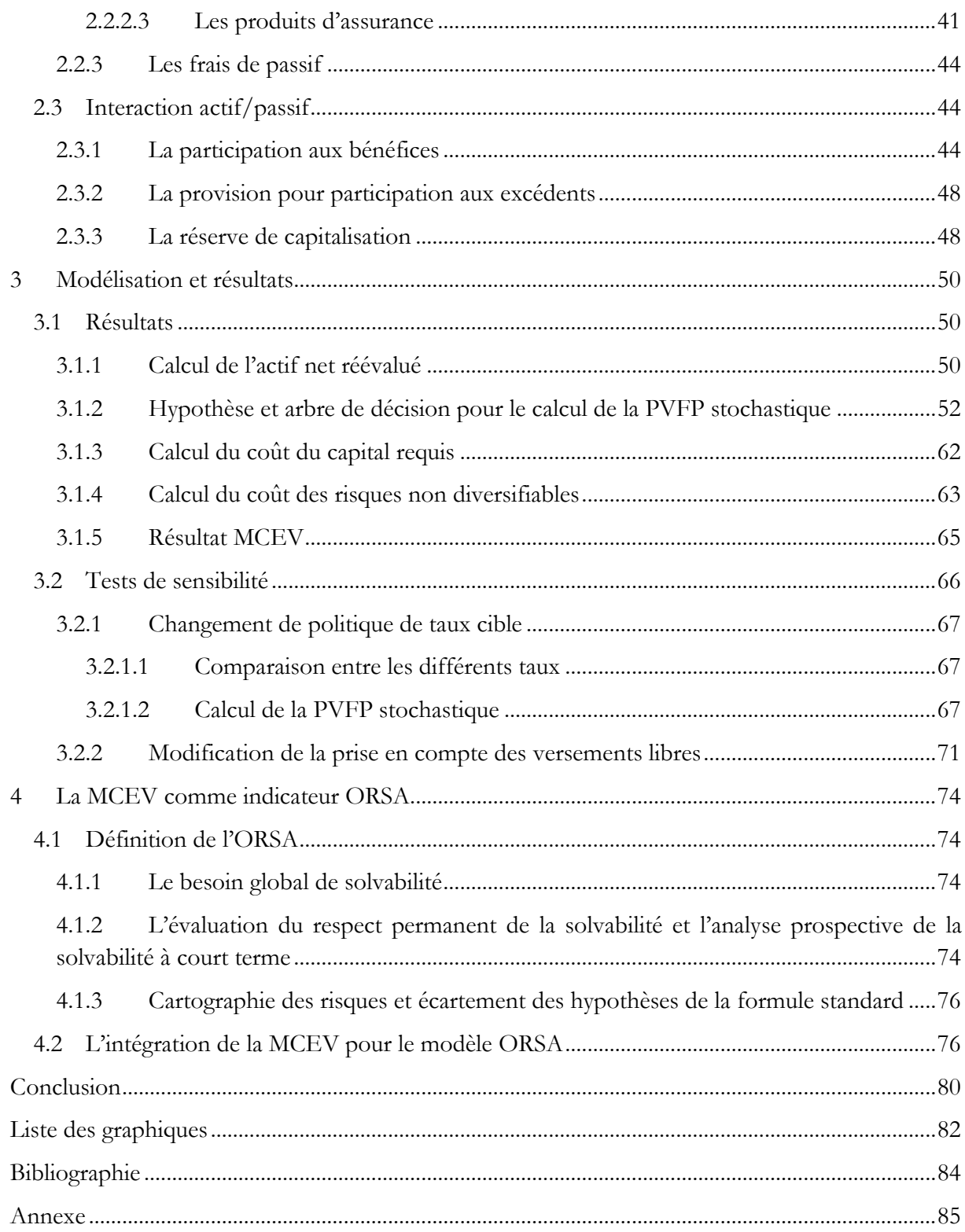

#### <span id="page-9-0"></span>**Introduction**

La « Market Consistent Embedded Value » (MCEV) permet à une société d'assurance d'évaluer la « valeur des intérêts des actionnaires dans les revenus distribuables issus des actifs alloués au business couvert après prise en compte de l'ensemble des risques liés au business couvert ». Cette définition est tirée des principes publiés par le CFO Forum en 2009 sur lesquels se fonde la méthodologie de calcul utilisée dans ce mémoire. Dans le cadre de ce mémoire, la MCEV est calculée dans le but de valoriser les performances financières de l'activité d'une mutuelle assurant essentiellement des produits d'épargne et non dans le but d'évaluer les revenus des actionnaires car les mutuelles françaises n'ont pas d'actionnaire et ne distribuent donc pas de dividendes. Toutefois, leur performance financière permet, bien évidemment, de rémunérer l'épargne qui leur est confiée. Ainsi, la MCEV peut devenir un outil permettant de piloter leur activité grâce à la mise en place de la projection d'un modèle actif/passif.

Le calcul de cette valeur a un second objectif, qui n'est pas financier mais prudentiel. En effet, dans le cadre de la réforme prudentielle Solvabilité II, toutes les entreprises pratiquant des activités d'assurance doivent se soumettre à de nouvelles règles prudentielles. Solvabilité II impose à toutes ces sociétés, dans le cadre de l'ORSA (« Own Risk and Solvency Assessment »), de mettre en place un ensemble de processus constituant un outil d'analyse décisionnelle et stratégique visant à évaluer, de manière continue et prospective, le besoin global de solvabilité lié au profil de risque spécifique de l'organisme assureur. L'ORSA s'inscrit donc dans un processus de gestion des risques, que ce soit dans la définition du profil de risque ou dans la mise en place d'une stratégie de gestion des risques. L'évaluation de la MCEV serait donc un indicateur permettant de vérifier la bonne performance des différents produits de la mutuelle et donc d'avoir une première idée de la santé financière de celle-ci et, par suite, de connaitre les risques liés à l'activité de la mutuelle.

Le calcul de la MCEV se fera sur la totalité de l'activité de la mutuelle qui propose différents types de contrats : des contrats d'épargne avec support en euros, des contrats retraite, des contrats de garantie décès et des contrats garantie mixte (vie, décès). La majeure partie de l'activité de la mutuelle correspond à la partie épargne.

Nous nous intéresserons donc à savoir comment le modèle MCEV est mis en place dans cette mutuelle et comment l'utiliser dans le cadre de l'ORSA.

Dans une première partie, nous étudierons de façon théorique la mise en place du modèle MCEV en définissant les différents termes du calcul et les modèles stochastiques utilisés dans le modèle de projection actif/passif. La deuxième partie consistera en la mise en place du modèle en présentant la modélisation de l'actif de la mutuelle en détaillant son portefeuille de placements et le calibrage des modèles stochastiques, la modélisation du passif en exposant les différents produits ainsi que tous les flux liés à ceux-ci (provisions mathématiques, prestations). Nous terminerons cette partie par l'interaction entre l'actif et le passif. Cette interaction est dépendante de la participation aux excédents et à un impact sur la provision pour participation aux excédents et la réserve de capitalisation. Une troisième partie sera dédiée à la restitution des principaux résultats et nous verrons dans une dernière partie, l'utilisation de cet indicateur dans le cadre de l'ORSA.

#### <span id="page-11-0"></span>**1 Mise en œuvre théorique de la MCEV**

La première partie de ce mémoire présente le rôle clef du CFO Forum dans la détermination de ce qu'est la MCEV, ainsi que ses principaux principes de mise en œuvre. Pour cela nous allons détailler les différentes composantes du calcul ainsi que les modèles stochastiques utilisés lors de la modélisation actif/passif que cela implique.

#### **1.1 Présentation du CFO Forum**

<span id="page-11-1"></span>Le CFO (« Chief Financial Officer Forum ») a été créé en 2002 et est composé des 20 directeurs financiers des plus grands acteurs du marché de l'assurance européen (AXA, AVIVA, AGEAS, SCOR, Allianz, GENERALI, MAPFRE, BNP Paribas...).

Le but du CFO Forum est, d'une part, d'être au cœur des décisions sur les nouveaux « reporting » assurantiels afin d'améliorer la transparence vis-à-vis des marchés financiers. D'autre part, il s'attache à ce que la transition vers de nouvelles normes se fasse le plus facilement possible (transition vers de nouvelles normes prudentielles par exemple).

Les activités du CFO Forum sont complémentaires aux instances représentatives nationales et supranationales de l'industrie de l'assurance. Le CFO Forum contribue à donner une orientation aux discussions concrètes sur l'impact potentiel des nouvelles normes. Pour cela, le CFO Forum se réunit tous les deux mois afin d'étudier ces nouvelles normes.

L'activité actuelle du CFO Forum se concentre sur l'évolution des normes prudentielles (mise en place de Solvabilité II) ainsi que sur la mise en place des nouvelles normes comptables (IFRS 2).

La publication des principes de mise en place de la MCEV publiée en version définitive en 2009 permet une approche standard pour le calcul de celle-ci. Cette publication vise à assurer la pertinence des méthodes de calcul retenues et à imposer une transparence dans la démarche, ainsi qu'une comparabilité entre les différents acteurs de l'assurance.

#### **1.2 La « Market Consistent Embedded Value »**

<span id="page-12-0"></span>La MCEV permet d'estimer la valeur économique d'une société d'assurance en prenant en compte ses fonds propres ainsi que les profits rattachables à ses résultats futurs. Elle est encadrée par 17 principes édictés par le CFO Forum. Cette valeur a pour but de devenir un élément essentiel dans le pilotage de la mutuelle comme étant un indicateur de rentabilité ou encore une aide à la tarification.

La prise en compte de l'activité future évoquée plus haut consiste à intégrer dans nos calculs l'évolution probable des contrats déjà présents en portefeuille. Les nouveaux contrats ne font donc pas partie du périmètre de calcul de la MCEV.

La MCEV est calculée de la façon suivante :

$$
MCEV = ANR + PVFP - TVFOG - CRHNR - CFCR
$$

Avec :

- ANR : Actif net réévalué ;
- PVFP : Present value of future profits (valeur actuelle des futurs profits) ;
- TVFOG : Time value of Financial options and guarantees (valeur temps des options et des guaranties) ;
- CRHNR : Cost of Residual Non Hedgeable Risk (coût des risques non diversifiables) ;
- CFCR: Frictional Cost of Required Capital (coût de friction dû au capital requis).

Schématiquement, la MCEV peut se représenter de la façon suivante :

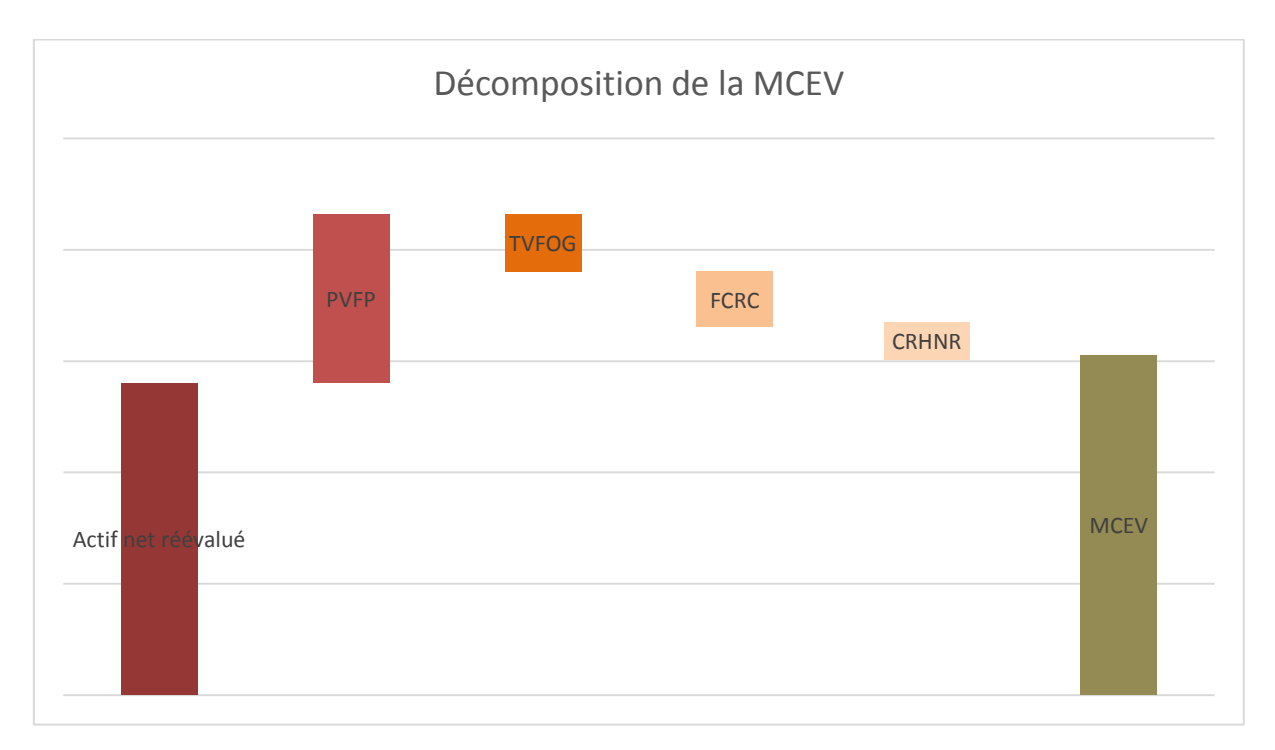

*Figure 1 : Décomposition de la MCEV* 

Le calcul de la MCEV d'une mutuelle peut lui permettre une comparaison simple avec d'autres organismes d'assurance. De plus, grâce au calcul de la VIF (« value in force », égale à la PVFP diminuée de la TVFOG, du CRHNR et du CFCR), il est plus aisé d'appréhender les profits futurs de la mutuelle et de matérialiser ces profits en terme de cash flows. Le calcul de la VIF est donc un outil permettant au mieux de contrôler son activité.

D'après le principe 10 du CFO Forum, la MCEV se calcule seulement sur l'activité déjà existante. Les nouveaux contrats ne devront pas être pris en compte dans ce calcul. Les calculs de MCEV simulent donc en situation de « run-off », à l'instar du calcul du *Best Estimate* de Solvabilité II.

Cependant, selon le principe 10.2, les primes périodiques contractuelles et les versements libres dont les montants sont raisonnablement prévisibles doivent être prise en compte.

#### <span id="page-13-0"></span>1.2.1 L'actif net réévalué

L'actif net réévalué est défini par les principes 4 et 5 du CFO Forum. Il représente la richesse de l'entreprise directement distribuable aux actionnaires en cas d'arrêt immédiat d'activité de la compagnie. Il correspond à la somme du capital requis et du « free surplus ». Le capital requis correspond, à minima, au capital réglementaire

que doit disposer la société afin de satisfaire aux exigences prudentielles. Dans le régime actuel, ce capital est la marge de solvabilité. Le « free surplus » ou capital libre correspond à l'actif en excédent du capital requis sur les capitaux propres. L'actif net réévalué doit être corrigé des éléments suivants :

- Les éventuelles plus ou moins-values latentes ;
- Les différentes non-valeurs : actifs incorporels, « goodwill » et les frais d'acquisition reportés ;
- L'impôt différé qu'il soit actif ou passif.

#### <span id="page-14-0"></span>1.2.2 La « Value-in-force »

La « Value in force » est égale à la PVFP diminuée de la valeur temps des options et garanties, des coûts de friction sur le capital requis et des risques non diversifiables. Ces différents points sont expliqués ci-dessous.

#### <span id="page-14-1"></span>*1.2.2.1 Valeur actuelle des profits futurs*

Il s'agit de la valeur actuelle des profits générés dans le futur et actualisés (Present Value of Future Profits), évaluée selon un scénario déterministe central *Best Estimate* (ni trop prudent, ni trop peu). Il est défini par le principe 6 du CFO Forum. Un système de projection actuariel est nécessaire pour projeter « période par période » les revenus, les provisions, etc., pour chaque regroupement de produit. Il doit déterminer les cash-flows des variables suivantes à partir des hypothèses de départ.

- 1. Primes ;
- 2. Retour d'investissement sur les provisions techniques et cash-flows ;
- 3. Frais ;
- 4. Commissions ;
- 5. Sinistres décès ;
- 6. Rachats ;
- 7. Paiements des contrats arrivant à maturité ;
- 8. Variation des provisions techniques ;
- 9. Taxes ;
- 10. PVFP =  $1 + 2 3 4 5 6 7 8 9$ .
- 12

Pour déterminer la PVFP, les profits sont actualisés et sommés. Dans le cadre MCEV, le taux d'actualisation est dépendant du temps.

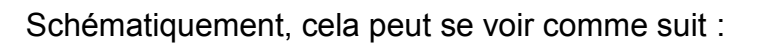

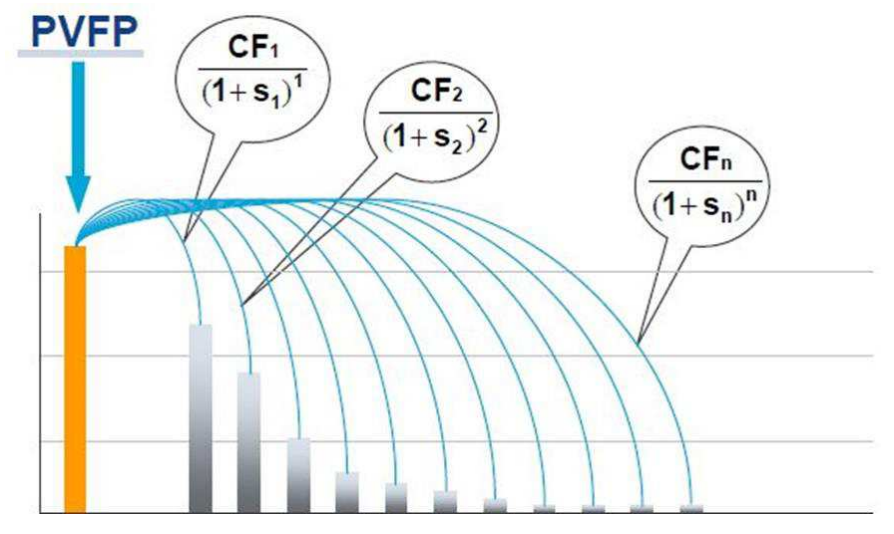

*Figure 2 : Calcul de la PVFP* 

#### <span id="page-15-0"></span>*1.2.2.2 Time Value of financial options and guarantees*

De façon générale, la valeur temps d'une option représente la différence entre le prix de l'option et sa valeur intrinsèque. Ainsi, pour valoriser la valeur temps des options et garanties contenues dans les engagements de la compagnie, la valeur intrinsèque des options est calculée à partir de la différence entre un scénario central « Certainty Equivalent » et la valeur des options par simulation de Monte Carlo. On obtient alors la valeur temps des options par la différence de ces deux éléments. Cette valeur est définie par le principe 7 du CFO Forum.

D'après la définition ci-dessus, nous remarquons donc que la valeur temps des options et des garanties est égale à la différence entre la PVFP déterministe et la PVFP stochastique. Il suffira donc de calculer une PVFP stochastique afin de déterminer la valeur de la VIF avant correction due aux coûts de friction et aux risques non diversifiables. La principale option à prendre en compte est la participation aux bénéfices. Pour la mutuelle étudié, les contrats d'épargne ne comportent aucun taux minimum garanti, il existe seulement une garantie sur le capital.

#### <span id="page-16-0"></span>*1.2.2.3 Coût de friction du capital requis*

Les coûts de friction représentent les coûts de portage et d'imposition du capital requis défini dans l'actif net réévalué. Ces coûts de friction sont définis par le principe 8 du CFO Forum.

Afin d'évaluer ce coût de friction, une méthode de coût du capital peut être utilisée. Cette méthode sera appliquée sur le capital requis (exigence de marge de solvabilité) après imposition.

La marge de solvabilité se calcule d'après l'article R-212-16 du livre II du code de la mutualité comme étant la somme de (…):

*« Le " premier résultat " est obtenu en multipliant un nombre représentant 4 % de la somme des provisions mentionnées aux 1° et 4° de l'article R. 212-26 relatives aux opérations directes sans déduction des cessions en réassurance et aux acceptations en réassurance, par le rapport existant, pour le dernier exercice, entre le montant des provisions mathématiques après cessions en réassurance et le montant des provisions mathématiques brut de réassurance, sans que ce rapport puisse être inférieur à 85 %.* 

*Le " second résultat " est obtenu en multipliant un nombre représentant 0,3 % des capitaux sous risque par le rapport existant, pour le dernier exercice, entre le montant des capitaux sous risque après cession et rétrocession en réassurance et le montant des capitaux sous risque brut de réassurance, sans que ce rapport puisse être inférieur à 50 %.* 

*Pour les assurances temporaires en cas de décès d'une durée maximale de trois années, le facteur multiplicateur des capitaux sous risque est égal à 0,1 %. Il est fixé à 0,15 % desdits capitaux pour les assurances temporaires en cas de décès dont la durée est supérieure à trois années mais n'excède pas cinq années ».* 

Dans notre étude, la marge de la solvabilité correspond la somme de 4% des provisions mathématiques et de 0.3% des capitaux sous risques. Les capitaux sous risques sont définis comme la différence entre les capitaux décès garantis et la provision mathématiques pour ces contrats.

Le coût de friction sera donc calculé de la façon suivante :

$$
FCRC = Coc \cdot \sum_{i=1}^{N} \frac{MS_i}{(1+s_i)^i}
$$

Avec :

- Coc : coût du capital ;
- N : Horizon de projection ;
- $MS_i$  : Marge de solvabilité pour l'année i ;
- $s_i$  : taux d'actualisation pour l'année i.

#### <span id="page-17-0"></span>*1.2.2.4 Coût des risques non diversifiables*

Le principe 9 du CFO Forum impose le calcul du coût des risques non financiers et des risques financiers non diversifiables par un quelconque produit de marché (risques d'assurance, risques opérationnels, etc.). La mesure la plus répandue est le coût d'immobilisation du capital nécessaire pour couvrir ces risques. Ces risques doivent être supportés par l'entreprise elle-même, et couverts par le capital, ou éventuellement transférés à un réassureur.

Les principaux risques à prendre en compte pour la mutuelle sont les risques liés à son activité vie : risque de longévité, risque de mortalité, risque de rachat et risque de frais. Pour modéliser ce coût, nous allons utiliser une méthode de coût du capital basée sur le capital de solvabilité requis pour le risque vie défini dans les dernières spécifications techniques relatives à Solvabilité II.

$$
CRNHR = CoC \cdot \sum_{i=1}^{50} \frac{SCR_{vie_i}}{(1 + s_i)^i}
$$

Avec :

- CoC : coût du capital ;
- N : Horizon de projection ;
- $\;\;SCR_{vie_i}:$  Capital de solvabilité requis pour le risque vie de l'année i ;
- $s_i$  : taux d'actualisation pour l'année i.

15 Le calcul du SCR vie va nous permettre de prendre en compte un capital requis suffisant afin de faire face à l'un ou à l'ensemble de tous ces risques. Le SCR vie est défini dans les spécifications techniques publiées par l'EIOPA le 30/04/2014. Ce SCR vie permet de calculer le capital requis pour chacun des risques auxquels est soumise la mutuelle et, grâce à une matrice de corrélation, d'obtenir le capital requis pour

l'ensemble de ces risques. Pour chaque risque, le capital requis sera calculé comme différence entre les fonds propres économiques de la mutuelle avant et après choc.

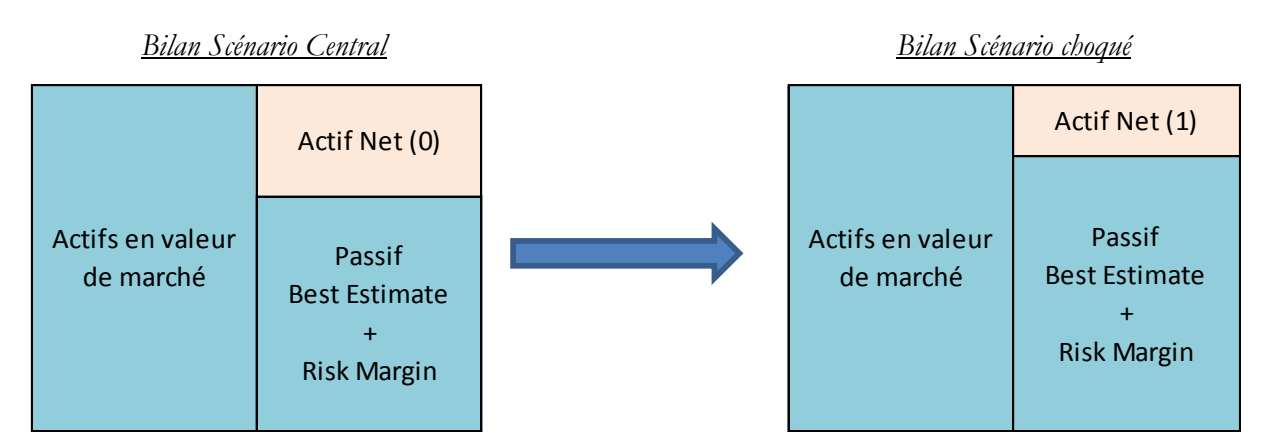

*Figure 3 : Calcul du capital requis par différence d'actif net*

Le choc pour le risque de mortalité correspond à une augmentation de 15% de la mortalité sur une année. Ce choc est directement appliqué à la table de la mortalité utilisée lors du calcul des provisions et entraîne une augmentation du *Best Estimate*  pour les contrats d'épargne en euros et les contrats de garantie décès et donc une diminution de l'actif net de la société.

Le second risque à prendre en compte est le risque de longévité. Ce risque impacte le *Best Estimate* pour les contrats retraite. Le choc correspondant est une baisse de 20% de la mortalité à appliquer directement sur les tables de mortalité utilisées lors du calcul des provisions de rentes.

Le risque de rachat, qui implique seulement les contrats d'épargne en euros, correspond à une augmentation de 50% de rachat qui amène directement à une augmentation du *Best Estimate*.

Le quatrième risque correspond à un risque d'augmentation des frais. Le choc correspond à une augmentation soudaine de 10% des frais.

Le dernier risque non diversifiable auquel est soumise la mutuelle est le risque catastrophe vie. Il correspond à l'ajout de 0.15% au taux de mortalité.

Pour l'agrégation de ces risques, nous utiliserons la matrice de corrélation proposée par les spécifications techniques. Elle se présente de la façon suivante :

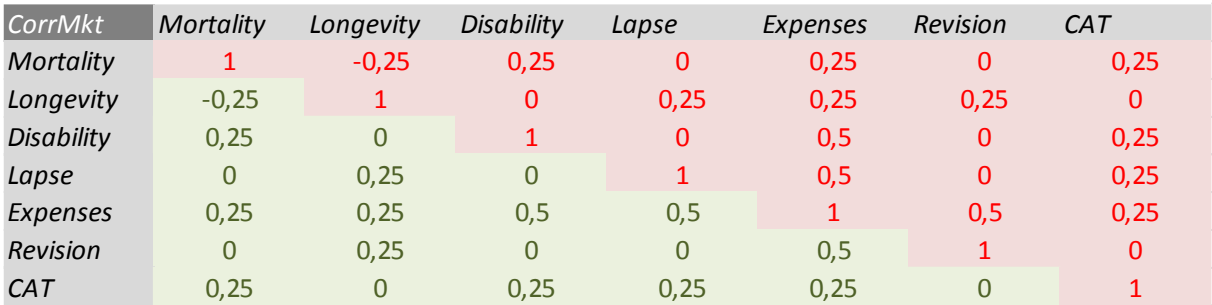

Il est à noter qu'il n'existe pas de risque « disability » car la mutuelle ne propose aucun produit couvrant le risque d'incapacité/invalidité.

#### <span id="page-19-0"></span>1.2.3 Le modèle Actif/Passif

Comme nous l'avons vu précédemment, le calcul d'une PVFP stochastique est nécessaire afin de déterminer les résultats futurs actualisés de la mutuelle en tenant compte du coût des options et des garanties.

Dans le cadre de notre calcul, le résultat dépend d'une interaction entre l'actif et le passif due à la présence de contrat d'épargne et donc d'une participation aux bénéfices.

#### <span id="page-19-1"></span>*1.2.3.1 L'univers risque neutre*

D'après le principe 13.2 du CFO Forum régissant le calcul de la MCEV, le retour sur investissement doit utiliser des modèles stochastique utilisant les probabilités risque neutre.

L'univers risque neutre est très bien expliqué dans l'article de Pierre DEVOLDER, « Les univers virtuels de la finance ».

L'univers neutre au risque est donc un univers virtuel « dont les états du monde sont identiques à ceux du monde réel mais où la mesure de probabilité est différente ». Au niveau mathématique, la probabilité risque neutre s'apparente à un changement de probabilité basé sur le théorème de GIRSANOV. Cette probabilité est l'unique probabilité sous lesquels les prix actualisés des actifs sont des martingales. Cela peut se traduire de la façon suivante :

$$
\mathbb{E}(X_t | \mathcal{F}_s) = X_s \text{ avec } s < t
$$

Grâce à ce nouvel univers de probabilité, les aléas des marchés financiers sont pris en compte et les principales conséquences sont que tous les actifs ont une espérance égale au rendement du taux sans risque et une absence d'opportunité d'arbitrage.

Un générateur de scénario économique doit donc être mis en place et la base de ce générateur est un modèle de taux. Deux modèles seront présentées dans ce mémoire : le modèle de Vasicek et le modèle de Cox-Ingersoll-Ross. Ce modèle de taux sera la base des modèles de diffusion pour les actions et l'immobilier au cours de la simulation. Tous les modèles stochastiques présentés *infra* sont basés sur la théorie des mouvements browniens.

Un mouvement brownien B peut être défini de la façon suivante :

- $-P(B_0 = 0) = 1$ ;
- ∀  $s \leq t$ ,  $s, t \in \mathbb{N}$ ,  $B_t B_s$  est une variable de loi gaussienne centrée de variance  $(t - s)$  ;
- ∀  $(t, s)$ , la variable  $B_{t+s} B_t$  est indépendante des informations du passé.

#### <span id="page-20-0"></span>*1.2.3.2 Le modèle de Vasicek*

Le modèle de Vasicek (1977) est un modèle de taux à un facteur de référence. C'est un processus définissant le taux court modélisé par un processus d'Orstein-Uhlenbeck. Il se définit de la façon suivante :

$$
dr_t = a \cdot (b - r_t) + \sigma dW_t
$$

Avec :

- a : vitesse de retour à la moyenne
- r : le taux court
- ∶ volatilité
- b : taux moyen de retour à la moyenne
- $\cdot$  *W* : un mouvement brownien

 Ce modèle est très simple à mettre en place mais souffre d'un inconvénient important : il est possible d'obtenir des taux négatifs, ce qui est très peu représentatif de la réalité même si l'EONIA (taux à 1 jour) est récemment passé négatif en août 2014. Afin de résoudre ce problème, Cox, Ingersoll et Ross ont créé un processus en racine carré.

#### <span id="page-21-0"></span>*1.2.3.3 Le modèle de Cox-Ingersoll-Ross*

Basé sur le même processus que le modèle de Vasicek, le modèle de Cox-Ingersoll-Ross (CIR) se définit par l'équation stochastique suivante :

$$
dr = a \cdot (b - r) + \sigma \sqrt{r} \, dW_t
$$

Avec :

- a : vitesse de retour à la moyenne
- r : le taux court
- $\sigma$ : volatilité des taux court
- b : Taux moyen de retour à la moyenne
- $\cdot$  *W* : un mouvement brownien

Ce modèle a l'avantage d'avoir une formule fermée pour le calcul des obligations zéro coupon. Le prix d'une obligation zéro coupon à la date t et d'échéance T dans le modèle CIR se définit comme suit :

$$
P(t,T) = A(T-t).\exp(-B(T-t)r(t))
$$

Avec :

$$
A(T-t) = \left[\frac{2 \cdot \gamma \cdot \exp\left((\gamma + a + \lambda) \cdot \frac{T-t}{2}\right)}{(\gamma + a + \lambda) \cdot (\exp(\gamma(T-t)) - 1) + 2\gamma}\right]^{\frac{2ab}{\sigma^2}}
$$

$$
B(T-t) = \frac{2 \cdot (\exp(\gamma(T-t) - 1))}{(\gamma + a + \lambda) \cdot (\exp(\gamma(T-t)) - 1) + 2\gamma}
$$

$$
\gamma = \sqrt{(a + \lambda)^2 + 2\sigma^2}
$$

Sous la forme de l'équation stochastique ci-dessus, le processus se trouve sur forme continu. Or, les projections sont faites annuellement, il faut donc discrétiser ce modèle.

L'équation continue de notre modèle correspond à l'équation stochastique :

$$
dX_t = \mu(t, X_t)dt + \sigma(t, X_t)dW_t
$$

La méthode d'Euler-Maruyama donne la discrétisation suivante avec  $\tilde{X}$  la version discrète :

$$
\widetilde{X_{t_{i+1}}} = \widetilde{X_{t_i}} + \mu(t, \widetilde{X_{t_i}}) \cdot (t_{i+1} - t_i) + \sigma(t, \widetilde{X_{t_i}}) * \sqrt{t_{i+1} - t_i} * Z_{t_i}
$$

Avec :

$$
Z_{t_i}
$$
: variable aléatoire normale centre réduite

En appliquant cette discrétisation au modèle CIR et un pas de temps égal à une année, nous obtenons l'équation suivante :

$$
r_{t+1} = r_t + a \cdot (b - r_t) + \sigma \cdot \sqrt{r_t} \cdot Z
$$

Cette discrétisation, basée sur le lemme d'Itô, est très bien expliqué dans l'article de P.E Thérond, « Techniques de simulation, discrétisation d'équations stochastiques ». Le lemme d'Itô est présenté en annexe.

Le modèle CIR permet de simuler les taux courts. Afin de déterminer la structure par terme des taux, nous utilisons la formule basée sur la relation entre les taux et les prix zéro coupon :

$$
R(r, t, T) = \frac{B(T-t) \cdot r - \ln(A(T-t))}{T-t}
$$

Avec A et B défini de la même façon que dans la formule des prix zéro coupon.

#### Avantages et inconvénients de ce modèle :

Ce modèle à le premier avantage de ne pas donner des taux négatifs à la seule condition que 2ab>  $\sigma$  .

De plus, ce modèle est simple à mettre en place et possède des formules explicites pour le prix des obligations zéro coupon ce qui permet une simulation plus simple. De plus, le temps de calcul est très court.

Cependant, ce modèle présente quelques inconvénients. En étant un modèle à un seul facteur, il a la réputation d'être moins précis qu'un modèle à plusieurs facteurs. Ce modèle ne prend pas en compte la corrélation implicite entre les taux courts dans le temps. Pour terminer, ce modèle n'est pas assez souple pour reproduire toutes les courbes observées sur le marché, notamment les courbes convexes à certains endroits.

Le modèle CIR sera utilisé pour cette modélisation.

#### <span id="page-23-0"></span>*1.2.3.4 Le modèle de Black & Scholes*

Le modèle utilisé pour la modélisation de l'évolution des actions est le modèle de Black & Scholes. Il repose sur les hypothèses suivantes :

- Absence d'opportunité d'arbitrage : il est impossible d'obtenir un gain strictement positif avec une probabilité strictement positive pour un investissement nul;
- Les coûts de transaction nuls ;
- Tous les sous-jacents sont infiniment divisibles ;
- La vente à découvert est possible sur tous les sous-jacent ;
- Le prix du sous-jacent suit un mouvement brownien dont la volatilité  $\sigma$  est constante.

L'équation différentielle stochastique déterminant le modèle de Black & Scholes est donnée par :

$$
dS_t = \mu S_t dt + \sigma S_t dW_t
$$

#### Avec :

- $W_t$  : un mouvement brownien ;
- µ : rentabilité du sous-jacent ;
- $\sigma$  : volatilité du sous-jacent ;
- $S_t$  : Prix du sous-jacent à la date t.

La solution au modèle de Black & Scholes est exprimée selon l'équation suivante :

$$
S(t) = S(0). \exp\left(\left(\mu - \frac{\sigma^2}{2}\right).t + \sigma.B_t\right)
$$

Avec :

- S(t) : prix de l'actif à la date t ;
- $-S(0)$ : prix de l'actif à la date  $0$ ;
- µ : Rendement à l'actif ;
- $-\sigma^2$  : volatilité de l'actif ;
- $B_t$ : un mouvement brownien géométrique

De la même façon que pour le modèle CIR, une discrétisation, par la méthode d'Euler-Maruyama est possible :

$$
S_t = S_{t-1} \cdot \exp(\mu - \frac{\sigma^2}{2} + \sigma Z_t)
$$

Avec :

 $\mathcal{Z}_t$  : variable aléatoire normale centrée réduite

#### Avantages et inconvénients de ce modèle :

Le modèle de Black & Scholes permet d'appréhender facilement le prix d'un sous-jacent sur un marché financier. Cependant, les hypothèses retenues pour ce modèle sont très difficiles à vérifier. En effet, la volatilité constante d'un actif financier n'est pas forcément exacte sur le marché. De plus, le modèle suppose une continuité des cours. Or, le prix de marché à l'ouverture d'un actif est très rarement égal au prix de clôture du jour précédent.

Ce modèle sera utilisé pour la projection des actions ainsi que pour la projection de l'immobilier.

#### <span id="page-25-1"></span><span id="page-25-0"></span>**2 Mise en place de la modélisation**

#### **2.1 Modélisation de l'actif**

Dans cette deuxième partie, nous allons présenter la modélisation actif/passif mise en place afin de calculer la PVFP de la mutuelle. Nous allons donc présenter l'actif de la mutuelle, les différents produits de la mutuelle ainsi que les provisions mathématiques et les flux associés à ces produits. La table de mortalité et les lois de rachats utilisées seront aussi décrites au cours de cette partie.

Nous terminerons par l'interaction actif/passif représentée par la participation aux bénéfices, la réserve de capitalisation et la provision pour participation aux excédents.

#### <span id="page-25-2"></span>2.1.1 L'algorithme de Tore mélangé

La totalité de la mise en place du modèle actif/passif défini ci-dessus sera effectuée à partir du logiciel Excel. Afin d'intégrer les modèles stochastiques à la modélisation, des tirages de nombre aléatoires tirés d'une loi uniforme doivent être effectués permettant, par la fonction de répartition inverse de la loi normale, d'obtenir des tirages aléatoires de loi normale centrée réduite.

Cependant, le générateur de nombre aléatoire d'Excel est un générateur congruentiel, c'est-à-dire un générateur périodique partant d'une valeur initiale et donc en changeant cette valeur initiale, nous changeons la totalité de la suite de nombre. Il a été prouvé que ce type de générateur ne donne pas de variables aléatoires robustes comme nous pouvons le voir dans l'article de PLANCHET et JACQUEMIN [2003]. L'algorithme de Tore mélangé permet de corriger ce problème et de donner des tirages de loi uniforme plus fiable. Le détail de l'algorithme de Tore mélangé vous sera présenté en annexe.

#### <span id="page-25-3"></span>2.1.2 Paramétrage des modèles stochastiques

#### <span id="page-25-4"></span>*2.1.2.1 Le modèle de Cox-Ingersoll-Ross*

Comme défini lors de la présentation du modèle de Cox, Ingersoll et Ross, quatre paramètres sont à calibrer :

- La volatilité ;

- Le taux initial ;
- Les paramètres a et b.

#### Paramétrage de la volatilité :

La volatilité est estimée à partir des données historiques. Les données historiques choisies sont les taux Euribor à 1 mois.

#### Paramétrage du taux initial :

Afin de déterminer la courbe des taux simulée, il nous faut un point de départ i.e un taux de maturité « proche de zéro ». Pour déterminer ce taux nous allons utiliser l'interpolation suivante sur les quatre premiers points de la structure des taux zéro coupon. Nous obtenons le système suivant à résoudre :

> $\overline{\phantom{a}}$  $\overline{\phantom{a}}$  $\overline{1}$  $\vert$  $\int r(0, t_1) = \alpha \cdot t_1^3 + \beta \cdot t_1^2 + \gamma \cdot t_1 + \delta$  $r(0, t_2) = \alpha \cdot t_2^3 + \beta \cdot t_2^2 + \gamma \cdot t_2 + \delta$  $r(0, t_3) = \alpha \cdot t_3^3 + \beta \cdot t_3^2 + \gamma \cdot t_3 + \delta$  $r(0, t_4) = \alpha \cdot t_4^3 + \beta \cdot t_4^2 + \gamma \cdot t_4 + \delta$

En minimisant l'écart entre les taux et les équations, il est donc possible de retrouver tous les paramètres.

En faisant tendre t vers 0, nous obtiendrons la valeur du taux initial égal au paramètre  $\delta$ .

### Paramétrage de a et de b :

Le paramètre « a » de retour à la moyenne et le paramètre « b » du taux court moyen à long terme sont déterminés grâce à la méthode des moindres carrés ordinaires en utilisant le prix des obligations zéro coupon déjà émises et le prix des zéro coupon estimés par le modèle de Cox-Ingersoll-Ross :

$$
(\hat{a}, \hat{b}) = \underset{a, b}{argmin} \sum_{t=1}^{T} [ZC(t) - P(0, t)]^2
$$

Avec :

- ZC(t) : prix des obligations zéro coupon tiré de la courbe des taux sans risque de l'institut des actuaires (reprise en annexe) ;

$$
ZC(t) = \frac{1}{(1+r(0,t))^t}
$$

 $P(0, t)$ : prix des obligations zéro coupon estimé à partir de la formule de Cox-Ingersoll-Ross (voir formule page 15).

Les paramètres retenus pour la modélisation sont une volatilité basée sur les taux courts EURIBOR de 1,10%, un taux r(0) initial de 0.401%. Pour la valeur des paramètres a et b, ils seront respectivement de 0.179 et de 0.0399. Le taux court à long terme est donc, en moyenne, proche de 4%.

Nous obtenons donc les deux courbes suivantes :

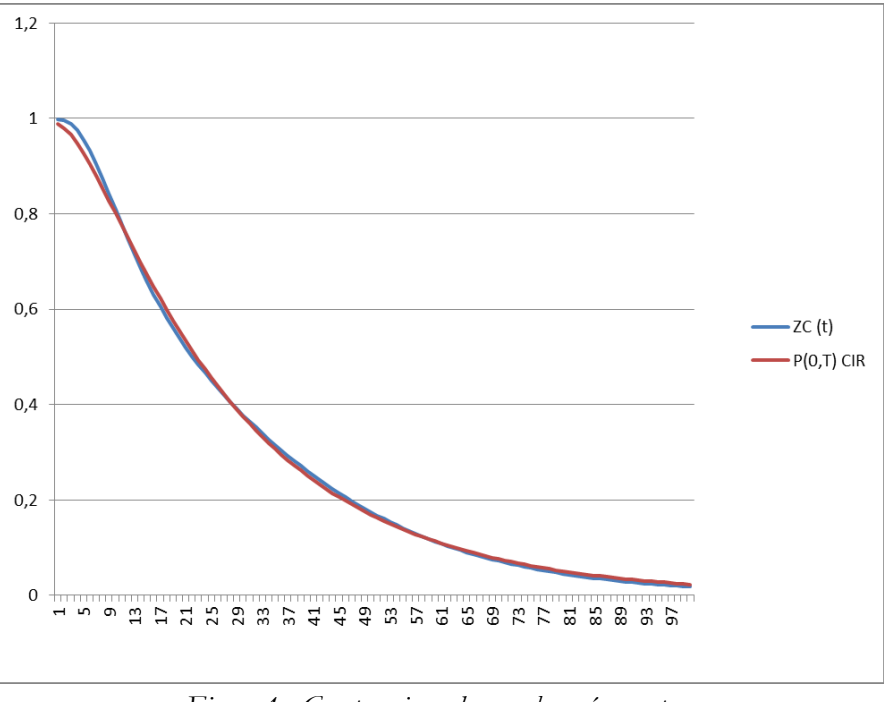

*Figure 4 : Comparaison des courbes zéro coupon* 

La simulation de dix courbes taux courts nous donne donc le graphique suivant :

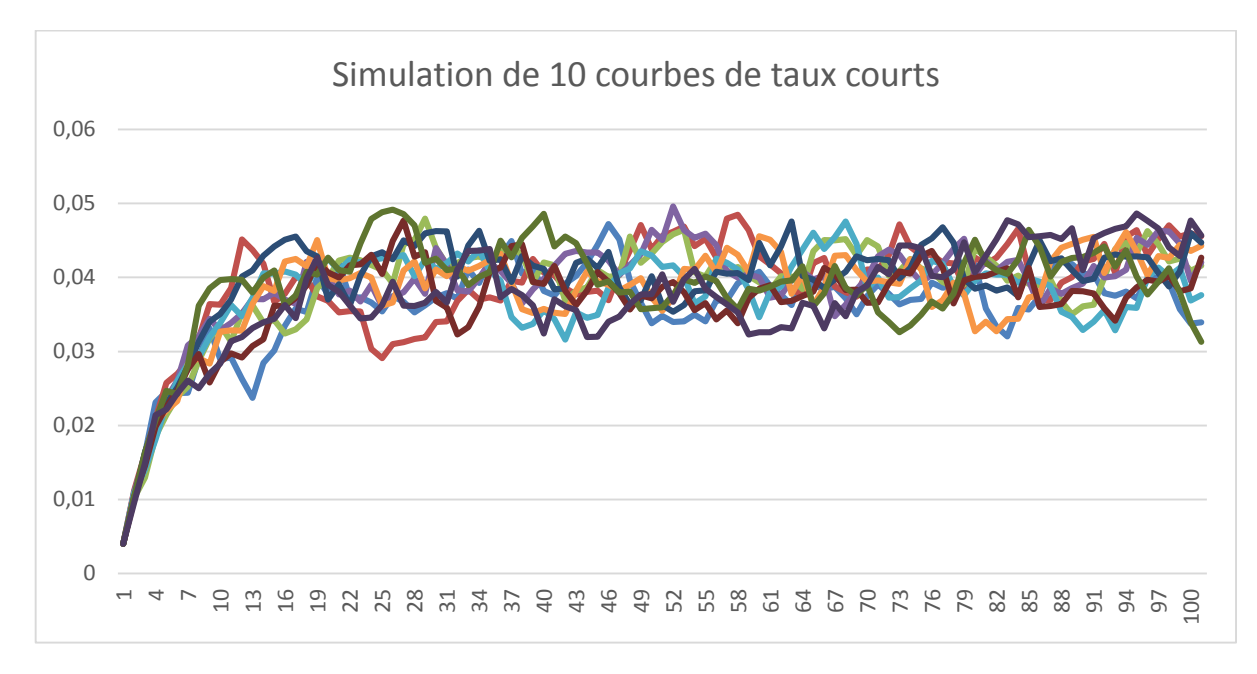

*Figure 5 : Simulation de 10 courbes de taux courts* 

#### <span id="page-28-0"></span>2.1.2.2 *Le modèle de Black & Scholes*

Deux paramètres sont à calibrer pour le modèle de Black & Scholes pour les actions :

- Le rendement :
- La volatilité de l'actif.

Le rendement correspondra au taux sans risque à 1 an de la courbe des taux sans risque simulé par le modèle de Cox-Ingersoll-Ross afin de respecter l'hypothèse de l'univers risque neutre. La volatilité peut être déterminée de deux façons :

- Une volatilité historique sur les cours historique des actions ;
- Une volatilité implicite basée sur l'inversion de l'équation du call de Black & Scholes en utilisant la méthode de Newton-Raphson.

Cependant, d'après le principe 15 du CFO Forum sur le calcul de la MCEV, la volatilité doit être calculée de manière implicite. Nous utiliserons donc l'algorithme de Newton-Raphson pour le calcul de la volatilité du modèle action et une volatilité historique pour la volatilité du modèle immobilier.

2.1.2.2.1 Algorithme de volatilité implicite

L'équation de Black & Scholes pour le prix d'un call est donnée par la formule suivante :

$$
Call_{BS}(S_0, K, r, \sigma, T) = S_0. N(d_1) - Kexp(-rT). N(d2)
$$

Avec :

$$
d_1 = \frac{\ln\left(\frac{S_0}{K}\right) + \left(r + \frac{\sigma^2}{2}\right)T}{\sigma\sqrt{T}};
$$

- $d_2 = d_1 \sigma \sqrt{T}$ ;
- $\cdot$   $N$  : Variable aléatoire normale centrée réduite ;
- $-T$ : Echéance de l'option;
- $-S<sub>0</sub>$ : valeur du sous-jacent en t = 0;
- $K$ : Prix d'exercice de l'option ;
- $\cdot$   $\cdot$   $\cdot$  : rendement du sous-jacent ;
- $\sigma$  : volatilité du sous-jacent.

La méthode consiste, en supposant  $S_0$ , K, r et T connus, à commencer par une valeur de volatilité assez élevée et en utilisant la méthode de Newton-Raphson de se rapprocher de la valeur réelle de la volatilité d'après la valeur de marché du call.

La formule de Newton-Raphson est donnée grâce à la formule de Taylor par l'équation suivante :

$$
x_1 = x_0 - \frac{f(x_0)}{f'(x_0)}
$$

En itérant le processus et avec un critère d'arrêt (différence entre deux itérations très faible et condition sur le nombre d'itération en cas de non convergence), il est possible d'obtenir la volatilité :

$$
x_{n+1} = x_n - \frac{f(x_n)}{f'(x_n)}
$$

Avec :

- f : la formule du call de Black & Scholes diminuée de la valeur de marché du call :

$$
f(\sigma) = Call_{BS} - Call_{Market}
$$

- f' : la dérivé de la fonction ci-dessus appelé vega

$$
vega = f'(\sigma) = \frac{S_0 \cdot \sqrt{T}}{\sqrt{2\pi}} \exp\left(-\frac{d_1^2}{2}\right)
$$

Grâce à la méthode de Newton-Raphson et une option sur le CAC 40 (la majorité du portefeuille action étant des fonds d'investissement étant basés sur l'indice CAC 40), nous obtenons une volatilité pour le modèle action de 17,89% sur la période examinée.

La projection du prix d'une action valant 1 en zéro sur 10 simulations nous donnent le graphique suivant :

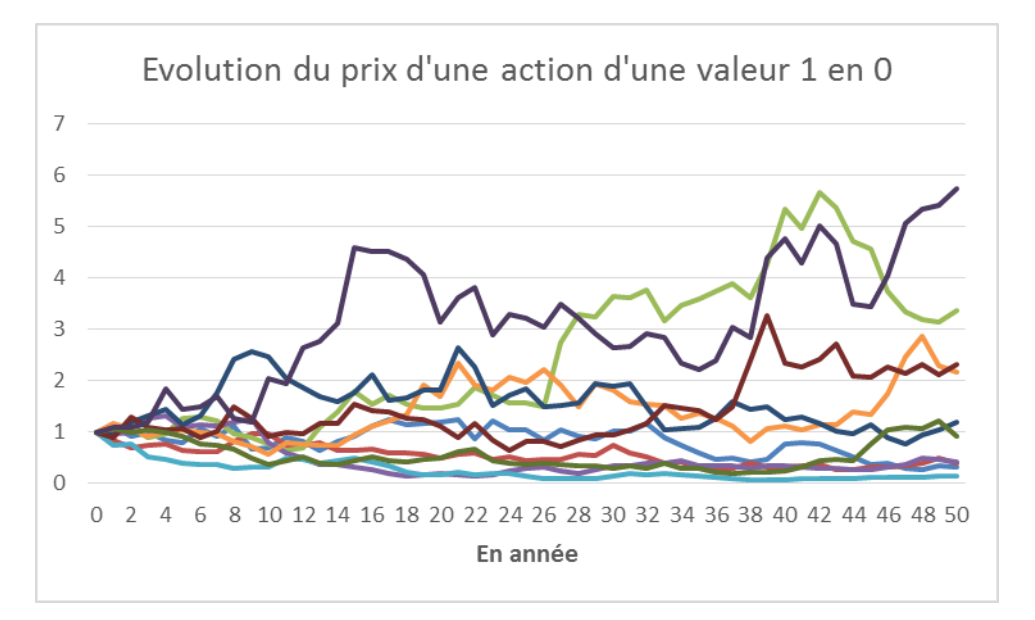

*Figure 6 : Projection du prix d'une action selon 10 scénarii*

Nous remarquons sur ce graphique une forte instabilité des cours de l'action. Cet effet est dû à une volatilité élevée. Nous pouvons aussi remarquer des fortes disparités entre toutes les projections pouvant représenter des scénarios de bonne santé financière du marché ou bien des scénarios de mauvaise santé.

#### Paramétrage de la volatilité pour l'immobilier :

Historiquement, l'immobilier a une volatilité beaucoup plus faible que les actions. Pour le calibrage de cette volatilité, nous utiliserons les données historiques fournies par l'INSEE sur l'immobilier parisien (la totalité du parc immobilier de la mutuelle se situe à Paris).

La volatilité pour l'immobilier retenue est égale à 1,59%. La simulation de l'évolution du prix de l'immobilier selon dix scénarios nous donne le graphique suivant :

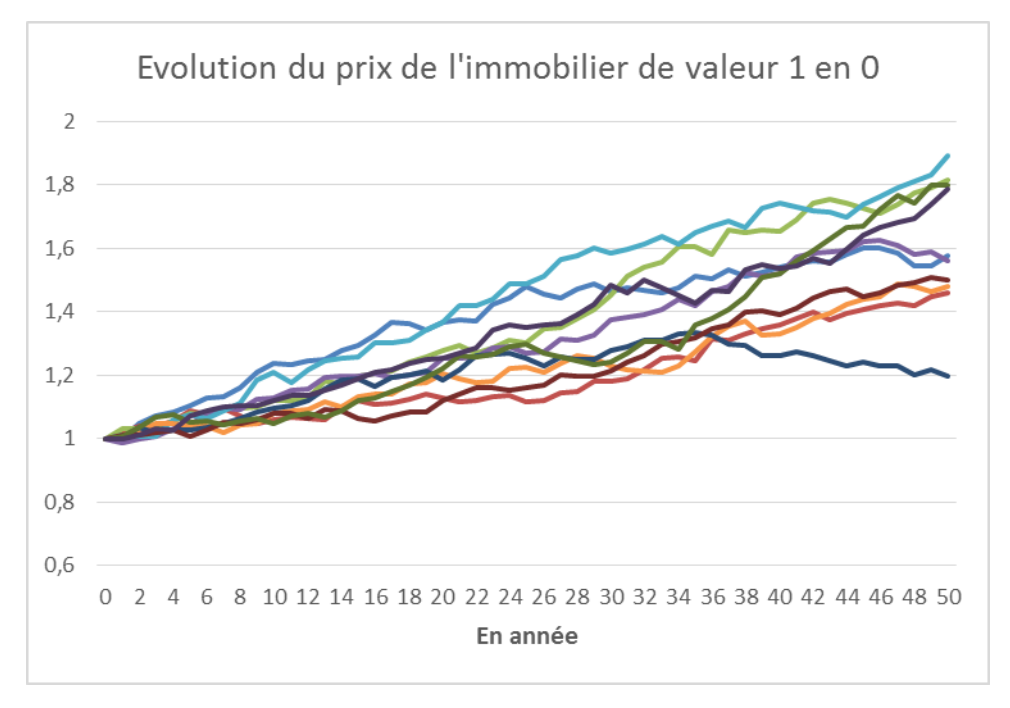

*Figure 7 : Projection du prix de l'immobilier selon 10 scenarii* 

Nous remarquons très bien la stabilité des courbes pour le modèle de l'immobilier. Cela est dû à une volatilité plutôt faible. En effet, une volatilité faible entraîne peu de changement de la valeur de l'immobilier qui, au maximum, double au bout de 50 ans.

Cependant, comme nous le montrent les différentes projections, un scénario défavorable ne peut être projeté qu'avec une probabilité très faible et donc ne prend pas en compte une grave crise immobilière. En étudiant l'indice sur les prix du logement de l'INSEE sur les 20 dernières années (indice permettant de calibrer la volatilité pour le modèle de projection de l'immobilier), nous pouvons observer le graphique suivant :

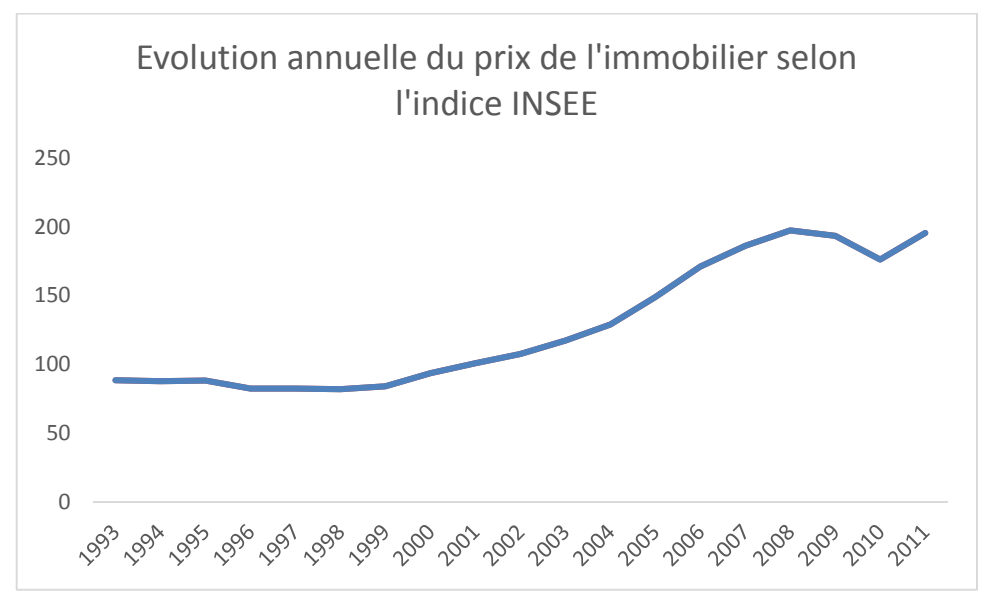

*Figure 8 : Evolution de l'indice INSEE depuis 1993*

Nous remarquons donc que l'indice INSEE sur l'immobilier évolue de façon constante sauf lors de la crise de 2007 où nous voyons un petit décrochage.

Le modèle de Black & Scholes ne semble donc pas inadapté pour la projection de l'immobilier et peut donc être retenu.

#### <span id="page-32-0"></span>2.1.3 La composition du portefeuille

Après avoir présenté le paramétrage des différents modèles stochastiques, nous allons décrire en détail le portefeuille d'actifs de la mutuelle au début de la modélisation.

La majeure partie du portefeuille est investie dans des obligations, que ce soit des obligations d'état ou des obligations d'entreprise. La mutuelle sécurise donc ses placements afin de pouvoir respecter ses engagements en termes de taux cible de la participation aux bénéfices. Ces obligations représentent 76,7% du portefeuille en valeur de de marché. Elle se décompose en obligations d'entreprise et en obligations souveraines européennes avec les proportions suivantes :

- 89,5% en obligations d'entreprise ;
- 10,5% en obligations souveraines européennes.

La partie action du portefeuille représente 16,9 % en valeur de marché. Cette partie est surtout investie dans des fonds d'investissements ayant pour but de suivre le rendement de l'indice CAC 40.

La dernière partie du portefeuille est investie dans l'immobilier. Celui-ci représente 6,4% du portefeuille investi dans trois SCI (société civile d'investissement) dont une SCI d'exploitation.

Nous pouvons représenter le portefeuille de la façon suivante :

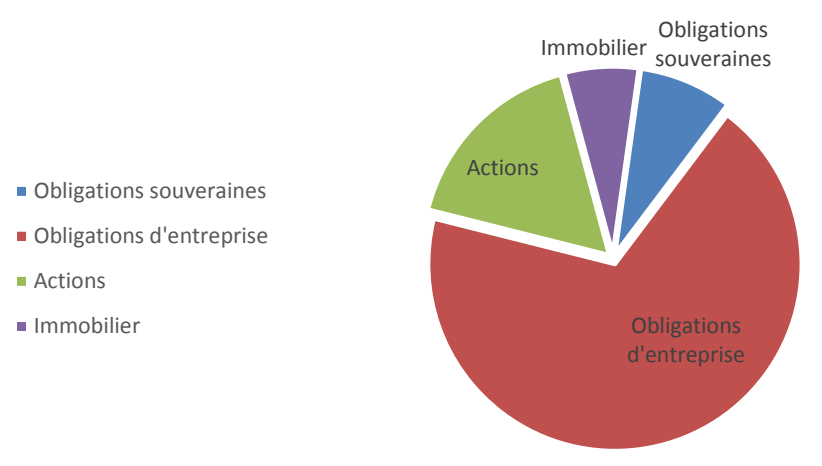

Décomposition du portefeuille de la mutuelle

*Figure 9 : Décomposition du portefeuille d'actif*

L'objectif de la modélisation sera de conserver une stratégie d'allocation d'actifs constante et donc égale à celle décrite ci-dessus. Pour cela, nous considérons une seule ligne d'action et une seule ligne d'immobilier.

En ce qui concerne les obligations, la proportion d'obligations d'entreprise étant significative, il faudra simuler des obligations sans risque représentant les obligations souveraines et des obligations risquées représentant les obligations d'entreprise.

L'investissement en obligations respectera aussi la duration actuelle du portefeuille de la mutuelle ainsi que les notations actuelles.

#### <span id="page-33-0"></span>*2.1.3.1 Modélisation des obligations*

Le portefeuille obligataire de la mutuelle est constitué de presque 90% d'obligations d'entreprise. Afin de respecter cette stratégie d'allocation d'actif, nous allons donc tout au long de la modélisation simuler ce type d'obligation.

#### 2.1.3.1.1 Les obligations en portefeuille

La première étape est de prendre en compte l'univers risque neutre de la modélisation et donc de « risque neutraliser » les obligations déjà en stock. En effet, la courbe des taux simulée n'étant pas celle utilisée pour le calcul des valeurs de marché des obligations en portefeuille, il est nécessaire calculer un nouveau taux de coupon permettant de conserver la valeur de marché actuelle en tenant compte de la courbe des taux sans risque simulée.

Pour cela, à partir du prix des obligations zéro coupon modélisées par le modèle de Cox-Ingersoll-Ross, la valeur de marché d'une obligation présente en portefeuille d'échéance T est égale à :

$$
ValMarch\acute{e}_{obligation} = \sum_{t=1}^{T} Coupon \cdot P(0, t) + Nominal \cdot P(0, T)
$$

La valeur de marché d'une obligation peut aussi être calculée comme étant l'actualisation des flux futurs de l'obligation :

$$
ValMarche = \frac{Nominal + Nominal \cdot tauxCoupon}{(1 + TSR)^{nbCoupon}} + \sum_{i=1}^{nbCoupon} \frac{Nominal \cdot tauxCoupon}{(1 + TSR)^i}
$$

Connaissant le nominal et la valeur de marché des obligations en portefeuille ainsi que les taux d'actualisation donnés par le modèle de Cox-Ingersoll- Ross, il est donc possible de déterminer un taux de coupon « implicite » collant parfaitement à la courbe des taux sans risque de début de simulation.

La seule valeur inconnue est le taux de coupon « risque neutralisé ». Nous obtenons ce coupon de la façon suivante :

Taux Coupon "risque neutralisé" = 
$$
\frac{Valueu \text{ Marché} - \frac{Nominal}{(1 + TSR)^{nbCoupon}}}{\frac{Nominal}{(1 + TSR)^{nbCoupon} + \sum_{i=1}^{nbCoupon} \frac{Nominal}{(1 + TSR)^i}}
$$

 $\overline{a}$   $\overline{a}$   $\overline{$ 

Par exemple, un coupon versé dans deux ans sera actualisé au taux sans risque à deux ans.

#### 2.1.3.1.2 Les obligations simulées

#### *2.1.3.1.2.1 Les obligations sans risque*

Une partie du portefeuille obligataire étant constituée d'obligations d'état, il faudra, au cours de la projection, simuler des obligations sans risque. Nous supposons donc que ces obligations seront souscrites à l'émission, ce qui entraîne que la valeur nominale est égale à la valeur d'achat et à la valeur de marché. Le coupon de ces obligations sera égal au taux sans risque correspondant à la maturité de l'obligation. La valeur de marché sera calculée à la fin de chaque année de projection afin de déterminer les plus-values latentes lors de la revente.

#### *2.1.3.1.2.2 Les obligations risquées*

Le taux de coupon d'une obligation résulte de la somme du taux sans risque et d'une prime de risque afin de rémunérer l'investisseur qui est prêt à prendre le risque de souscrire cette obligation.

La prime de risque est composée de trois choses :

- La probabilité de défaut de l'entreprise émettrice ;
- L'aléa sur la date d'arrivée de ce défaut ;
- La prime d'illiquidité due à la difficulté lors de la revente de cette obligation.

En univers risque neutre, l'aléa sur la date d'arrivée du défaut ne doit pas être pris en compte. Cependant un défaut peut toujours survenir et d'après les dernières discussions de l'EIOPA (organe de surveillance du marché européen de l'assurance), une prime d'illiquidité peut être prise en compte.

Pour simuler ces obligations risquées, nous supposerons que la prime de risque est constante pour une obligation selon sa notation et sa maturité. Cette prime de risque correspondra à une proportion du taux sans risque donnée par la modélisation de la courbe de Cox-Ingersoll-Ross et calculée à partir des obligations déjà en portefeuille en fonction de son échéance et de sa notation.
En utilisant l'actualisation des futurs flux par la courbe des taux sans risque pour le calcul de la valeur de marché des obligations, le rendement de chaque obligation correspondra donc bien au taux sans risque et nous respecterons donc une modélisation en univers risque neutre.

#### 2.1.4 Les frais d'actif

Les frais d'actif pris en compte sont les frais liés aux placements des actifs. Ces frais sont calculés comme étant un pourcentage des provisions mathématiques et devront, pour les provisions concernant le contrat d'épargne, être retirés du compte de participation aux bénéfices.

Lors de la simulation, les frais devront évoluer en fonction de l'inflation. Cette inflation sera considérée comme constante et égale à 2%.

## **2.2 Modélisation du passif**

#### 2.2.1 Loi de rachat et table de mortalité

Les tables de mortalité utilisées dans la mise en place du modèle sont les tables TH-002 et TF-002.

Afin de prendre en compte les rachats rattachés aux contrats d'épargne, deux lois de rachats sont modélisées. La première est une loi de rachats structurels correspondant à la loi de rachat observé sur l'historique du portefeuille de la mutuelle (table de rachat reprise en annexe). La deuxième loi est une loi de rachats conjoncturels prenant en compte la rémunération des contrats d'épargne en fonction de l'attente des assurés.

La loi conjoncturelle de rachat observé sur l'historique est faite par âge. En effet, la majeure partie des adhérents de la mutuelle constitue une épargne pour leur retraite et nous avons remarqué un pic de rachat à 60 ans. Aucun pic de rachat n'a été remarqué pour des raisons fiscales (ancienneté de 8 ans pour les contrats d'épargne).

La loi de rachat conjoncturel sera la loi proposée par l'ACPR dans les « orientations nationales complémentaires ». Cette loi se décompose de la façon suivante :

$$
RC(taux\,servi) = \begin{cases} RC_{max} & si\, R - TA < \alpha \\ RC_{max} \cdot \frac{(R - TA - \beta)}{\alpha - \beta} & si\, \alpha < R - TA < \beta \\ 0 & si\, \beta < R - TA < \gamma \\ RC_{min} \cdot \frac{(R - TA - \gamma)}{\delta - \gamma} & si\, \gamma < R - TA < \delta \\ RC_{min} & si\, R - TA > \delta \end{cases}
$$

Avec :

- $RC_{max}$ : taux de rachat conjoncturel maximum ;
- $RC_{min}$ : taux de rachat conjoncturel minimum ;
- $-R$  : taux servi l'année N ;
- $TA$ : taux attendu l'année N.

Les valeurs des différents paramètres sont définies ci-dessous :

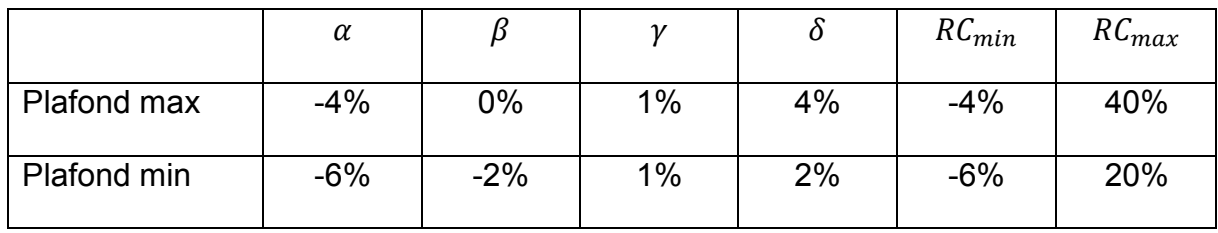

Le taux de rachat conjoncturel sera ajouté au taux de rachat structurel pour l'année N+1.

# 2.2.2 L'activité de la mutuelle

La mutuelle assure trois grands types de produits :

- Les produits d'épargne ;
- Les produits retraite ;
- Les produits d'assurance : garantie décès et garantie mixte.

# *2.2.2.1 Les produits d'épargne*

# 2.2.2.1.1 Présentation du contrat

Les produits d'épargne de la mutuelle sont des fonds en euros. Il existe deux types de contrat d'épargne :

- Le contrat d'épargne classique

Le contrat d'épargne avec maturité dit contrat épargne enfant

Sur ces deux types de contrats, aucun taux minimum n'est garanti, seul le capital versé par l'adhérent est garanti. Ces deux contrats sont soumis à la participation aux bénéfices. Les versements sur ces contrats peuvent être soit libres, soit programmés à l'avance. Les contrats d'épargne classique sont majoritaires et représentent plus de 93% de la totalité des contrats en termes de provisions mathématiques.

Des capitaux décès peuvent être librement souscrits en sus de ce contrat d'épargne.

Les contrats d'épargne correspondent à 84,5 % des provisions mathématiques de la mutuelle à l'inventaire 2013 pour un montant de près de 2 Milliards d'euros. Ils représentent donc la majeure partie de l'activité de la mutuelle.

Les provisions mathématiques pour les contrats d'épargne sont réparties par classe d'âge de la façon suivante :

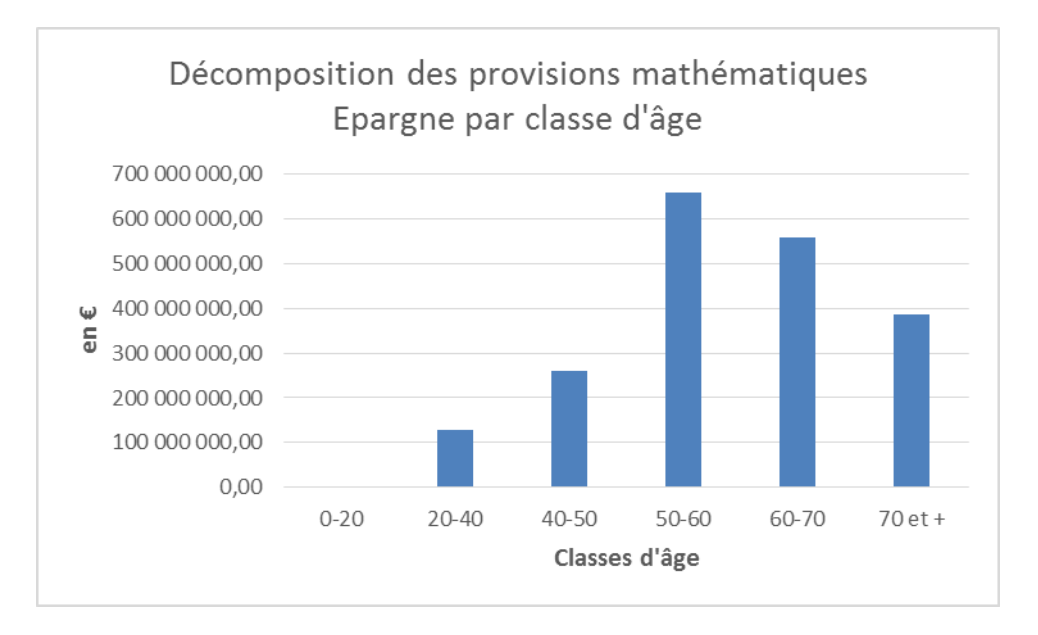

*Figure 10 : Décomposition des provisions mathématiques par classe d'âge*

La majorité des contrats d'épargne appartiennent à des personnes âgées de plus de 50 ans. Nous remarquons donc bien la diminution des contrats d'épargne après 60 ans, ce qui confirme, malgré un taux de mortalité croissant, le pic de rachat à 55 ans observé dans l'historique de rachat.

# 2.2.2.1.2 Les provisions mathématiques associées à ce contrat

Afin de diminuer le temps de calcul, nous utiliserons des « model point » en regroupant les assurés par type de contrat, par classe d'âge et par sexe et en additionnant les provisions mathématiques.

Nous disposons donc de 2841 lignes de contrats pour la partie épargne.

Comme expliqué *supra*, les flux correspondant aux prestations pour les contrats épargne sont au nombre de trois :

- Les flux en cas de décès ;
- Les flux en cas de rachat ;
- Les flux en cas de maturité.

Lors de rachat ou de décès, un taux correspondant à l'âge (taux de mortalité tiré de la table ou taux de rachat tiré des lois de rachat) sera appliqué sur chaque ligne de contrat. Afin de simplifier notre modèle, nous supposerons que les rachats arriveront avant les décès et cela à la fin de l'année. Il sera aussi supposé que la participation aux bénéfices sera versée après les décès et les rachats.

L'échéance des contrats seront la dernière chose prise en compte. Les flux associés à chaque ligne de « model point » sont donc les suivants :

- Après prise en compte des rachats :

$$
PM_{apr\text{-}es\,rachat} = PM_{d\text{-}ebut\,ann\text{-}ee} \cdot (1 - taux\,rachat_x)
$$

- Après prise en compte de la mortalité :

$$
PM_{apr\text{ès }d\text{éc\`es}} = PM_{apr\text{ès }rachat} \cdot (1 - q_x)
$$

Après prise en compte des maturités :

U<br>
Simbol standard = Année de simulation  $PM_{fin}$  année avant PB  $= \{PM_{après}$  décès  $si$   $\it{Maturit\'e > Ann\'ee}$  de simulation

Les prestations de l'année n concernant les contrats d'épargne seront donc égales :

$$
Prestations = PM_{fin\,ann\acute{e}\,avant\,PB} - PM_{d\acute{e}but\,ann\acute{e}}
$$

Aux provisions mathématiques de fin d'année, il faudra ajouter la participation aux bénéfices qui est définie dans la partie « Interaction Actif/Passif ».

## *2.2.2.2 Les produits de retraite*

## 2.2.2.2.1 Présentation du produit

Les produits de retraite représentent la deuxième activité de la mutuelle pour 15% des provisions mathématiques ce qui représente un montant d'environ 360 Millions d'euros. Ces produits se décomposent en deux parties :

- La phase de constitution : avant la retraite, l'adhérent constitue son épargne ;
- La phase de restitution : au jour de la retraite, l'adhérent a le choix entre plusieurs options pour le versement des rentes (rente simple, rente réversible, rente avec capital réservé, rente avec capital aliéné).

Au début de la phase de restitution, plusieurs choix sont possibles pour le versement des rentes :

- La rente peut être réversible à 100%;
- La rente peut être réversible à 60% ;
- Le contrat peut être à capital réservé : le bénéficiaire récupère les primes versées par l'assuré au moment de son décès, entrainant une rente plus faible ;
- Le contrat peut être à capital aliéné : la rente s'arrête au décès de l'assuré. C'est un contrat d'assurance classique.

Les contrats en phase de constitution sont repartis de la façon suivante (en termes de provisions mathématiques et de classe d'âge) :

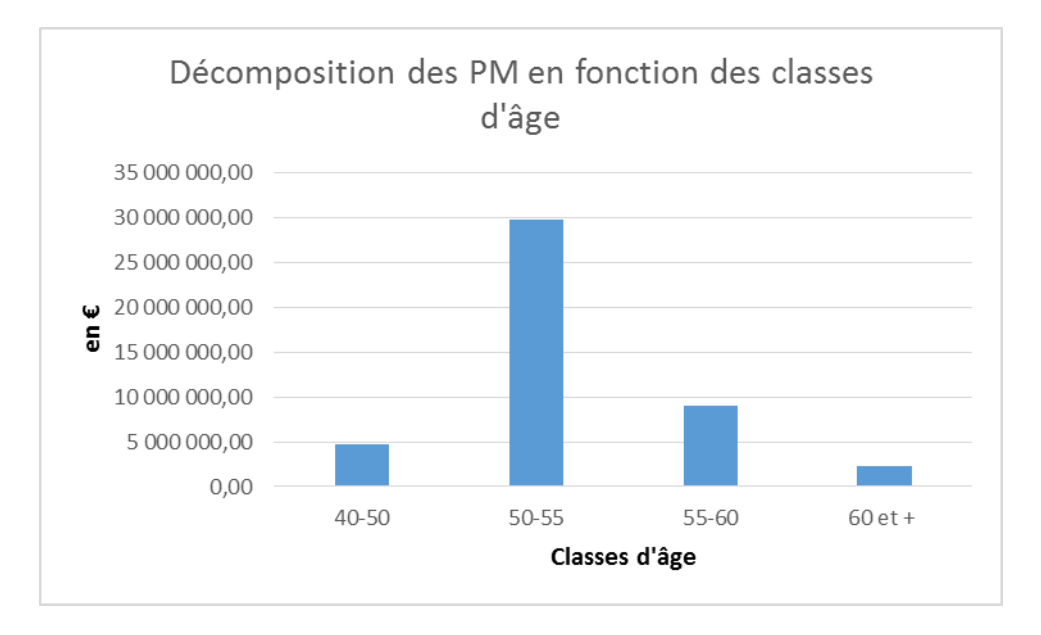

*Figure 11 : Décomposition des provisions mathématiques de rente en constitution en fonction de l'âge*

Nous remarquons que la plupart des contrats en cours de constitution sont possédés par des personnes âgées entre 50 et 55 ans ce qui parait logique car la moyenne de départ à la retraite de notre population est de 55 ans.

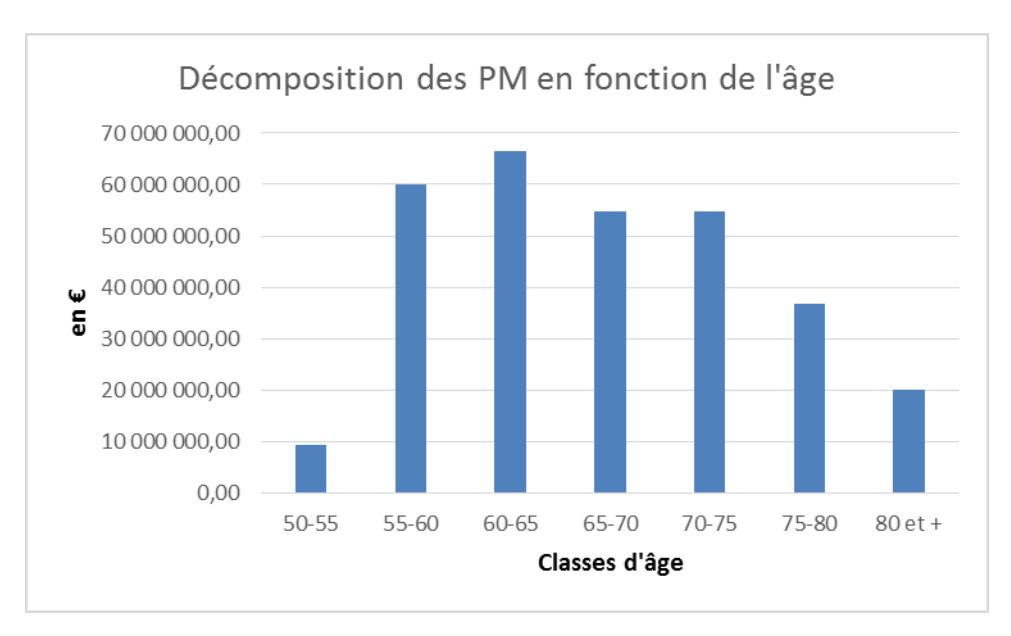

Les contrats en phase de restitution se présentent de la façon suivante :

Les premiers contrats en phase de restitution commencent à 50 ans (âge minimum de retraite). Les contrats s'étalent ensuite jusqu'à l'âge de 97 ans avec un pic entre les âges de 55 et 65 ans, ce qui représente la population des jeunes retraités.

Nous pouvons aussi voir ces contrats en termes d'options choisies : les contrats en rente non réversible constitue 56% du portefeuille, les contrats réversible à 100%, 39,6% et ceux réversible à 60 %, 4,4%.

# 2.2.2.2.2 Les provisions mathématiques associées aux produits retraite

Pour les contrats en cours de restitution, nous utilisons de la même façon que pour l'épargne, des « model points » permettant de réduire le nombre de lignes et ainsi diminuer le temps de calcul. Les assurés seront regroupés par âge, par sexe et par option choisie. La provision mathématique, pour les contrats en cours de restitution, se calculera, en prenant compte une rente de réversion pour un individu d'âge x et un reversataire d'âge y, comme suit :

*Figure 12 : Décomposition des provisions mathématiques des rentes en phase de restitution par classes d'âge*

$$
PM_{RVR} = R * \sum_{k=0}^{w-x} \left(\frac{1}{1+r}\right)^k {}_{k}p_x + \alpha R
$$
  
 
$$
* \sum_{k=0}^{w-y} \left(\frac{1}{1+r}\right)^k {}_{k}p_y - \alpha R * \sum_{k=0}^{w-\max(x;y)} \left(\frac{1}{1+r}\right)^k {}_{k}p_x. {}_{k}p_y
$$

Avec :

- $\alpha$  : pourcentage de réversion ;
- $\cdot$   $x : \hat{a}$ ge de l'assuré ;
- $\cdot$   $y : \hat{a}$ ge du reversataire ;
- $kPx$ : probabilité pour un individu d'âge x d'être en vie dans k années ;
- R : Arrérage de rente ;
- $w$ : Fin de la table.

Pour les contrats en cours de constitution, la provision mathématique pour un individu d'âge x se calcule de la façon suivante :

$$
PM_{constitution} = R \cdot \sum_{k=j}^{\omega - x - j} \left(\frac{1}{1+r}\right)^k \, k p_x
$$

Avec les notations précédentes et :

- j : nombre d'année avant l'âge de la retraite.

L'arrérage R est calculé comme si le contrat était un contrat sans réversion. A l'âge de la retraite, lors du choix de l'option et de la liquidation des contrats, l'arrérage sera recalculé en fonction des primes versées.

Dans notre modélisation, afin de respecter la proportion des options choisies, le capital constitutif pour chaque rente sera affecté, en fonction de ces mêmes proportions, à chaque option.

A ces provisions mathématiques de rente, il faut ajouter pour les contrats contenant un capital réservé, la provision est calculée comme suit :

$$
PM_{Capital\;R\acute{e}serv\acute{e}} = K \cdot \sum_{k=0}^{\omega-x} \left(\frac{1}{1+r}\right)^k \, {}_{k}p_x \cdot q_{x+k}
$$

Avec les notations précédentes et :

- K : capital versé au bénéficiaire correspondant aux primes versées par l'assuré.

Les prestations pour les contrats retraite correspondent aux arrérages de rentes et du versement des capitaux réservé. Les prestations pour les capitaux réservés seront prises en compte dans la modélisation comme suit :

$$
Presidenting_{Capital\ Reserv\acute{e}} = K \cdot q_x
$$

Les capitaux réservés seront, après prestations, égaux à :

$$
K' = K \cdot (1 - q_x)
$$

Concernant les arrérages, nous supposons que le versement des rentes s'effectue avant toute prise en compte des probables décès. La valeur des rentes après décès est donc impactée par un taux de décès. Pour les rentes réversibles, la valeur impactée créera une nouvelle ligne en fonction du reversataire.

#### *2.2.2.3 Les produits d'assurance*

#### 2.2.2.3.1 Présentation des produits

Les contrats d'assurance pure constituent la troisième activité de la mutuelle. Ces contrats sont des garanties décès temporaires et des garanties mixtes et représentent moins de 1% des provisions mathématiques de la mutuelle.

 Les contrats mixte (garantie temporaire comprenant un capital versé au bénéficiaire en cas de décès du souscripteur avant le terme du contrat ou un capital versé à l'assuré si il est toujours en vie au terme du contrat) représentent 3 406 k€ de provisions mathématiques. Les provisions mathématiques et les capitaux garantis pour les contrats mixtes sont répartis, par tranche d'âge, comme suit :

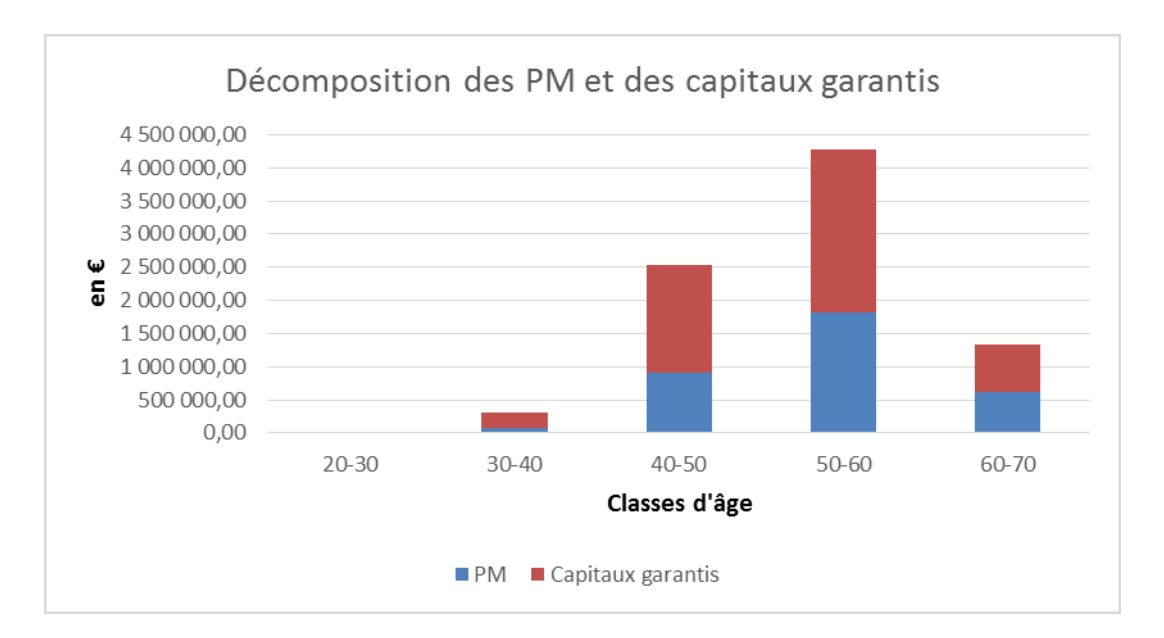

*Figure 13 : Décomposition des provisions mathématiques et des capitaux garantis en fonction de l'âge pour les contrats mixtes* 

Les contrats décès ne représentent qu'une faible proportion de l'activité de la mutuelle à hauteur de 582 k€ et répartis, par tranche d'âge, comme suit :

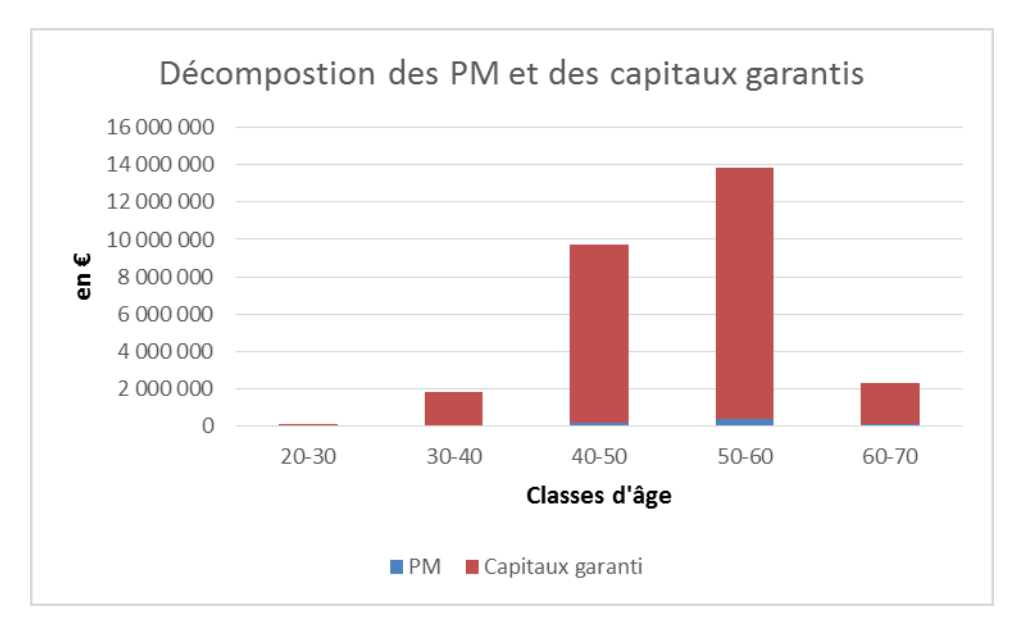

*Figure 14 : Décomposition des provisions mathématiques et des capitaux garantis en fonction de l'âge pour les contrats décès* 

En comparaison des capitaux garantis, les provisions mathématiques sont très faibles. En effet, les contrats décès sont des contrats temporaires et la probabilité de décès jusqu'à 60 ans, couplée à l'actualisation donne une très faible provision.

2.2.2.3.2 Les provisions mathématiques pour les contrats d'assurance pure

Comme pour les contrats d'épargne ou pour les contrats de retraite, des « model point » sont mis en place en fonction de l'âge et du sexe de chaque assuré. Pour un assuré d'âge x, les provisions mathématiques sont calculées de la façon suivante :

- Pour la garantie décès

$$
PM_{Garantic\ Décès}(t) = K_1 \cdot \sum_{k=0}^{N} \left(\frac{1}{1+r}\right)^k \cdot k p_{x+t} \cdot q_{x+k+t}
$$

- Pour la garantie mixte

$$
PM_{Garantic\ Mixte}(t) = K_1 \cdot \sum_{k=0}^{N} \left(\frac{1}{1+r}\right)^k \cdot k p_{x+t} \cdot q_{x+k+t} + K_2 \cdot \left(\frac{1}{1+r}\right)^N \cdot p_x
$$

#### Avec :

- N : date de maturité du contrat
- r : taux technique
- $K_1$ : Capital en cas de décès
- $K<sub>2</sub>$ : Capital en cas de vie au terme du contrat
- $k p_{x+t}$ : probabilité d'être en vie x+t et de rester en vie encore k années
- $-q_{x+k+t}$ : probabilité de décès durant l'année x+k+t

Les flux annuels associés à ces différents contrats sont les suivants :

- Pour les garanties décès

Prestations<sub>garantie</sub> décès

 $\Gamma = \begin{cases} 0 & \text{ si Anne } e \text{ de simulation = Anne } e \text{ de fin de contract } \end{cases}$ 

- Pour les garanties mixtes :

Prestations<sub>garantie</sub> mixte

$$
= \begin{cases} K_2 & \text{si Année de simulation} = \text{Année de fin de contrat} \\ K_1 \cdot q_x & \text{si Année de simulation} < \text{Année de fin de contrat} \end{cases}
$$

A la fin de chaque année, le capital sera réévalué de la façon suivante :

 $Capital_{\rho \acute{e}c\grave{e}s} = K_1 \cdot (1 - q_x)$ 

Capital<sub>Mixte</sub> = 
$$
\begin{cases} K_1 \cdot (1 - q_x) \text{ pour le capital en cas de décès} \\ K_2 \cdot (1 - q_x) \text{ pour le capital en cas de survie} \end{cases}
$$

#### 2.2.3 Les frais de passif

Les frais de passif à prendre en compte sont les frais de gestion lors du règlement des prestations (décès, rachat, versement d'arrérage), les frais de gestion des contrats et les frais d'acquisition pour les versements libres concernant l'épargne et les cotisations programmés pour les contrats d'épargne et les contrats de retraite.

Pour les contrats d'épargne, les frais de gestion des contrats correspondent à 0,07% des provisions mathématiques de début d'année. Le frais de gestion des prestations représentent 0,94% des prestations annuelles au début de la modélisation. Ces deux taux de frais seront revalorisés chaque année en fonction de l'inflation.

Concernant les contrats retraite, les frais de gestion des prestations sont, comme pour l'épargne, égaux à 0,94% des prestations versées. Il en sera de même pour les contrats mixtes et pour les contrats de garantie décès. Les frais de gestion pour ces trois contrats seront égaux, comme pour l'épargne, à 0,07% des provisions mathématiques.

Un taux d'inflation doit aussi être pris en compte. Nous le supposerons constant et égal à 2% correspondant au taux d'inflation moyen sur les dernières années d'historique fourni par l'INSEE.

Les frais d'acquisition concernant les nouveaux contrats ne doivent pas être pris en compte car le calcul de la MCEV ne concerne que le business existant et ne prend pas en compte le nouveau business.

#### **2.3 Interaction actif/passif**

2.3.1 La participation aux bénéfices

Selon le seizième principe du CFO Forum, les taux de participation aux bénéfices doivent être en accord avec les pratiques commerciales de la compagnie et en respect avec des réglementations en vigueur.

La participation aux bénéfices, appelée participation aux excédents techniques et financier dans le code de la mutualité est définie par les décrets D212-1, D212-2, D212-3 et D212-4.

Le compte financier se présente de la façon suivante et est présenté dans le décret D212-3 :

Plus ou Moins Value Hors Obligations + Variation des Surcote Décote + loyers + coupons + dividendes − frais de placement

 $=$  Solde du compte financier

Il est à noter que seuls les produits financiers découlant des actifs en représentation des provisions techniques sont à prendre en compte dans le calcul du compte financier. Les produits financiers liés aux actifs en représentation des fonds propres ne rentrent pas dans le calcul de ce compte de participation.

Le décret D212-1 définit la partie compte technique du compte de participation aux résultats. Il se décompose de la façon suivante :

Primes versées par les assurés

- − Prestations garanties (rachats, termes, décès)
- − Charges de provision
- + Reprises de provisions
- − Frais de aestion et commissions
- $=$  Solde du compte technique

Le compte de participation se calcule de la façon suivante et est défini par l'alinéa 3 du décret D212-1:

85% du solde du compte financier

+ 90% du solde de compte technique – Solde de réassurance

 $=$  Participation bénéficiaire

 Le décret D212-2 nous définit la façon de prendre en compte la réassurance. Le solde de réassurance ne comprend que *« la réassurance de risque, c'est-à-dire celle dans laquelle l'engagement des cessionnaires porte exclusivement sur tout ou partie de la différence entre le montant des capitaux en cas de décès ou d'invalidité et*  *celui des provisions mathématiques des opérations correspondantes. ».* Les contrats d'assurance pure n'étant pas réassurés, ce solde de réassurance est donc nul.

Afin de distribuer l'argent mis sur ce compte de participation, la mutuelle met en place des taux cible pour chacun de ses contrats. Nous proposons donc de modéliser la participation en fonction de ce taux cible. Le taux cible choisi dans ce modèle sera le taux « forward » sans risque à un an.

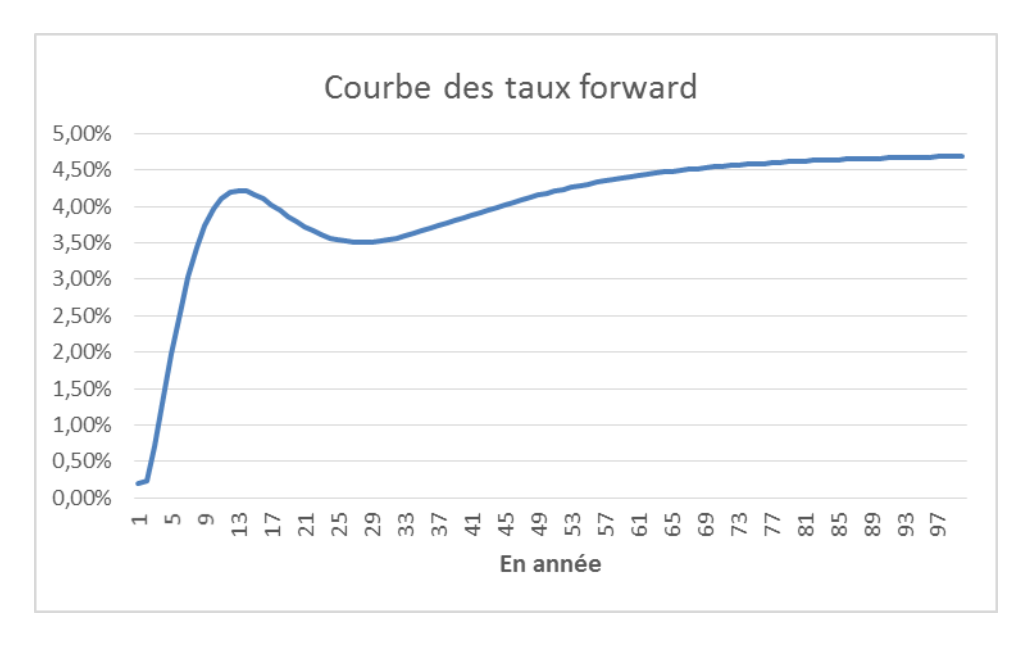

*Figure 15 : Courbe des taux « forward » basé sur la courbe des taux sans risque initial* 

 Nous allons définir maintenant les différents postes des comptes financiers et des comptes techniques.

Les plus ou moins-values sont égaux à la différence entre la valeur de revente d'un actif et sa valeur nette comptable. La revente d'actifs se fait en fin d'année afin de parer aux paiements des prestations aux assurés. Ces plus ou moins-values concernent seulement la partie action et la partie immobilier du portefeuille d'actif. En effet, toutes les plus ou moins-values obligataires seront affectées à la réserve de capitalisation comme expliqué *infra.*

 Concernant les loyers et les dividendes, un pourcentage de la valeur nette comptable pour les dividendes est estimé historiquement à partir des balances comptables de la mutuelle et un pourcentage de la valeur de marché pour l'immobilier.

Les derniers revenus à prendre en compte pour le compte financier de la participation aux bénéfices sont les surcotes/décotes. Il existe une décote lorsque la valeur d'achat d'un actif amortissable est inférieur à la valeur de remboursement (nominal de l'obligation). De façon similaire, il existe une surcote lorsque la valeur

d'achat est supérieur à la valeur de remboursement. Il faut donc amortir cette différence sur la durée de vie résiduelle de l'obligation. La surcote entrera dans le compte financier du compte de participation aux bénéfices. De façon similaire, il existe une surcote lorsque la valeur d'achat est supérieur à la valeur de remboursement.

Dans le cadre du modèle MCEV, nous effectuons un amortissement linéaire pour ces surcotes/décotes, comme il est d'usage en comptabilité :

$$
Surface/Décote = \frac{Valuer de remboursement - Valueur Brute}{Duréee de vie résiduelle en année}
$$

La deuxième partie du compte de participation est le compte technique. Ce compte technique se compose, en premier lieu des cotisations.

D'après le principe 10.2 du CFO Forum, la MCEV ne concerne que les contrats existant. Cependant, certaines cotisations peuvent être prises en compte dans le calcul :

- Les versements libres raisonnablement prévisibles ;
- Les cotisations programmées.

Les versements libres raisonnablement prévisibles concernent les contrats d'épargne. Une étude sur les données historiques sur les cinq dernières années afin de déterminer le pourcentage des provisions mathématiques d'ouverture correspondant à ces versements.

Les cotisations programmées concernent tous les produits de la mutuelle. Ces cotisations sont contractuelles et sont donc toutes prises en compte dans le calcul de la MCEV.

La tarification et le provisionnement étant faits avec les mêmes tables de mortalité, les provisions mathématiques d'épargne évoluant exactement d'un montant égal cotisations diminuées des sinistres, nous pouvons en conclure que ce résultat technique est très proche de 0.

Il est à noter que si le compte technique est négatif, il est possible de prendre en compte la totalité de ce compte technique dans le compte de participation.

De plus, si lors d'une année la participation pour excédent versée aux assurés est supérieure au compte de participation, ce solde débiteur sera reporté à l'exercice suivant.

#### 2.3.2 La provision pour participation aux excédents

La provision pour participation aux excédents est définie par l'alinéa 2 de l'article R-212-26 du code de la mutualité de la façon suivante :

*«Provision pour participation aux excédents : montant des participations aux excédents attribuées aux membres participants et bénéficiaires de bulletins d'adhésion ou de contrats collectifs lorsque ces excédents ne sont pas payables immédiatement après la liquidation de l'exercice qui les a produits ; »* 

Cette provision est régie par différentes règles définies par l'alinéa 1 de l'article D212-4 du code de la mutualité :

*« Le montant des participations aux excédents peut être affecté directement aux provisions mathématiques ou porté, partiellement ou totalement, à la provision pour participation aux excédents prévue au 2° de l'article R. 212-26. Les sommes portées à cette dernière provision sont affectées à la provision mathématique ou versées aux participants au cours des huit exercices suivant celui au titre duquel elles ont été portées à la provision pour participation aux excédents. »* 

La provision pour participation aux excédents permet, lors des bonnes années (lorsque que le taux cible est atteint sans atteindre le minimum réglementaire), de mettre une partie de la participation aux bénéfices réglementaire en provision. Cette provision peut être reprise, en partie ou en totalité, lors de moins bonnes années, par exemple lorsque le taux cible n'est pas atteint afin de servir à hauteur voulu la participation aux bénéfices.

 Lors de la dotation de la provision pour participations aux excédents, le code de la mutualité stipule que cette dotation devra être reversée aux assurés au maximum sous 8 ans, soit directement, soit par augmentation de provisions mathématiques.

 Cette provision pour participation aux excédents est doté, au début de la modélisation, de 53 021 k€.

#### 2.3.3 La réserve de capitalisation

La réserve de capitalisation est définie par l'alinéa 3 de l'article R212-26 du code de la mutualité :

*« 3° Réserve de capitalisation : réserve destinée à parer à la dépréciation des valeurs comprises dans l'actif de la mutuelle ou de l'union et à la diminution de leur revenu ; »* 

La réserve de capitalisation est régie par différentes règles définies à l'article A212-19 du code de la mutualité. Ces règles sont les suivantes :

- Lors de la revente d'une obligation, si son prix de vente est supérieur à son prix d'achat, diminué des éventuelles dépréciations (surcote/décote), la différence entre ces deux valeurs sera ajoutée à la réserve de capitalisation ;
- Contrairement, si le prix de vente est inférieur à la valeur d'achat, la différence sera reprise sur la réserve de capitalisation.

 La réserve de capitalisation a donc pour but de garder les plus-values obligataires (donc de ne pas les incorporer dans le compte de participation aux bénéfices) afin de pouvoir faire face aux éventuelles moins-values futures. Cela permet à la mutuelle de pouvoir maintenir un taux de rendement actuariel constant sur l'investissement en obligations et donc un taux de rendement sur son actif le plus possible constant.

 La principale activité de la mutuelle étant l'épargne, son problème prioritaire, afin de garder ses sociétaires, est de verser un taux de participation aux bénéfices attractif et ce mécanisme, permettant de faire face aux moins-values obligataires, donne une sécurité sur le paiement de ce taux de participations.

Au début de la modélisation, cette réserve de capitalisation est dotée de 33 042 k€.

## **3 Modélisation et résultats**

Nous présenterons et commenterons dans cette partie les différents éléments amenant au calcul de la MCEV. Nous commencerons par les résultats suivant les hypothèses présentées dans la deuxième partie (taux de participation aux bénéfices, prise en compte des versements libres) puis nous conclurons avec différents tests sur la sensibilité du modèle: changement de politique de taux cible et absence de prise en compte des versements libres sur l'épargne.

Le calcul de la MCEV se fait sur un outil Excel simple d'utilisation. Cet outil est totalement paramétrable et la mutuelle a un accès total au code du programme et à son utilisation.

Toutes les données sont paramétrables : il est donc possible de changer les historiques sur les marchés financiers afin de prendre en compte les données les plus récentes, de changer les hypothèses (augmentation des versements libres, changement des paramètres de la loi de rachat conjoncturel, changement de table de mortalité, changement des données d'inventaire, mise à jour des données du portefeuille d'actif). Il est aussi possible de modifier la politique de participation aux bénéfices comme nous le verrons ci-dessous.

#### **3.1 Résultats**

# 3.1.1 Calcul de l'actif net réévalué

La première étape du calcul de la MCEV correspond au calcul de l'actif net réévalué. L'actif net réévalué est égal à la somme du capital requis et du capital libre.

Le capital requis, correspondant à la marge de solvabilité du régime législatif en vigueur, est calculé comme étant égal à la somme de 4% des provisions mathématiques et de 0.03% des capitaux sous risques. Le capital requis est égal à 95 millions d'euros.

Afin de déterminer le capital libre (« free surplus »), nous allons déterminer, dans un premier temps la valeur totale de l'actif net réévalué, puis par différence entre l'actif net réévalué et le capital requis, nous obtiendrons le capital libre.

L'actif net est égal aux fonds propres comptables de la mutuelle auxquels sont ajoutées les plus-values latentes sur actif.

Les fonds propres comptables sont égaux à 144 millions d'euros décomposés comme suit :

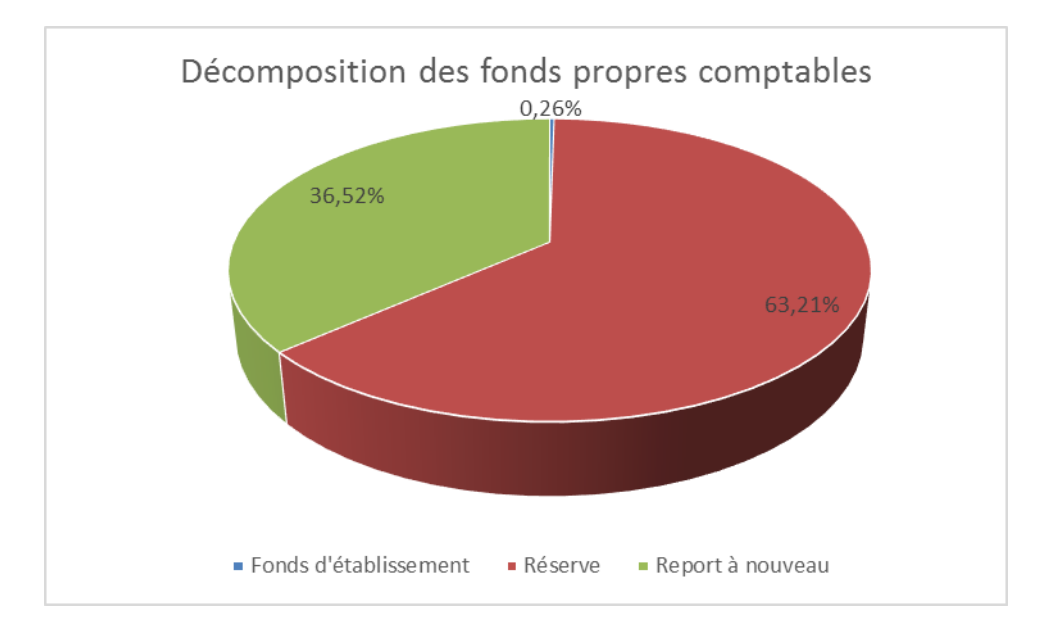

*Figure 16 : Décomposition des fonds propres comptables* 

Les fonds propres comptables sont donc surtout constitués des réserves. Le report à nouveau, correspondant aux bénéfices des années antérieures non encore distribués ou non affectés en réserves, représente 36,5% de ces fonds propres. Pour finir, le fonds d'établissement représente moins de 1% des fonds propres.

Les plus ou moins-values latentes doivent être ajoutées à l'actif net réévalué. Celles-ci sont générées par les actifs détenus en portefeuille qui engendrerait un gain ou une perte lors de la revente. La valeur des plus-values latentes est de 269 millions d'euros répartis de la façon suivante :

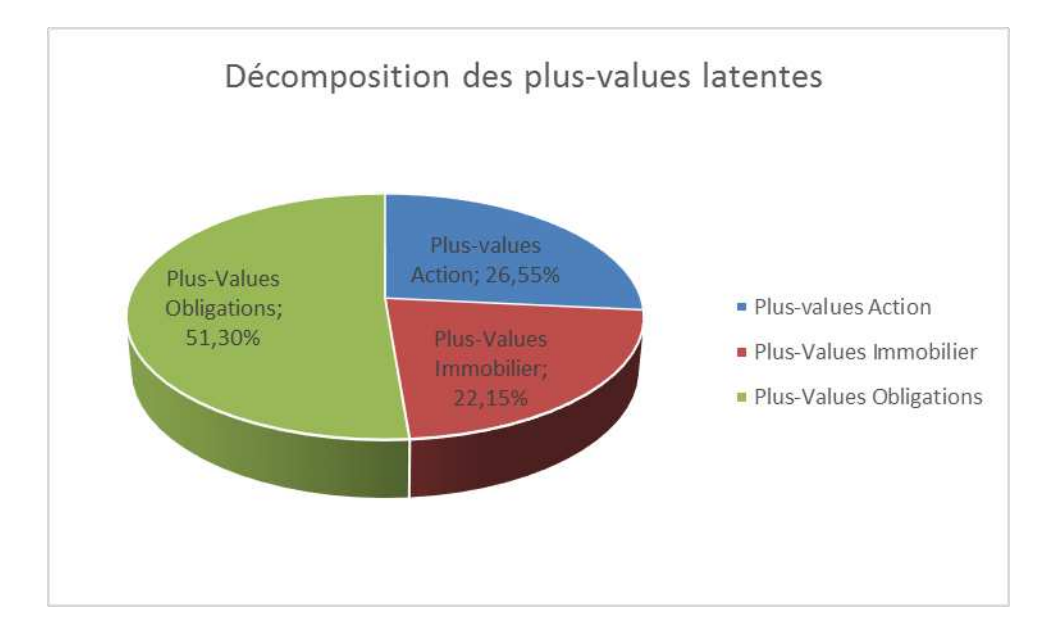

*Figure 17 : Décomposition des plus-values latentes en fonction des différents actifs* 

L'actif net réévalué est donc égal à 413 millions d'euros. Le capital libre est donc de 318 millions d'euros. Nous obtenons donc la décomposition suivante :

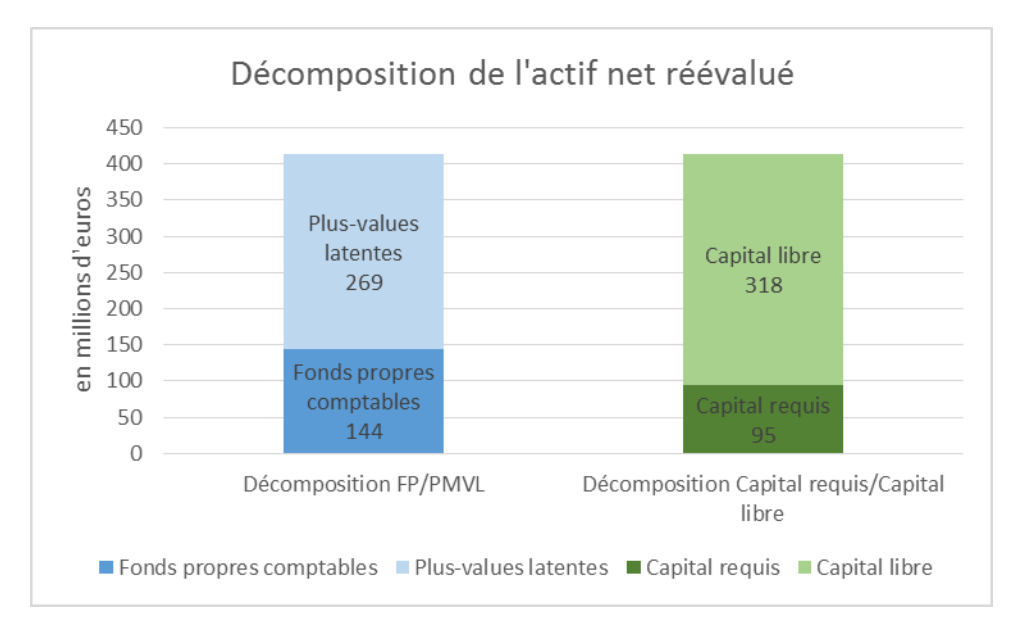

*Figure 18 : Décomposition de l'Actif net réévalué*

# 3.1.2 Hypothèse et arbre de décision pour le calcul de la PVFP stochastique

Nous décrirons dans cette partie le calcul de la PVFP. Ce calcul dépendra des hypothèses prises sur les versements libres, de la politique d'investissement ou de désinvestissement ainsi que de la politique de versement de la participation aux bénéfices. Nous présenterons donc tous les paramètres à prendre en compte ainsi que les principaux résultats.

Comme défini dans la deuxième partie, le taux de participation aux bénéfices cible, aussi considéré comme étant le taux attendu par les assurés, correspond au taux « forward » sans risque à 1 an.

Chaque année, les cotisations seront versées par les assurés au cours de l'année. Nous supposerons donc que ces cotisations ne seront pas réinvesties directement et rentreront dans le compte de trésorerie. La majorité de ces cotisations viennent des versements libres sur les contrats d'épargne. Ces versements doivent être intégrés au calcul de la MCEV s'ils sont « raisonnablement prévisibles ».

 Afin de déterminer ces versements, une étude sur les données historiques est effectuée en fonction du contrat d'épargne souscrit et de l'âge des assurés. Nous remarquons que les versements libres sont quasi constants en fonction des provisions mathématiques d'ouverture. Nous supposerons donc que ces versements seront de 5,5% des provisions mathématiques pour les contrats d'épargne comportant une échéance et de 6% pour les contrats d'épargne sans échéance. Des cotisations programmées sont aussi à prendre en compte à hauteur de 5% pour les contrats avec échéance et à 3% pour les contrats sans échéance. Des cotisations contractuelles seront aussi comptabilisées pour les contrats retraite et les contrats d'assurance pure.

 La suite de la modélisation consistera à régler les prestations aux assurés. Nous comptabiliserons l'ensemble des prestations pour les contrats d'épargne (rachat, mortalité et échéance), les contrats de retraite (arrérages et capitaux réservés) et les contrats d'assurance pure (décès et survie pour les contrats mixtes arrivant à échéance). Le montant total de ces prestations sera comparé à la valeur de la trésorerie de fin d'année afin de connaître le montant d'actifs à désinvestir.

 La trésorerie sera composée, en fin d'année, de la trésorerie de début d'année, des dividendes reçus, des coupons sur obligations, des loyers issus de l'immobilier ainsi que du remboursement des nominaux pour les obligations arrivant à maturité. D'après une étude historique et les chiffres fournis par la mutuelle, les dividendes correspondent à 1,5% de la valeur nette comptable des actions et les loyers correspondant à 2,5% de la valeur de marché de l'immobilier. Il est à noter, afin de respecter l'hypothèse d'absence d'opportunité d'arbitrage, que les dividendes sont retirés de la valeur de marché des actions en fin d'année.

# $Tr\acute{e}sorerie_N = Tr\acute{e}sorerie_{N-1} + Cotisations_N + Coupons_N + Loyers_N + Dividendes_N$  $+$  Nominaux<sub>N</sub>

Le premier test consistera à comparer les prestations à verser à la totalité de la trésorerie de fin d'année diminuée des nominaux. En effet, voulant garder une stratégie d'allocation stable, l'ensemble des nominaux seront réinvestis, si possible, en obligations.

Si la valeur de la trésorerie est inférieure aux prestations à verser, nous ajouterons les nominaux au test. Si la totalité de la trésorerie est toujours inférieure aux sommes dues, il faudra désinvestir le montant manquant.

Schématiquement, nous obtenons l'arbre de décision suivant :

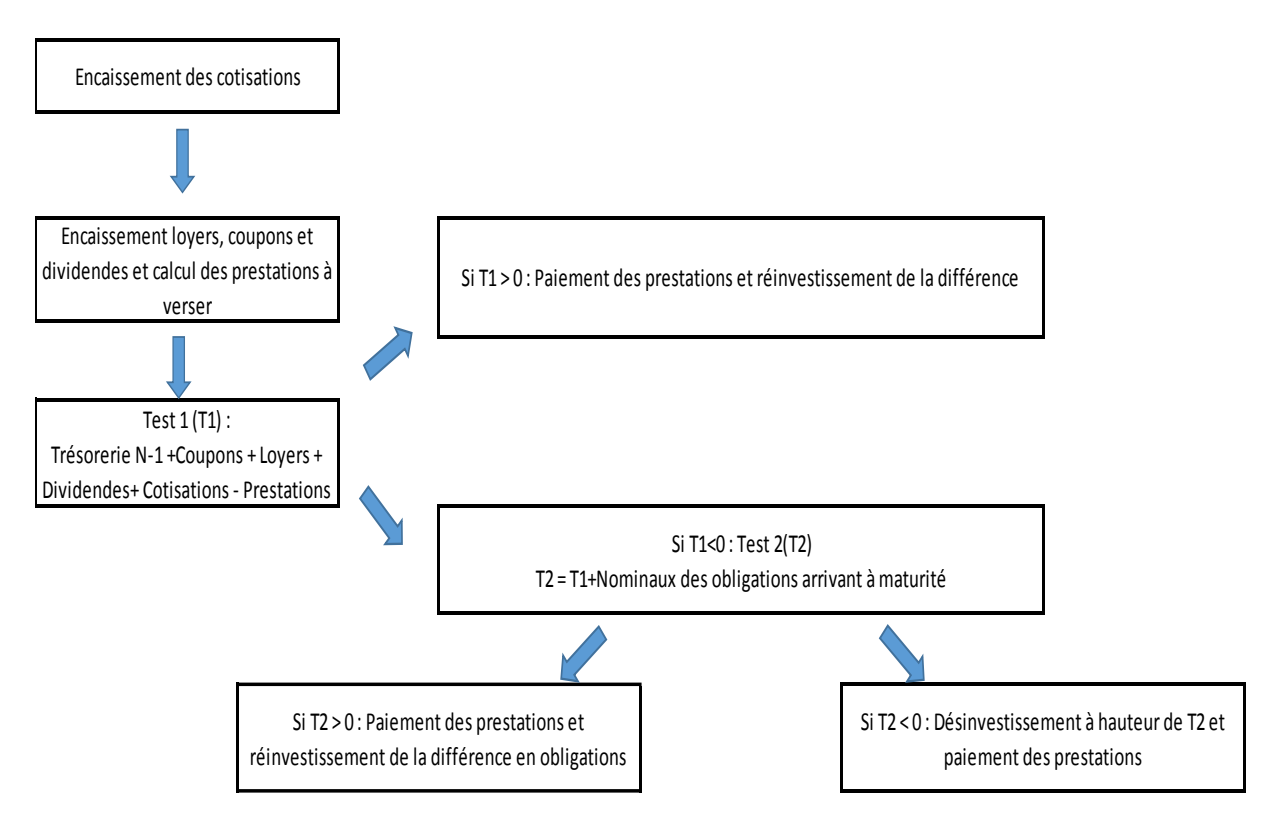

*Figure 19 : Test de trésorerie et désinvestissement annuel* 

 La suite de la modélisation consiste en la prise en compte de la participation aux bénéfices. Un arbre de décision et une politique de participation aux bénéfices sont nécessaires afin de distribuer le retour sur investissement lié aux actifs adossés aux provisions techniques (provisions mathématiques, réserve de capitalisation et provisions pour participations aux excédents). Après l'encaissement des cotisations, le calcul des prestations, des coupons, des loyers et des dividendes, il est possible de calculer le compte de participation, représentant le minimum légal de participation à verser aux assurés.

 A partir du taux cible défini, nous calculons le montant de participation en fonction des provisions mathématiques. La participation devra être versée en fonction de trois contraintes :

- Le minimum de participation à verser correspondant à la totalité du compte de participation ;
- Le reversement sous 8 ans des dotations à la provision pour participation aux excédents ;
- La reprise au maximum de 10% de la provision pour participation aux excédents chaque année dans le but d'atteindre le taux cible.

Les deux premières contraintes sont légales. La troisième contrainte permet, en cas de succession de mauvais exercices de se rapprocher du taux cible chaque année tout en gardant un stock de provision pour participation aux excédents suffisant afin d'éviter de servir un taux de participation trop faible entraînant une vague de rachat et donc une diminution des provisions mathématiques.

 Afin de modéliser la participation aux bénéfices, la première étape consistera à comparer le versement cible est supérieur à la reprise obligatoire sur la provision pour participation aux excédents. Si cette reprise est supérieure au versement cible, nous sommes dans l'obligation de verser la totalité de cette reprise sur les provisions mathématiques épargne. La provision pour participations aux excédents sera, elle, dotée de la totalité du compte de participation.

Au contraire, si la valeur de cette reprise est inférieure au versement cible, nous comparons ce dernier au compte de participation (égal à la somme de 85% du compte financier et 90% du compte technique). Si le solde du compte de participation est supérieur au versement cible issu de la politique de distribution de la mutuelle, la reprise sur la provision pour participation aux excédents obligatoire est totalement versée sur les provisions mathématiques et est complétée par une partie du compte de participation afin d'atteindre le versement cible. La partie de ce compte non dotée aux provisions mathématiques est reversée sur la provision pour participation aux excédents afin de respecter les différentes règles du code de la mutualité.

Si le montant du compte de participation n'est pas suffisant pour atteindre le versement cible, nous additionnons à ce compte le maximum entre la reprise obligatoire sur la provision pour participation aux bénéfices et 10% de la totalité de la provision pour participation aux excédents. Si la somme du compte de participation et du maximum est supérieure au versement cible, trois cas sont alors imaginables :

- Maximum (10% PPE; reprise sur PPE) = reprise obligatoire sur PPE
	- o Versement de l'ensemble de la reprise obligatoire de la PPE sur les provisions mathématiques
	- o Ajout d'une partie du compte de participation pour atteindre le versement cible
	- o Dotation sur la provision pour participation aux excédents de la partie de compte de participation non versée sur les provisions mathématiques
- Maximum (10% PPE ; reprise obligatoire sur PPE) = 10% PPE et compte de participation + obligatoire sur PPE > Versement cible
	- o Correspond au même cas que précédemment
- Maximum (10%PPE ; reprise obligatoire sur PPE) = 10% PPE et compte de participation + reprise obligatoire sur PPE < Versement cible
	- o Versement de l'ensemble du compte de participation sur les provisions mathématiques
	- o Versement de la reprise obligatoire sur provision pour participation aux excédents sur les provisions mathématiques
	- o Versement d'une partie de la provision pour participation aux bénéfices dans le but d'atteindre le taux cible
	- o Aucune dotation sur la provision pour participation aux excédents

Nous supposerons que le stock de provision pour participation aux excédents au début de la modélisation a été doté de manière uniforme au cours des 8 derniers années.

A l'issue de ces étapes, si le taux cible n'est pas encore atteint, il est nécessaire de servir une partie supplémentaire du résultat financier afin d'atteindre le taux cible. Il est possible de servir au maximum 100% du compte financier auquel il faut ajouter 100% du compte technique.

Le versement correspondra donc à la somme entre le maximum de 10% de la provision pour participation aux excédents et la reprise légale sur cette provision (Maximum (10% PPE ; reprise obligatoire sur PPE)) et de 100% du compte financier auquel il faut ajouter 100% du compte technique. Si le taux cible n'est toujours pas atteint, une vague de rachats conjoncturels devra être prise en compte l'année suivante. Cependant, si le versement sur les provisions mathématiques est supérieur au compte de participation, un solde débiteur devra être reporté sur le compte de participation du prochain exercice.

 Le fait de verser la participation aux bénéfices grâce au compte de participation complété une partie de la provision pour participation aux excédents permet d'ajouter au résultat technique la majeure partie du résultat financier apporté par les actifs adossés aux provisions mathématiques.

Schématiquement, la participation aux bénéfices se présente de la façon suivante :

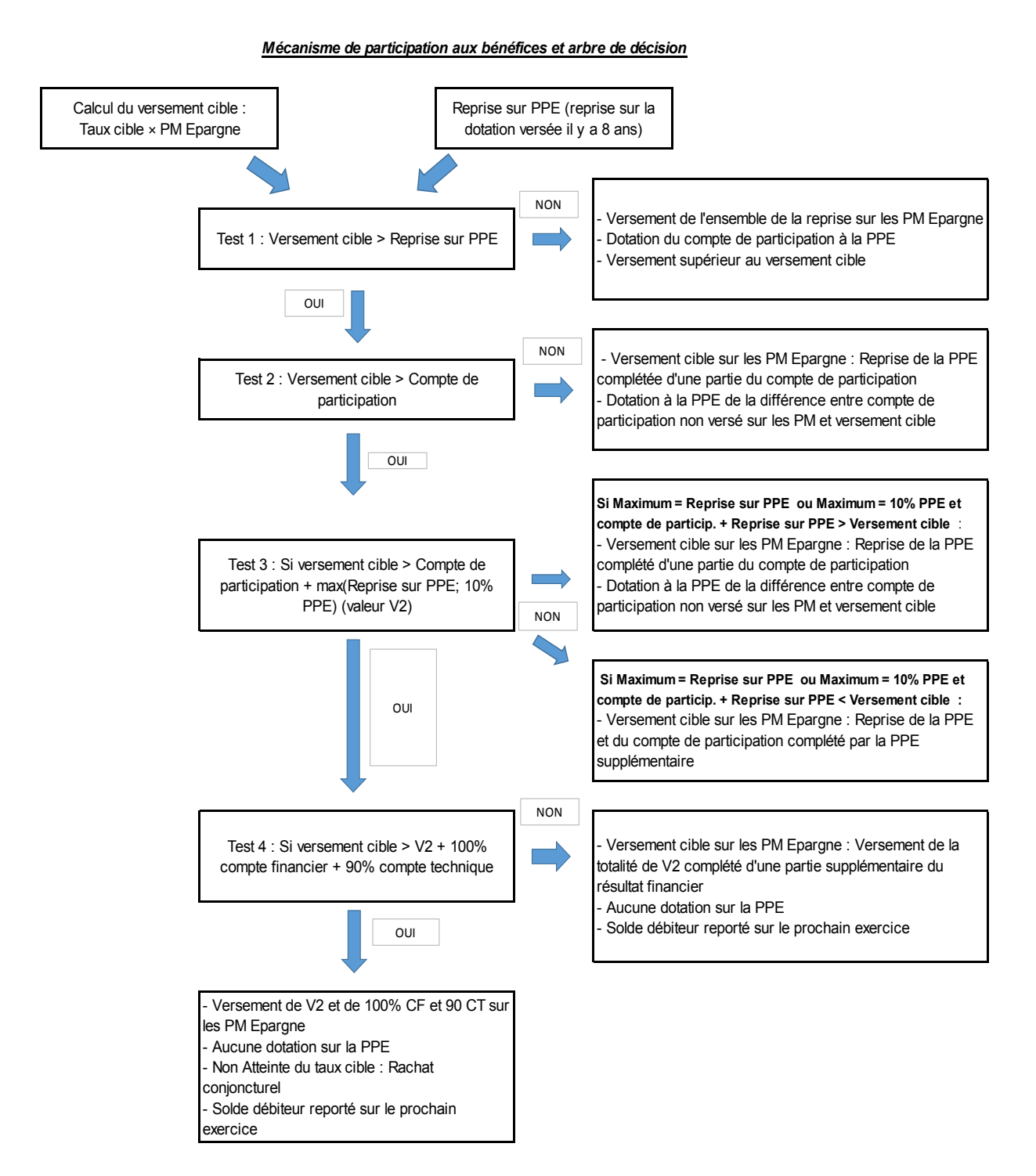

*Figure 20 : Politique de participation aux bénéfices* 

La dernière étape de la modélisation annuelle correspond au calcul du résultat de l'activité vie. Tous les postes sont déjà connus :

- Les cotisations ;
- Le retour sur investissement ;
- Les prestations ;
- La variation des provisions techniques ;
- Les frais.

Il est maintenant nécessaire de déterminer le taux d'imposition afin de déterminer le résultat, taxe comprise, de l'activité vie. Le taux d'impôt sur les sociétés, pour une entreprise exerçant en France est de 33,1/3%. Cependant, le résultat fiscal est différent du résultat comptable et certaines exonérations fiscales peuvent entrer en compte. Nous allons déterminer un taux réel d'imposition à partir des impôts payés lors des exercices précédents, taux applicable sur le résultat technique de la mutuelle.

L'imposition sur le résultat correspond à la classe 69 de la balance comptable. En faisant la différence entre les compte de classe 7 (produits) et les comptes de classe 6 (charges) nous obtenons le résultat comptable annuel. Grâce à cet historique, le taux d'imposition de la mutuelle est défini à 25% du résultat comptable.

En fin d'horizon de simulation, lors de l'actualisation de l'ensemble des résultats futurs, la réserve de capitalisation sera considérée comme appartenant aux « actionnaires ». En ce qui concerne la provision pour participation aux excédents, elle sera considérée comme appartenant aux assurés et sera reversée sur les provisions mathématiques restantes en fin de simulation.

Après étude sur le portefeuille de la mutuelle, nous remarquons que la grande majorité des provisions mathématiques appartiennent à des assurés de plus de 50 ans. Une modélisation sur 50 ans sera donc suffisante afin d'arriver à l'expiration de la majorité des flux.

Nous allons donc présenter l'évolution du résultat technique, résultat correspondant seulement à l'activité vie de la mutuelle (non prise en compte du résultat financier des actifs adossés aux fonds propres de la mutuelle).

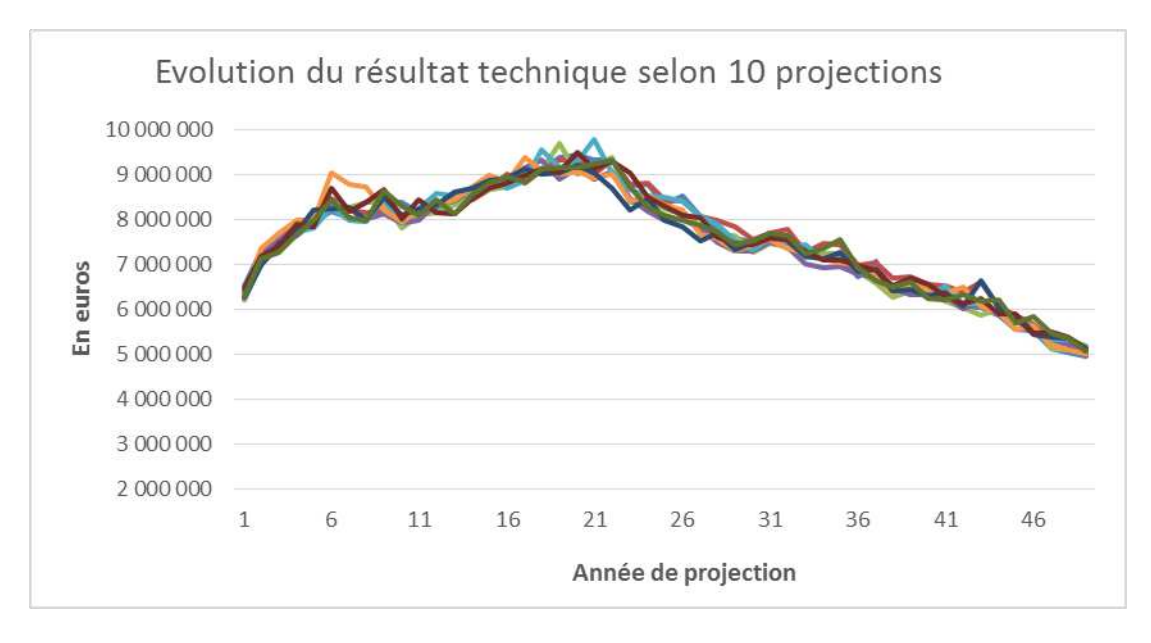

*Figure 21 : Evolution du résultat technique selon 10 projections* 

L'activité de la mutuelle étant essentiellement consacrée à l'épargne, le résultat technique est surtout lié au résultat financier non distribué sur les provisions mathématiques. Le taux cible recherché par la mutuelle étant assez faible, il est atteint la plupart du temps simplement par la somme du minimum légal du calcul du compte de participation défini par le code de la mutualité et la reprise sur la provision pour participation aux excédents. Cela entraîne très peu de différence entre les projections et ces différences sont seulement liées au résultat financier dépendant des nombreux scénarios simulés. Nous remarquons également que le résultat diminue en fin de modélisation. En effet, les provisions mathématiques diminuant avec le temps à cause des décès, des rachats et de l'arrivée à maturité des différents contrats, la valeur des actifs adossés aux provisions mathématiques diminue entrainant dans son sillage une baisse du résultat financier rattaché au résultat technique de la mutuelle. Nous constatons la diminution des provisions mathématiques sur le graphique suivant :

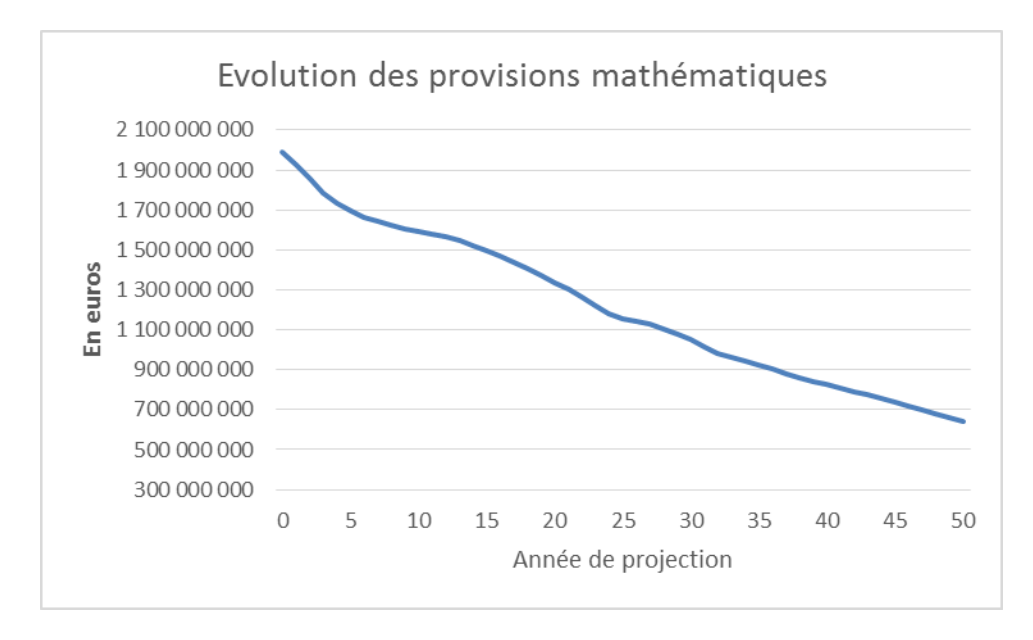

*Figure 22 : Evolution moyenne des provisions mathématiques (moyenne sur 1000 scénarii)* 

Le graphique *infra* représente, en bleu, l'évolution moyenne sur 1000 simulations du versement cible en euros de participation aux bénéfices, en vert l'évolution du compte de participation et en rouge l'évolution de la provision pour participation aux excédents.

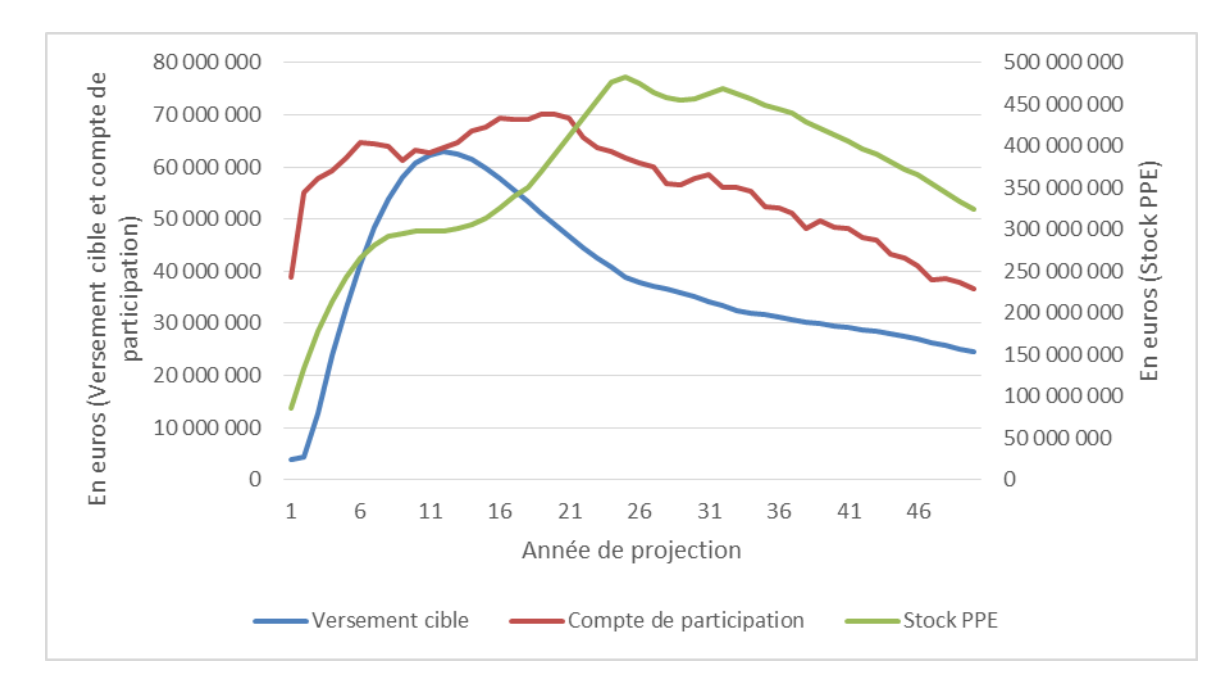

*Figure 23 : Evolution moyenne du versement cible, de la PPE et du compte de participations aux excédents (moyenne selon 1000 scénarii)*

60 Nous remarquons, dans un premier temps, que lorsque le taux cible est faible (les cinq premières années), la provision pour participations aux excédents augmente considérablement : les dotations sur cette provision sont donc plus important que les reprises. En effet, le solde du compte de participation étant largement supérieur au versement cible, le taux cible est atteint et la différence entre le minimum de participation et ce même taux cible est directement doté à la provision pour participation aux excédents tout en tenant compte de la reprise légal sur cette provision.

Entre la cinquième et la dixième année, le taux cible augmente subitement passant de 1,3% à 3,9%. L'écart entre le minimum légal de participation et le versement cible diminue et entraîne donc une stagnation de la provision pour excédent. Les dotations sont donc comparables aux reprises. Ensuite, jusqu'à la vingtcinquième année, le taux cible restant stable aux alentours de 4% et les provisions mathématiques diminuant, le minimum légal de participation est supérieur au versement cible et permet une augmentation des dotations sur la provision.

Jusqu'à l'horizon de projection, nous observons une diminution de la provision pour excédents. Cela est dû, comme pour le résultat technique, à la diminution du résultat financier sur l'activité technique et donc à une diminution de l'écart entre le minimum légal et le versement cible entrainant une diminution des dotations sur la provision pour participation aux excédents.

Il est à noter, grâce à l'hypothèse sur l'encaissement des cotisations, la réserve de capitalisation n'évolue que très peu. La trésorerie étant dotée de l'ensemble des cotisations, il n'est pas nécessaire de désinvestir chaque année pour assurer le paiement des prestations. Nous verrons dans la deuxième partie le calcul de la MCEV en considérant qu'il n'existe aucun versement libre sur les contrats d'épargne.

Afin de calculer la PVFP stochastique, il suffit donc d'actualiser les résultats futurs grâce à la courbe des taux sans risques. Nous effectuons donc 1000 simulations de projection sur 50 ans. Le temps de calcul est d'environ 1h50. Nous obtenons le graphique de convergence suivant :

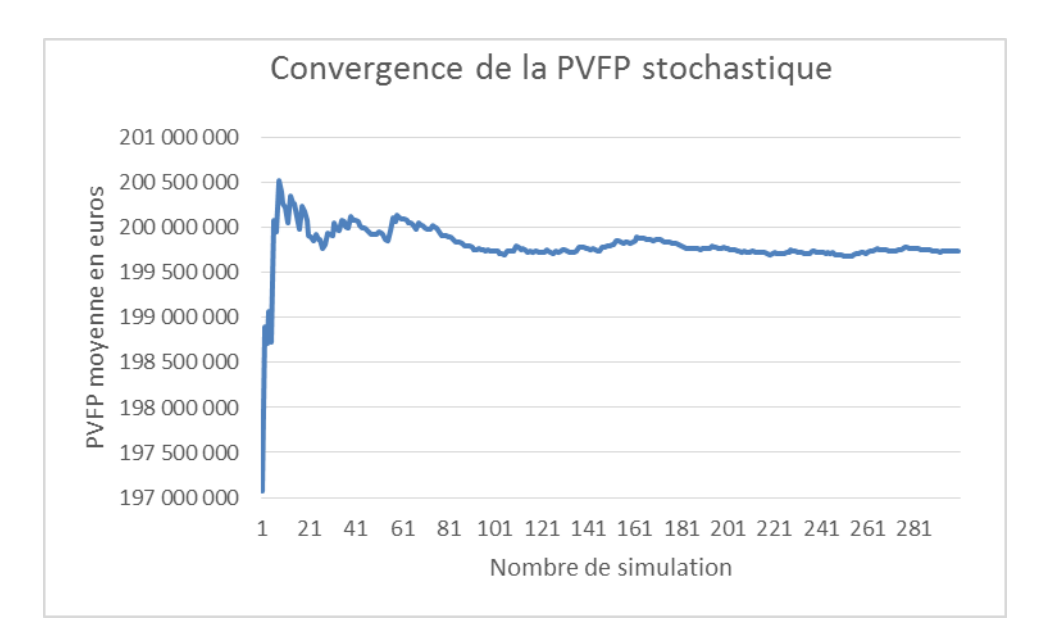

*Figure 24 : Convergence de la PVFP stochastique* 

 La valeur de la PVFP pour une simulation oscille entre 192 millions d'euros et 210 millions d'euros pour atteindre une moyenne sur 1000 simulations de 199 millions d'euros. Nous commençons à obtenir une certaine stabilité à partir de 200 simulations avec un encadrement de la PVFP entre 199 et 200 millions d'euros, une stabilité que nous considérons suffisante et qui, pour l'améliorer, demanderait un temps de calcul et des moyens dépassant le cadre de ce mémoire.

# 3.1.3 Calcul du coût du capital requis

Le coût du capital requis dépendra de la marge de solvabilité de la mutuelle. La marge de solvabilité est calculée, comme définit dans la première partie, comme étant égal à 4% des provisions mathématiques et 0.03% des capitaux sous risques. Afin de déterminer le coût réel de la marge de solvabilité, nous utiliserons le modèle actif/passif construit pour déterminer son montant réel.

Le calcul de la MCEV pour la mutuelle étant élaboré pour servir comme un indicateur ORSA, comme nous le verrons dans la quatrième partie, nous utiliserons un coût du capital égal à 6%. Ce taux est celui utilisé dans les spécifications techniques concernant Solvabilité II publiées par l'EIOPA le 30 avril 2014.

62 Il est à noter qu'une mutuelle n'est pas une société capitalistique mais une société de personnes. Ses fonds propres appartiennent à ses adhérents et il n'existe donc pas de coût du capital. Cependant, une mutuelle se situe dans un contexte économique de marché et est en concurrence avec des sociétés capitalistiques, il est donc nécessaire de pouvoir comparer les organismes et donc de prendre en compte ce coût du capital. Par ailleurs, le calcul de la MCEV permet implicitement de valoriser la valeur d'un portefeuille d'adhérents (dans notre exemple, un portefeuille d'assurance sur la vie). Et si les fonds propres sont vus de différentes manières entre une entreprise capitalistique et une mutuelle, les portefeuilles d'assurance, eux, peuvent néanmoins être cédés. L'intérêt du calcul de la MCEV réside donc également dans cette possibilité de céder un portefeuille.

A partir du modèle actif/passif, pour chaque simulation de PVFP, nous pouvons calculer le coût de friction du capital requis avec un cout du capital égal à 6%. Nous obtenons donc la convergence suivant pour le coût lié à la marge de solvabilité :

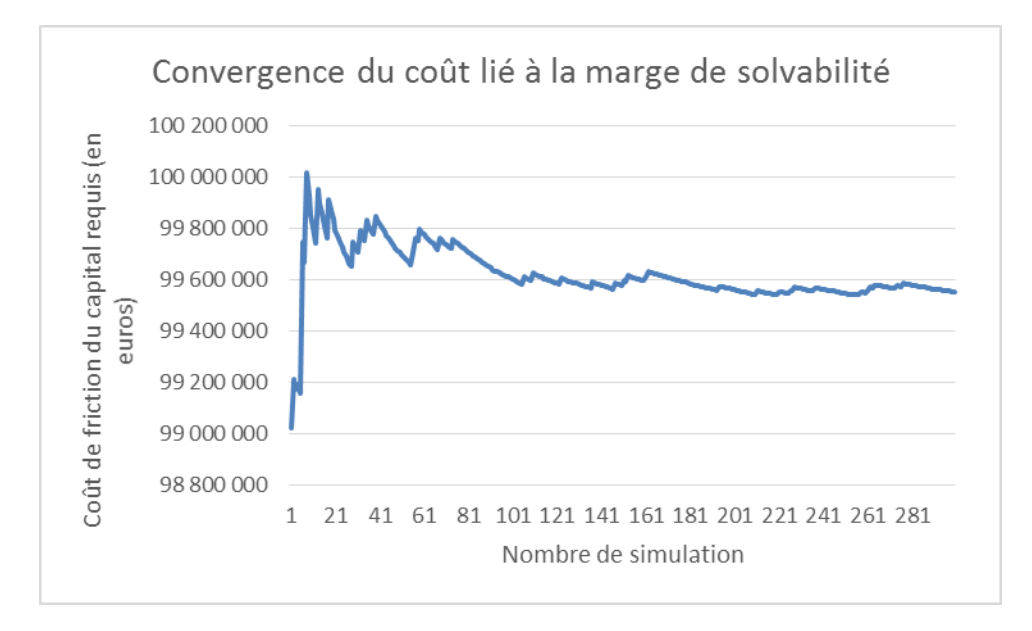

*Figure 25 : Convergence du coût lié à la marge de solvabilité* 

#### 3.1.4 Calcul du coût des risques non diversifiables

 Après avoir calculé la PVFP stochastique, les coûts de friction sur le capital requis, la dernière partie de la MCEV correspond au coût des risques non diversifiables. Comme présenté dans la première partie, celui-ci dépend du capital requis pour le risque vie défini dans les spécifications techniques concernant Solvabilité II et publiées par l'EIOPA le 30 avril 2014.

 Un exercice de préparation à Solvabilité II reprenant les différents calculs de SCR étant demandé pour le 24 Septembre 2014 par l'Autorité de Contrôle Prudentiel et de Résolution, nous pouvons récupérer la valeur du SCR vie calculé à l'inventaire 2013. Nous obtenons la décomposition suivante pour le SCR vie de la mutuelle :

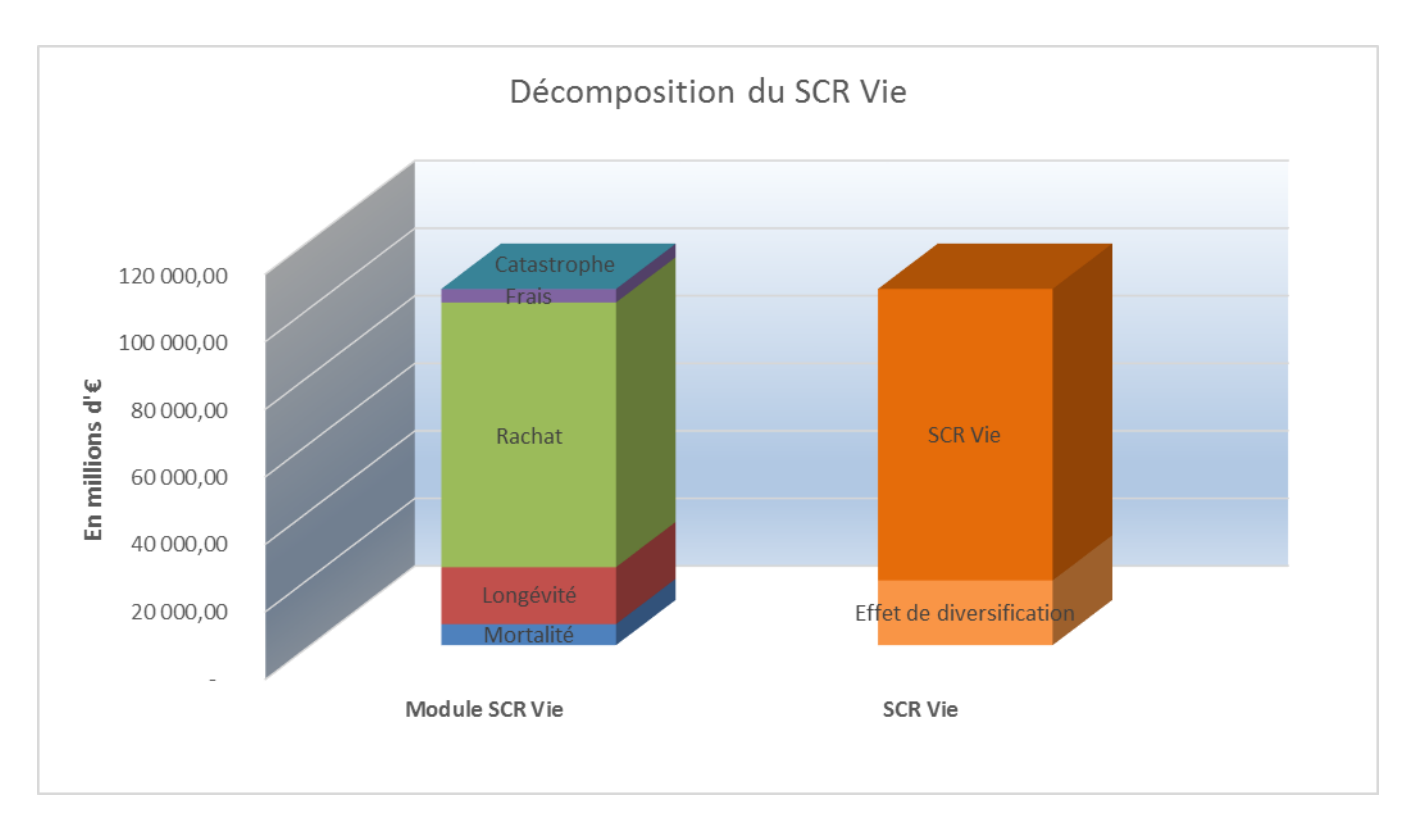

*Figure 26 : Les différents modules et sous-modules du SCR vie* 

 La majeure partie du SCR vie correspond donc au risque de rachat (augmentation de 50% des rachats). La mutuelle est ensuite exposée au risque de longévité dû à ses contrats retraite représentant une partie importante de l'activité de la mutuelle. Le SCR vie au début de la modélisation est de 86 millions d'euros.

 Afin de diminuer les temps de calcul, nous avons décidé de faire évoluer le SCR vie en fonction de l'évolution du *Best Estimate* :

$$
SCR_{vie_i} = \, SCR_{vie_0} \cdot \frac{BE_{vie_i}}{BE_{vie_0}}
$$

Avec :

- ${ {SCR}_{vie_i} : \textsf{SCR} }$  vie pour l'année de projection i ;
- $\textit{SCR}_{\textit{vie}_0}$  : SCR vie en début de modélisation ;
- *BE<sub>vie<sub>i</sub>*:Best Estimate pour l'année de projection i ;</sub>
- ܧܤ௩<sup>బ</sup> : *Best Estimate* en début de modélisation.

Nous obtenons ainsi l'évolution suivante pour le SCR vie actualisé à l'aide de la courbe des taux sans risque :

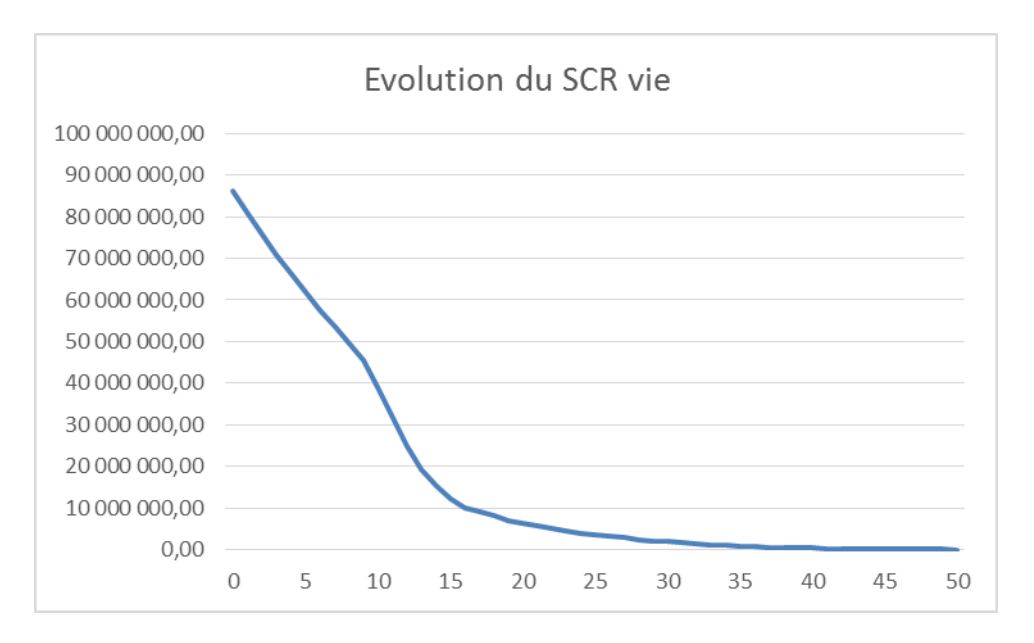

*Figure 27 : Evolution du SCR vie en fonction du Best Estimate* 

Nous remarquons donc que le SCR vie diminue au cours de la modélisation. En effet, l'activité vie de la mutuelle diminuant au cours du temps à cause de l'hypothèse de « run-off » et à l'actualisation plus importante, les risques non diversifiables auxquels est soumise la mutuelle sont donc moins conséquent.

Nous obtenons donc une valeur de 53 millions d'euros pour le coût des risques non diversifiables.

# 3.1.5 Résultat MCEV

Nous présenterons dans cette partie le résultat final du calcul de la MCEV basé sur l'hypothèse de versement de participation aux bénéfices égal chaque année au taux « forward » à un an issu de la courbe de taux sans risque.

La valeur de la VIF, égal à la PVFP stochastique diminuée des coûts de friction dû au capital requis et du coût des risques non diversifiables, est de 47 millions d'euros.

L'actif net réévalué, calculé dans le premier point de cette partie est de 413 millions d'euros. Nous obtenons donc une MCEV d'un montant de 460 millions d'euros. Nous pouvons représenter cette MCEV de la façon suivante :

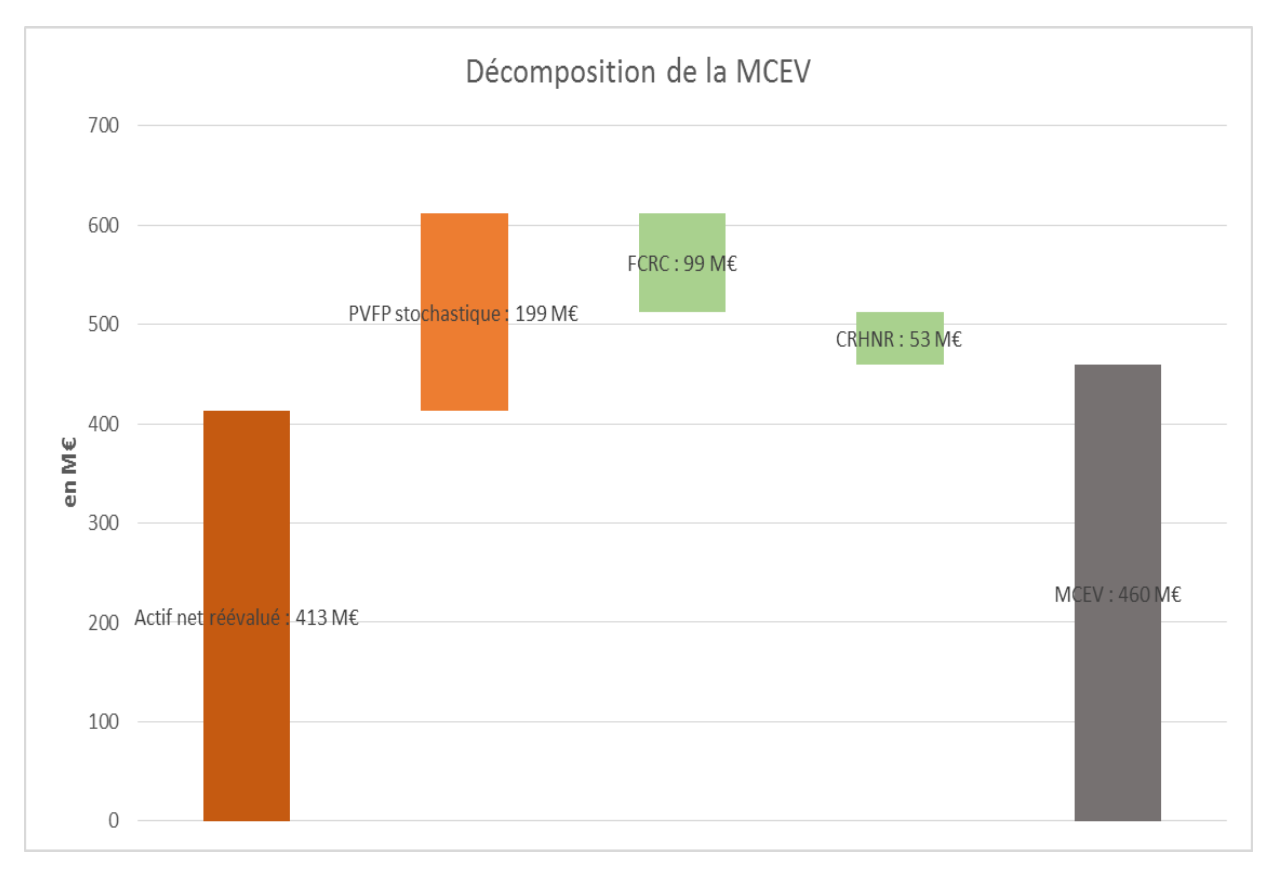

#### *Figure 28 : MCEV*

Cependant, nous devons remarquer que l'utilisation du taux « forward » pour la participation aux bénéfices n'est pas très réaliste et ne correspond aux attentes des assurés. En effet, en utilisant le taux « forward » à un an, ce taux serait beaucoup plus faible que le taux servi réellement en 2013.Nous allons donc, dans une deuxième partie, recalculer cette valeur de MCEV en utilisant un taux constant de participation aux bénéfices cible de 3,5% en utilisant une politique identique à celle présentée dans la partie PVFP. Une deuxième modification permettra de calculer la valeur de la MCEV sans prise en compte de versements libres sur les contrats d'épargne.

#### **3.2 Tests de sensibilité**

Cette deuxième partie débute par les résultats sur le changement de politique de taux cible : nous passerons d'un taux cible correspondant au taux « forward » à un an à un taux cible constant à 3,5%. Le deuxième test de sensibilité consistera à ne prendre en compte aucun versement libre sur les contrats d'épargne, par plus de prudence, étant donné que les versements futurs considérés sont « raisonnablement prévisibles » mais non obligatoires.

# 3.2.1 Changement de politique de taux cible

# *3.2.1.1 Comparaison entre les différents taux*

Le taux « forward » à un an sur les premières années de modélisation étant très faible, le changement de taux va entraîner une augmentation de la participation aux bénéfices. Le taux « forward » passera ensuite au-dessus du taux constant. Nous pouvons remarquer cela sur le graphique suivant :

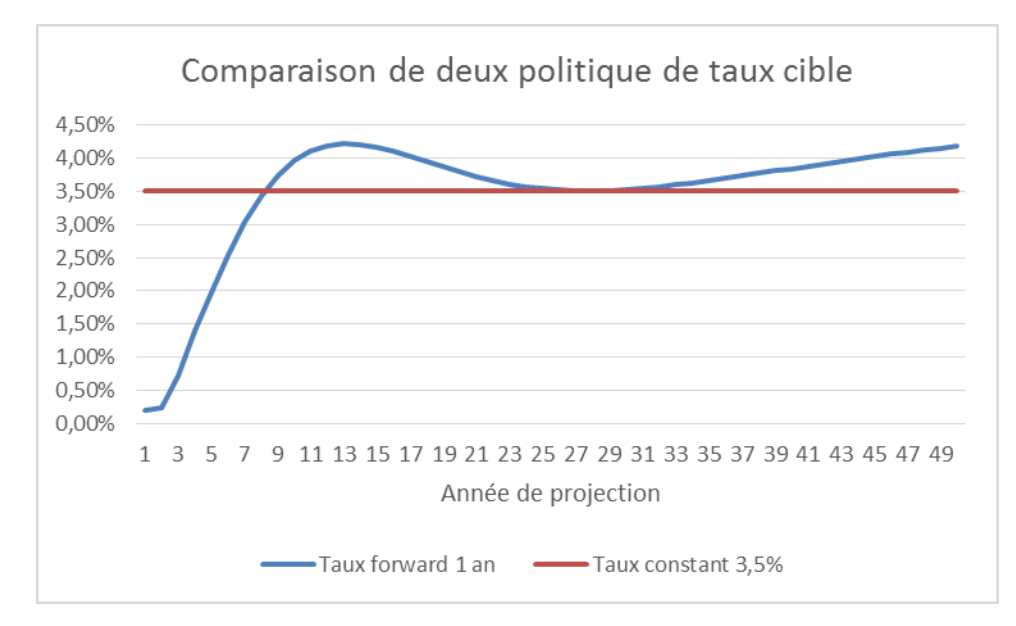

*Figure 29 : Comparatif entre les deux politiques de taux cible* 

Nous utilisons un taux de 3,5% représentant plus les pratiques actuelles de marché des acteurs du marché de l'épargne ainsi que la politique commerciale de la mutuelle.

# *3.2.1.2 Calcul de la PVFP stochastique*

Le changement de taux de participation va avoir un impact important sur le calcul de la PVFP : l'activité principale de la mutuelle étant l'épargne, la quasi-totalité du résultat technique se fait grâce au résultat financier des actifs adossés aux provisions techniques.

Le résultat sera donc moins important les premières années dû au fait que le versement cible est plus important. Il est même fréquent que les premières années le résultat soit nul car la totalité des produits financiers sont redistribués directement aux assurés.

Le premier impact que nous pouvons remarquer se situe sur l'évolution de la provision pour participations aux excédents.

67

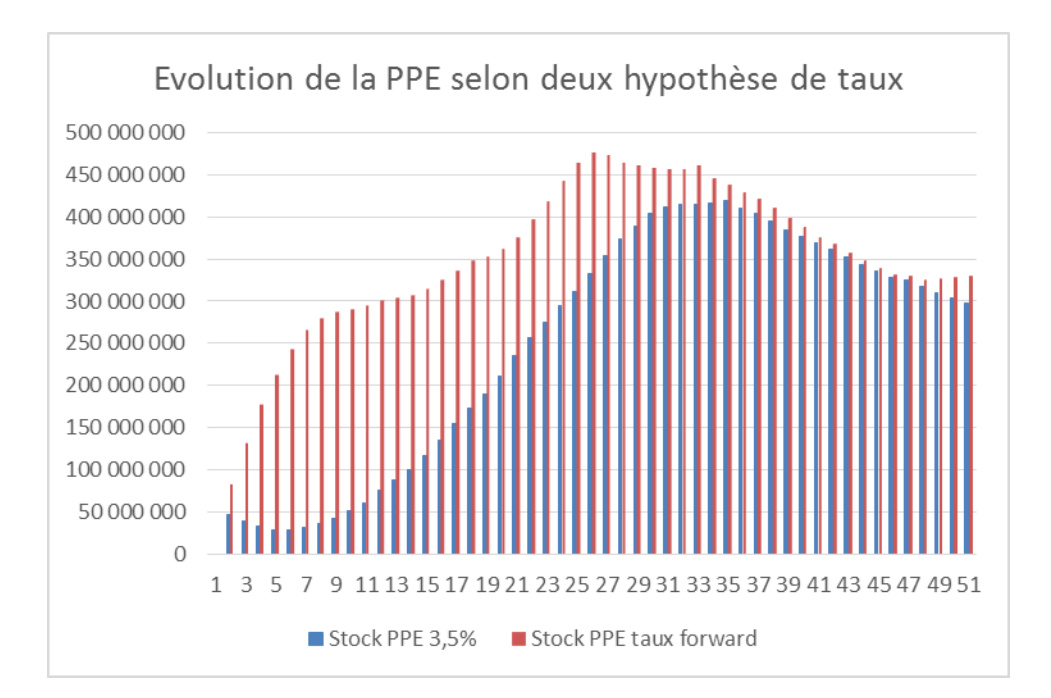

*Figure 30 : Evolution de la PPE selon la politique de taux cible* 

Nous remarquons sur les premières années, où le taux cible est le plus difficile à atteindre lorsqu'il est constant, que le stock de provision pour participations aux excédents diminue contrairement au stock de provision pour participation aux excédents lorsque le taux « forward » doit être servi.

Aux alentours de la dixième année de projection, lorsque le taux « forward » est au plus haut, nous remarquons une stagnation du stock de provision expliqué par le fait d'une participation plus importante à verser. Au contraire, la provision augmente lorsque le taux servi est constant. En effet, même si le résultat financier diminue par la baisse des provisions, le versement cible diminue année après année à cause du vieillissement de la population et donc de l'augmentation des décès et du taux de rachat.

De plus, si la provision pour participation aux excédents diminue les premières années, cela est dû au fait qu'il n'y a aucune dotation à cette provision entrainant la possibilité que le versement cible n'est pas atteint. Nous pouvons donc nous attendre à une diminution des provisions mathématiques à cause d'une vague de rachats conjoncturels.

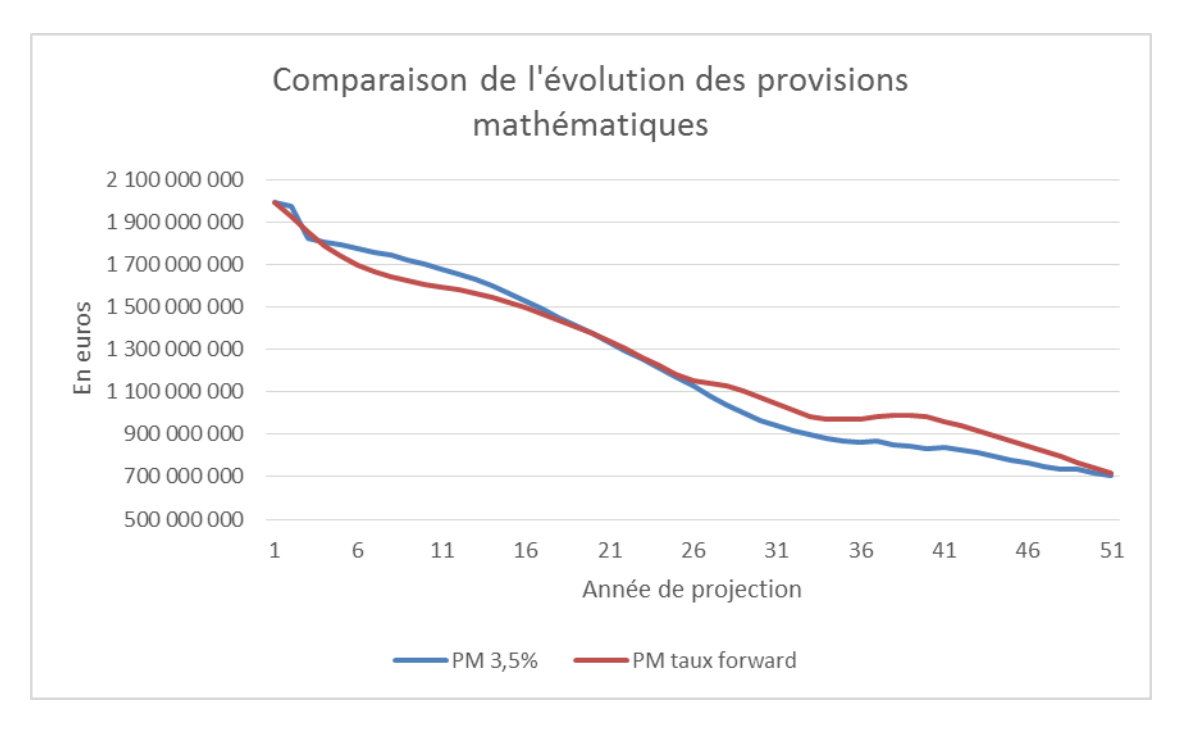

*Figure 31 : Evolution des provisions mathématiques selon la politique de taux cible* 

Sur ce graphique, nous observons que lors de la fin de la première année de simulation, les provisions mathématiques sous l'hypothèse de taux cible constant sont supérieures à celle calculées sous l'hypothèse d'un taux cible correspondant au taux « forward » : le taux cible étant supérieur, le versement sur les provisions mathématiques est supérieur. Cependant, nous voyons dès la deuxième année une diminution des provisions mathématiques « 3,5% » correspondant à une vague massive de rachats conjoncturels dû à l'insuffisance de la rémunération en comparaison du versement cible très élevé lors de la plupart des simulations. Lors des années suivantes, les provisions « 3,5% » remontent : le taux cible est atteint et est toujours supérieur au taux « forward » à 1 an.

Entre la dix-septième et la trentième année, les provisions mathématiques coïncident. Cette période correspond à la période où les deux politiques de taux sont très proches. En fin de modélisation, les provisions mathématiques calculées sous l'hypothèse taux « forward » passent au-dessus des provisions mathématiques calculées sous l'hypothèse « taux constant » : nous remarquons le même phénomène sur le graphique comparatif des taux.

Nous observons ensuite l'évolution du résultat. Nous remarquons une cassure plus ou moins importante selon les simulations au niveau du résultat de la deuxième année. En effet, servir 3,5% la première année lorsque les provisions mathématiques sont à leur plus haut niveau est très compliqué. Le taux cible est alors rarement atteint
et une vague de rachats conjoncturels est donc observée diminuant le résultat. Le résultat augmente les années suivantes eu égard à l'augmentation de la provision pour participation aux excédents qui augmente, ayant pour effet d'augmenter le résultat financier provenant des actifs en représentation des provisions techniques.

En fin d'horizon de modélisation, la diminution des provisions mathématiques conjuguée à la stagnation de la provision pour participation aux excédents entraine une diminution du résultat. Dans ce cas présent, la réserve de capitalisation n'évolue que très peu dû à une trésorerie suffisamment importante pour payer toutes les prestations sans avoir recours au désinvestissement. Nous obtenons le graphique suivant :

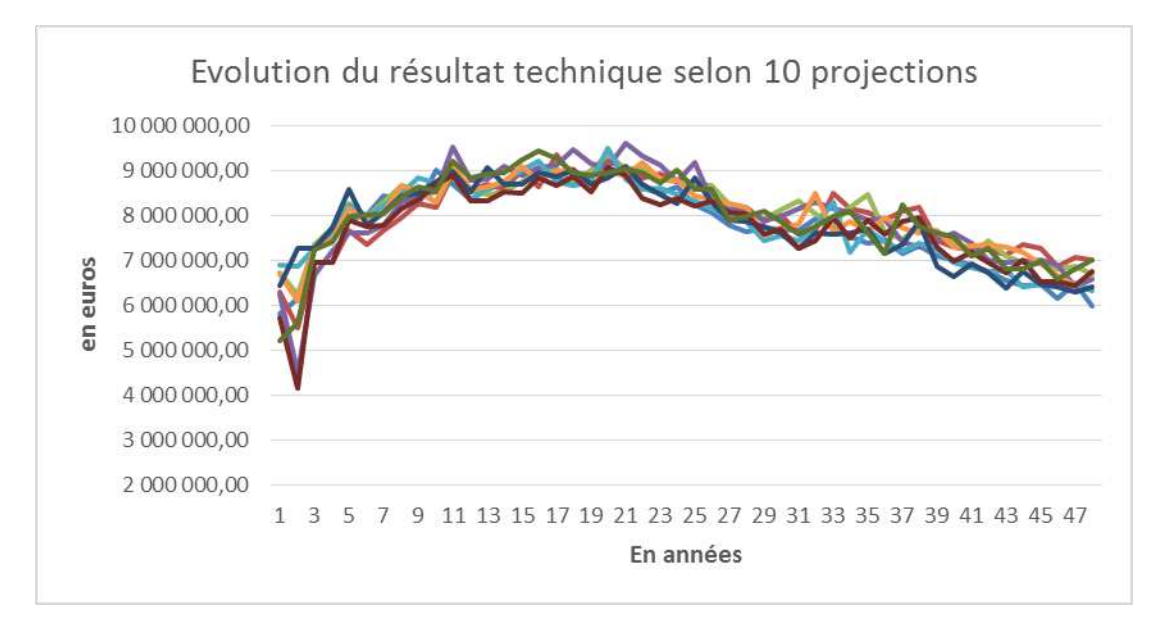

*Figure 32 : Evolution du résultat technique selon 10 projections sous l'hypothèse de taux cible constant*

Nous obtenons, par l'actualisation des résultats des futurs et une moyenne sur 1000 scénarii, une PVFP égale à 194 millions d'euros. La diminution de la PVFP par rapport à un versement cible correspondant au taux « forward » est due à l'augmentation de versement de participation aux bénéfices et donc un retour sur produits financiers affectés aux provisions mathématiques plus faibles.

En ce qui concerne le coût du capital requis, toujours basé sur la marge de solvabilité, nous remarquons une augmentation, qui elle aussi, et liée à l'augmentation du versement de participation. Les provisions mathématiques étant doté de façon plus importante, la marge solvabilité augmente. La valeur du FCRC est de 101 millions d'euros. Nous supposerons que le coût pour les risques non diversifiables reste constant.

La valeur de la VIF (correspondant à la PVFP diminué du coût de friction dû au capital requis et du coût des risques non diversifiables) est de 41 millions d'euros, ce qui nous donne une MCEV d'une valeur de 454 millions d'euros.

### 3.2.2 Modification de la prise en compte des versements libres

Le calcul de la MCEV est réalisé dans l'objectif de servir d'indicateur dans le cadre du dispositif ORSA. Ce principe sera expliqué dans la quatrième partie. Afin de se rapprocher du cadre de la réforme européenne du secteur de l'assurance Solvabilité II, nous allons recalculer la valeur de la MCEV sans prendre en compte les versements libres sur les contrats d'épargne. En effet, les calculs pour Solvabilité II se font sous l'hypothèse de véritable « run-off », c'est-à-dire en prenant seulement en compte les cotisations périodiques prévues au contrat. Nous garderons donc seulement les cotisations contractuelles des produits de retraite.

Ce calcul est effectué selon les hypothèses définies dans la première partie des résultats (taux « forward » pour la participation aux excédents).

La première conséquence de la non prise en compte de cotisations est la baisse plus rapide des provisions mathématiques d'épargne. En effet, les provisions sont seulement revalorisées par la participation aux bénéfices. Nous le remarquons sur le graphique suivant :

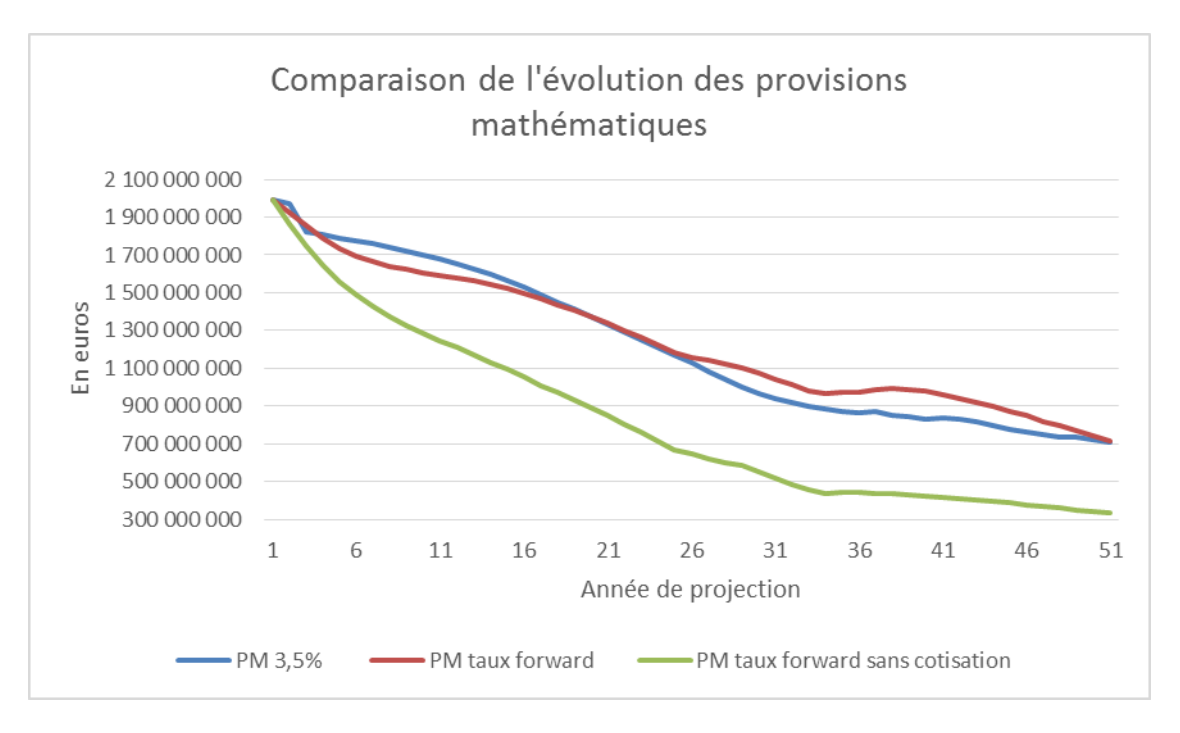

*Figure 33 : Evolution des provisions mathématiques selon plusieurs hypothèses* 

L'absence de prise en compte de cotisations a aussi un impact important sur l'évolution de la provision pour participations aux excédents. Les provisions étant moins élevées, le résultat financier adossé sur un stock d'actifs moins important est donc plus faible. Le compte de participation étant surtout composé du résultat financier, sa valeur est donc plus faible. En comparaison avec les hypothèses présentées *supra* (prise en compte de versements libres et taux cible de participation égal au taux « forward »), nous obtenons le graphique suivant :

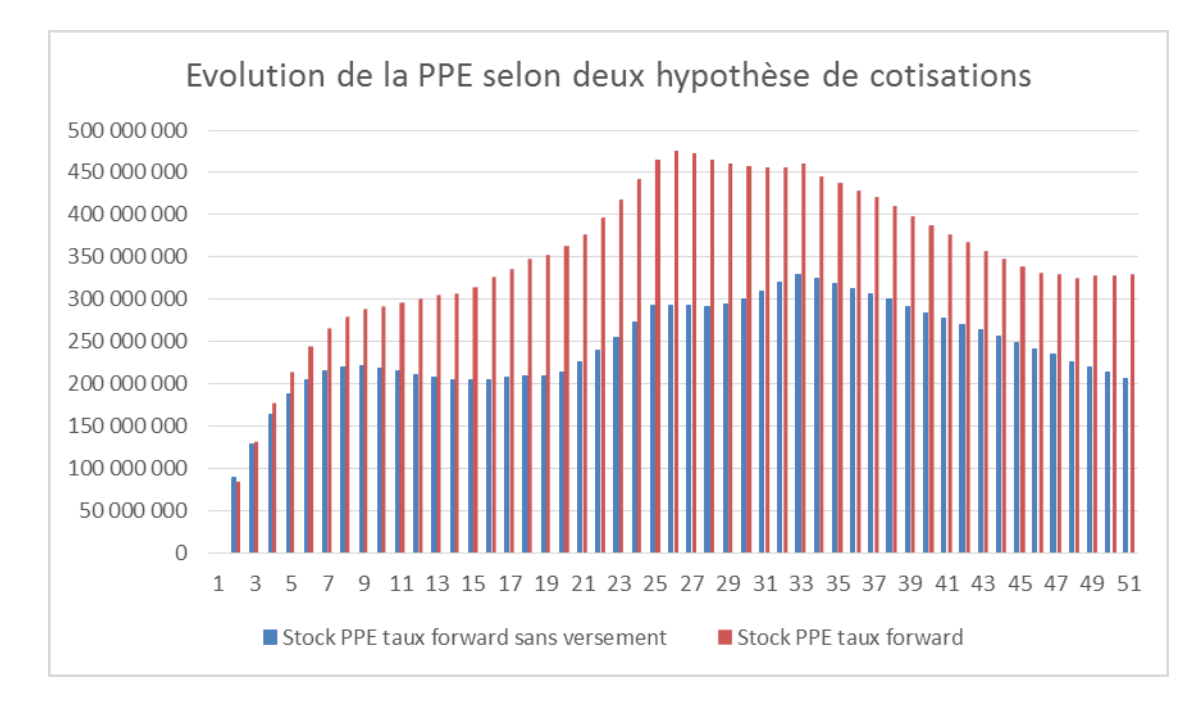

*Figure 34 : Evolution de la provision pour participation aux excédents selon différentes hypothèses de cotisations*

Nous voyons que la provision évolue façon semblable mais dans des proportions moindres. Nous pouvons donc en conclure que le taux cible de versement est toujours atteint du fait que ce taux cible est très faible lors des premières années.

Le dernier impact de cette absence de versement est constaté sur le résultat. Comme nous l'avons vu lors de la modélisation effectuée *supra*, le résultat est surtout composé des résultats financiers qui ne sont pas distribués aux assurés. Ce résultat financier étant plus faible, le résultat va donc diminuer comme nous pouvons le voir sur le graphique suivant :

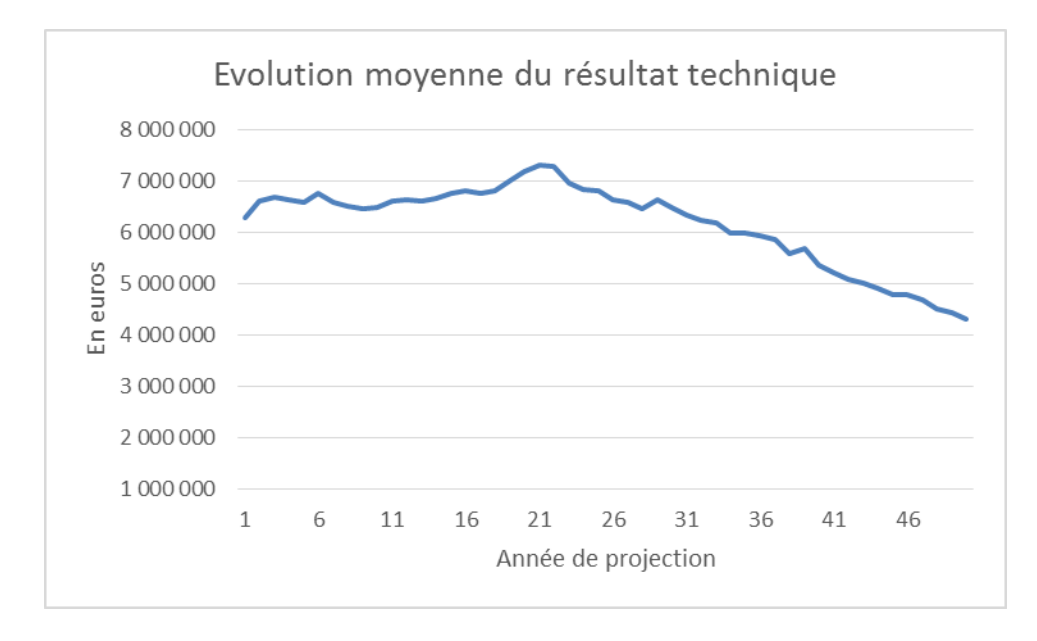

*Figure 35 : Evolution moyenne du résultat technique (moyenne sur 1000 scénarii)*

De plus, comme les provisions mathématiques diminuent tout au long de la modélisation (prestations de rachats, de décès et maturité des contrats), la poche d'actifs en face des provisions techniques diminue elle aussi, entrainant donc une baisse du résultat financier.

Nous obtenons donc une PVFP stochastique de 135 millions d'euroset un coût sur le capital requis de 78 millions d'euros diminuant à cause de la diminution plus rapide des provisions mathématiques. Le coût des risques non diversifiables reste identique à hauteur de 53 millions d'euros. Nous obtenons donc une VIF d'une valeur d'environ 4 millions d'euros. La valeur totale de la MCEV est donc de 417 millions d'euros si on considère une hypothèse de « run-off » identique à l'hypothèse de « runoff » de Solvabilité II.

## **4 La MCEV comme indicateur ORSA**

## **4.1 Définition de l'ORSA**

Conformément aux dispositions de l'article 45 de la directive Solvabilité II publié en 2009, l'ORSA est définit comme étant l'évaluation interne des risques et de la solvabilité. Il est constitué d'une part, d'un outil de surveillance de d'ajustement de la solvabilité de la mutuelle et permet, d'autre part, d'éclairer les actions managériales de ses dirigeants en quantifiant les impacts probables de leurs décisions.

L'ORSA se décline en trois parties :

- L'évaluation globale de la solvabilité et la connaissance de ses risques ;
- L'évaluation du respect permanent de la solvabilité et analyse prospective de la solvabilité à court terme ;
- La cartographie des risques et écartement du profil de risque de la mutuelle par rapport aux hypothèses de la formule standard.

## 4.1.1 Le besoin global de solvabilité

Sous les dispositions de l'article 45 de la directive Solvabilité 2, l'évaluation de l'ORSA porte, notamment, sur « *le besoin global de solvabilité, compte tenu du profil de risque spécifique, des limites approuvées de tolérance au risque et de la stratégie commerciale de l'entreprise [et sur] la mesure dans laquelle le profil de risque de l'entreprise s'écarte des hypothèses qui sous-tendent le capital de solvabilité requis prévu à l'article 101, paragraphe 3, calculé à l'aide de la formule standard* ». La formule standard étant calibrée pour capturer les risques d'un organisme moyen, l'objectif de cette partie est de présenter une évaluation quantitative du besoin global de solvabilité par intégration de risques non capturés par la formule standard et, éventuellement, par modulation de certains calibrages jugés non adaptés et trop peu prudents compte tenu de l'appétence au risque de la gouvernance.

## 4.1.2 L'évaluation du respect permanent de la solvabilité et l'analyse prospective de la solvabilité à court terme

L'article 45 de la directive Solvabilité 2 impose que l' « *évaluation [de l'ORSA] porte [notamment] sur le respect permanent des exigences de capital prévues au chapitre VI, sections 4 et 5* ».

L'organisme doit donc évaluer de façon continue sa solvabilité et doit donc recalculer régulièrement un SCR et un MCR (« Minimum Capital Requirement », correspond au minimum de fonds propres que doit détenir une mutuelle avant l'intervention et la possibilité de mise sous tutelle de l'Autorité de Contrôle Prudentiel et de Résolution (ACPR)). Afin de respecter la solvabilité, il doit aussi donc faire une évaluation continue de ses fonds propres afin de déterminer ses différents ratios de couverture :

- Ratio de couverture du SCR

 $\emph{Couverture}_{\emph{SCR}}=$  $\epsilon$ ionds Propres Economiques  $_{SCR}$ 

- Ratio de couverture du MCR

 $\emph{Couverture}_{MCR} =$  $\epsilon$ ionds Propres Economiques  $\overline{MCR}$ 

L'article 45 de la directive Solvabilité 2 dispose que « *l'entreprise concernée met en place des procédures qui sont proportionnées à la nature, à l'ampleur et à la complexité des risques inhérents à son activité et qui lui permettent d'identifier et d'évaluer de manière adéquate les risques auxquels elle est exposée à court et long terme* ».

La deuxième partie de cette deuxième évaluation du dispositif ORSA constitue une analyse prospective de la solvabilité de l'entreprise. Un modèle de projection doit donc être mis en place afin de déterminer la valeur du SCR en fonction de l'évolution de l'activité et de l'évolution du portefeuille d'actif. Ce modèle doit aussi prendre en compte la possibilité de décision d'action managériales importantes : transfert de portefeuille, absorption d'un organisme ou bien encore le changement de politique de réassurance. Le modèle actif/passif mis en place pour le calcul de MCEV étant basé sur des hypothèses semblables que le calcul du SCR, une intégration du calcul du SCR et du MCR peut être faite. Pour ce mémoire, la fonctionnalité sur permettant ces calculs n'a pas encore été mise place.

#### 4.1.3 Cartographie des risques et écartement des hypothèses de la formule standard

La troisième évaluation du processus ORSA consiste en la mise en place d'une cartographie des risques ainsi qu'en la mesure dans laquelle le profil de risque de la mutuelle s'écarte des hypothèses qui sous-tendent le calcul du SCR. Cette mesure permet, qualitativement et, le cas échéant, quantitativement de vérifier que le calibrage de la formule standard est bien adapté au profil de risque de la compagnie.

Le dispositif ORSA doit donc être intégré totalement dans le système de gouvernance de chaque organisme et doit donc imposer un dialogue continu entre les dirigeants et les gestionnaires. Ce dialogue permet de mesurer régulièrement les risques auxquels est réellement confrontée la mutuelle, d'ajuster la mesure de sa solvabilité en conséquence, d'apprécier cette dernière de manière continue entre deux inventaires et de la projeter dans des scénarios conjoncturels définis.

Nous allons maintenant présenter dans une deuxième partie la façon dont nous pouvons intégrer la MCEV dans le dispositif ORSA.

#### **4.2 L'intégration de la MCEV pour le modèle ORSA**

D'après les principes de Solvabilité II, nous remarquons que les méthodologies de calcul applicables pour cette nouvelle réforme prudentielle se rapprochent de la méthodologie de la MCEV.

En effet, la MCEV et le régime Solvabilité II relèvent de la même approche théorique : la MCEV correspond à la valorisation économique d'un organisme alors que Solvabilité II correspond à l'établissement d'un bilan économique et de l'élaboration du calcul de fonds propres économiques.

Au-delà de l'approche théorique, les mêmes outils et paramètres sont utilisées : un modèle actif/passif est nécessaire dans le calcul du capital de solvabilité requis et du *Best Estimate*. Les hypothèses des modèles sont aussi comparables : la situation de « run-off » sur les contrats ainsi que l'hypothèse d'univers risque neutre pour la projection des actifs en cas d'utilisation de modèle stochastique.

Cependant, le calcul de la MCEV et le calcul du capital de solvabilité requis sont basés sur des approches différentes du capital économique. En effet, pour le calcul de la MCEV, nous nous intéressons à une situation moyenne probable des résultats de la mutuelle alors que dans le cadre du calcul du capital requis de solvabilité, nous nous intéressons à une situation de choc extrême à court terme (choc à 1 an).

Afin de présenter l'intégration de la MCEV, nous allons détailler le calcul des fonds propres économiques sous Solvabilité II.

Les fonds propres économiques correspondent à la différence entre les actifs valorisés sous la réglementation Solvabilité II et le passif valorisé sous le même régime prudentiel. Dans le bilan Solvabilité II, les actifs sont valorisés en valeur de marché. La présence de plus-values latentes augmente donc la valeur de l'actif de l'organisme. Les provisions sont estimées en valeur *Best Estimate* à laquelle est ajoutée la *Risk Margin*. Le *Best Estimate* est défini comme étant la *« moyenne pondérée par leur probabilité des flux de trésorerie futurs, compte tenu de la valeur temporelle de l'argent (valeur actuelle attendue des flux de trésorerie futurs), estimée sur la base de la courbe des taux sans risque pertinents »* par l'article 77-2 de la directive cadre Solvabilité II. La Risk Margin ou marge pour risque permet, d'après l'article 77-3 de la directive, de « *garantir que la valeur des provisions techniques est équivalente au montant que les entreprises d'assurance et de réassurance demanderaient pour reprendre et honorer les engagements d'assurance et de réassurance* ». Cette marge pour risque peut être calculée « *en déterminant le coût que représente la mobilisation d'un montant de fonds propres éligibles égal au capital de solvabilité requis nécessaire pour faire face aux engagements d'assurance et de réassurance pendant toute la durée de ceux-ci*».

Graphiquement, nous pouvons représenter un bilan prudentiel de la façon suivante :

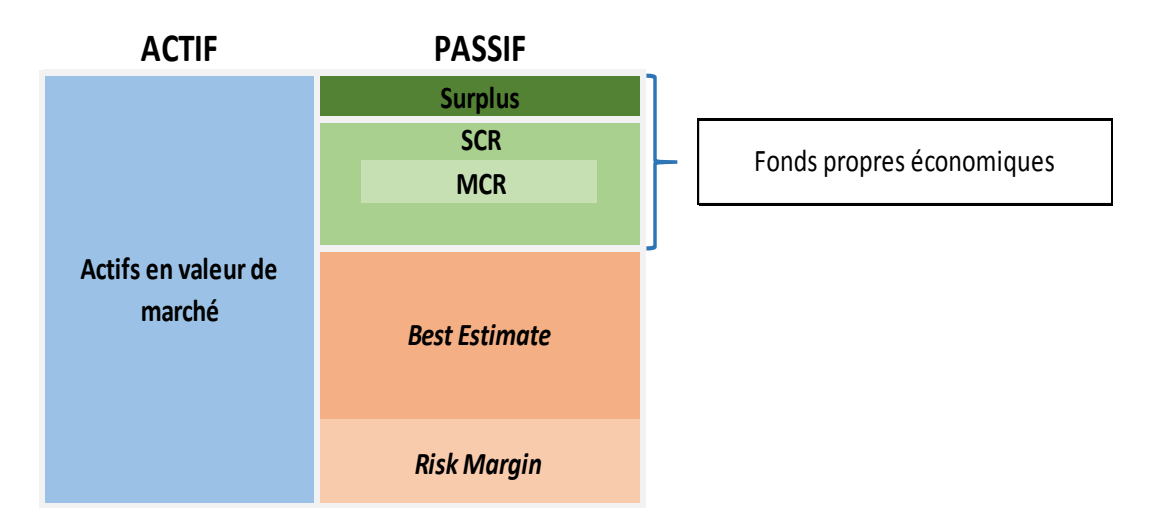

*Figure 36 : Bilan économique prudentiel* 

Le but de cette partie est de montrer que la valeur de la MCEV est comparable à la valeur des fonds propres économiques.

L'actif net réévalué, dans le cadre du calcul de la MCEV, correspond aux fonds propres comptables de la mutuelle (fonds propres inscrits dans les comptes sociaux de la mutuelle) auxquels sont ajoutées les plus-values latentes. A cette valeur, nous retirons les impôts différés et les actifs incorporels : cette valeur correspond donc exactement à une prise en compte des actifs en valeur de marché identiquement à la valorisation bilancielle sous le régime prudentiel Solvabilité II.

Le *Best Estimate* correspond à la différence des futurs flux de trésorerie sortant (prestations pour décès, rachat, maturité et arrérage) et des futurs flux de trésorerie entrant (cotisations, versements libres). La *present value of future profits* correspond à l'ensemble des profits futurs que va générer le portefeuille de contrat actuel. Ces deux valeurs sont donc complémentaires.

Les provisions sous Solvabilité II correspondent à la somme du *Best Estimate*  et de la marge pour risque. La marge pour risque correspond au coût du capital immobilisé. D'après les dernières spécifications techniques, la marge pour risque peut se calculer de la façon suivante :

$$
Marge\ pour\ risque = CoC \cdot \sum_{i=1}^{N} \frac{SCR_i}{(1+t_i)^i}
$$

Avec :

- N : Horizon de projection du SCR
- $-t_i$  : taux sans risque pour l'année i
- $-CoC$ : Coût du capital

Dans notre modèle MCEV, le coût pour l'immobilisation du capital requis est calculé à partir de la marge de solvabilité qui est actuellement le régime prudentiel en vigueur. Avec le passage sous Solvabilité II en 2016, le capital requis ne sera plus la marge de solvabilité, mais le SCR (*Solvency capital requirement*). Le calcul du coût du capital requis se fera donc sur ce dernier et sera donc égal à la marge pour risque.

Nous remarquons donc que les fonds propres économiques sont donc comparables à la somme de l'actif net réévalué et de la PVFP stochastique diminuée des coûts de friction du capital requis.

Le calcul de cette MCEV étant assez rapide (1000 simulations en 1h50 environ), il est donc possible d'effectuer le calcul mensuellement en intégrant les nouveaux contrats. La mutuelle pourra donc suivre l'évolution de ses fonds propres économiques tout au long d'un exercice et donc de respecter une partie de l'évaluation du suivi permanent des exigences prudentielles.

La connaissance des fonds propres économiques de façon continue peut être importante lors de décisions managériales importantes : lors de l'acquisition ou la revente d'un portefeuille d'assuré, le calcul de la MCEV va pouvoir mesurer l'impact de cette décision.

#### **Conclusion**

Le but de ce mémoire est de mettre en place le calcul de la MCEV, en respectant les principes édictés par le CFO Forum, pour une mutuelle ayant une activité vie et de montrer l'utilité de cette valeur dans le cadre d'un organisme sans actionnaire soumis au régime Solvabilité II et, notamment, aux règles encadrant l'ORSA.

En se basant sur des modèles stochastiques simples, il a été possible de modéliser l'évolution du résultat technique de la mutuelle en fonction des données d'inventaire de 2013 ainsi que de différents paramètres issu de l'historique des marchés financiers pour la projection des actifs financiers.

La majeure partie de l'activité de la mutuelle étant l'épargne, nous avons remarqué que le résultat technique est surtout dû aux résultats financiers non distribués aux assurés.

Les travaux de recherche menés pour la rédaction du présent mémoire ont eu pour objet, complémentaire sinon principal, de développer un outil Excel totalement paramétrable pour prendre en compte l'évolution des marchés financiers, l'évolution des versements sur les contrats d'épargne, l'évolution des provisions mathématiques ou bien encore paramétrer la politique de participation aux bénéfices en modifiant le taux cible ou bien encore le maximum de résultat financier servi sur les provisions mathématiques, ce conformément à la commande du client du cabinet Garcia-Rochette & Associés.

Il a été aussi mis en avant la similitude entre la méthodologie de calcul de la MCEV et celle du capital de solvabilité requis pour Solvabilité II. Le calcul de la MCEV sans prise en compte de versement libre futur nous amène à une valeur comparable à celle des fonds propres économiques évalués sous le régime prudentiel Solvabilité II. La connaissance de la MCEV va donc permettre à la mutuelle d'évaluer la valeur des fonds propres économiques de façon continue ainsi que de connaître l'impact d'actions managériales sur l'activité de la mutuelle (allocation d'actif, transfert de portefeuille, substitution, fusion ou encore le choix d'une nouvelle politique de réassurance). L'outil étant fait de manière totalement transparente, il pourra être utilisé et modifié par les services de la mutuelle.

De plus, la valeur de la *present value of future profits* permettra à la mutuelle de mieux connaître l'évolution future de son activité ainsi que les risques liés à cette activité en modifiant différents paramètres du modèle, comme par exemple, la loi de rachat.

Afin d'améliorer cet outil, il sera possible d'ajouter une fonctionnalité permettant de calculer le capital de solvabilité requis de façon annuelle grâce au modèle actif/passif mis en place mais aussi de façon intra-annuel dans le cadre du suivi permanent lié au dispositif ORSA.

#### **Liste des graphiques**

Figure 1 : *Décomposition de la MCEV*

Figure 2 : *Calcul de la PVFP*

Figure 3 : *Calcul du capital requis par différence d'actif net*

Figure 4 : *Comparaison des courbes zéro coupon*

Figure 5 : *Simulation de 10 courbes de taux courts*

Figure 6 : *Projection du prix d'une action selon 10 scénarii*

Figure 7 : *Projection du prix de l'immobilier selon 10 scenarii*

Figure 8 : *Evolution de l'indice INSEE depuis 1993*

Figure 9 : *Décomposition du portefeuille d'actif*

Figure 10 : *Décomposition des provisions mathématiques par classe d'âge*

Figure 11 : *Décomposition des provisions mathématiques de rente en constitution en fonction de l'âge*

Figure 12 : *Décomposition des provisions mathématiques des rentes en phase de restitution par classes d'âge*

Figure 13 : *Décomposition des provisions mathématiques et des capitaux garantis en fonction de l'âge pour les contrats mixtes*

Figure 14 : *Décomposition des provisions mathématiques et des capitaux garantis en fonction de l'âge pour les contrats décès*

Figure 15 : *Courbe des taux « forward » basé sur la courbe des taux sans risque initial* 

Figure 16 : *Décomposition des fonds propres comptables*

Figure 17 : *Décomposition des plus-values latentes en fonction des différents actifs*

Figure 18 : *Décomposition de l'Actif net réévalué*

Figure 19 : *Test de trésorerie et désinvestissement annuel*

Figure 20 : *Politique de participation aux bénéfices*

Figure 21 : *Evolution du résultat technique selon 10 projections* 

Figure 22 : *Evolution moyenne des provisions mathématiques (moyenne sur 1000 scénarii)* 

Figure 23 : *Evolution moyenne du versement cible, de la PPE et du compte de participations aux excédents (moyenne selon 1000 scénarii)*

Figure 24 : *Convergence de la PVFP stochastique*

Figure 25 : *Convergence du coût lié à la marge de solvabilité* 

Figure 26 : *Les différents modules du SCR vie*

Figure 27 : *Evolution du SCR vie en fonction du Best Estimate* 

Figure 28 : *MCEV*

- Figure 29 : *Comparatif entre les deux politiques de taux cible*
- Figure 30 : *Evolution de la PPE selon la politique de taux cible*
- Figure 31 : *Evolution des provisions mathématiques selon la politique de taux cible*
- Figure 32 : *Evolution du résultat technique selon 10 projections sous l'hypothèse de taux cible constant*
- Figure 33 : *Evolution des provisions mathématiques selon plusieurs hypothèses*
- Figure 34 : *Evolution de la provision pour participation aux excédents selon différentes hypothèses de cotisations*
- Figure 35 : *Evolution moyenne du résultat technique (moyenne sur 1000 scénarii)*

Figure 36 : *Bilan économique prudentiel* 

## **Bibliographie**

CFO Forum [2009], « MCEV: Principles and guidances »

Pierre DEVOLDER [2001], « Les univers virtuels de la finance », Belgian Actuarial Bulletin, volume 1, Numéro 1

John C.COX, Jonathan E.INGERSOLL, Jr et Stephen A.ROSS [1985]; «A theory of the Term Structure of Interest Rates », Economica, Volume 53, page 385-408

P.Petauton [2010], « Théorie et pratique de l'assurance vie », Edition Dunod, 3ème edition

F.Planchet, P.Thérond, A.Kamega [2009], « Scénarios économiques en assurance, Modélisation et simulation », Edition Economica

F.Planchet, P. E. Thérond, « Simulation de trajectoires de processus continus » Oldrich VASICEK [1977], « An equilibrium characterization of the term structure », Journal of Financial Economics, page 177-188, volume 5 Code de la mutualité

ACPR [2013], « Orientations Nationales Complémentaires aux Spécifications Techniques pour l'exercice 2013 de préparation à Solvabilité II »,

EIOPA [30/04/2014], « Technical Specification for the Preparatory Phase »

EIOPA [2009], «Directive cadre de Solvabilité II »

P.E Thérond [2005], « Techniques de simulation, discrétisation d'équations stochastiques »

# Annexe n°1 : Lemme D'Itô

Soit W, un mouvement brownien sur l'espace probabilisé filtré  $(\Omega, \mathcal{F}, \mathbb{F}, \mathcal{P})$  et  $f: \mathbb{R} \to \mathbb{R}$  une fonction dont les deux premières dérivées existent et sont continues. Alors  $\forall 0 \leq t \leq T$ ,

$$
df(W_t) = \frac{df}{dw}(W_t) dW_t + \frac{1}{2} \frac{d^2f}{d^2w}(W_t) dt
$$

La suite de nombre aléatoires générés par l'algorithme du tore (dans sa version « simple ») est définie par :

$$
u_n = n \cdot \sqrt{p_i} - \left[ n \cdot \sqrt{p_i} \right]
$$

Avec :

-

- p<sub>i</sub>: Le *i*-ème nombre premier, choisi arbitrairement ;
- √∤ : Partie entière inférieur du nombre.

L'un des points faible de cette méthode tient au fait que les valeurs générées ne sont pas indépendantes termes à termes. L'algorithme du tore dans sa version «mélangée » propose donc une suite différente de nombres aléatoires définie par :

$$
v_m = u_{\varphi_m} \, \text{avec } u_{\varphi_m} = [\alpha \cdot N \cdot \tilde{u} + 1]
$$

Avec :

- $\alpha$  : un entier arbitraire supérieur à 1
- $N$  : Le nombre de réalisation aléatoire de la variable uniforme  $\tilde{u}$
- $\tilde{u}$ : Un tirage aléatoire d'une loi uniforme entre 0 et 1 ( $\tilde{u} \sim \mathfrak{U}(0; 1)$ )

En pratique,  $\tilde{u}$  peut être issu de l'algorithme du tore dans sa version « simple » mais de meilleurs résultats sont obtenus avec la fonction *Rnd*() de VBA et un entier égal à 10 est suffisant pour obtenir de bons résultats au sens de [PLANCHET, THEROND].

| Age | Lx    | Age | Lx    |
|-----|-------|-----|-------|
| 20  | 0,047 | 63  | 0,033 |
| 21  | 0,047 | 64  | 0,033 |
| 22  | 0,047 | 65  | 0,033 |
| 23  | 0,047 | 66  | 0,033 |
| 24  | 0,047 | 67  | 0,033 |
| 25  | 0,047 | 68  | 0,033 |
| 26  | 0,047 | 69  | 0,033 |
| 27  | 0,047 | 70  | 0,033 |
| 28  | 0,047 | 71  | 0,033 |
| 29  | 0,047 | 72  | 0,033 |
| 30  | 0,047 | 73  | 0,033 |
| 31  | 0,047 | 74  | 0,033 |
| 32  | 0,047 | 75  | 0,033 |
| 33  | 0,047 | 76  | 0,033 |
| 34  | 0,047 | 77  | 0,033 |
| 35  | 0,047 | 78  | 0,033 |
| 36  | 0,047 | 79  | 0,033 |
| 37  | 0,047 | 80  | 0,033 |
| 38  | 0,047 | 81  | 0,033 |
| 39  | 0,047 | 82  | 0,033 |
| 40  | 0,047 | 83  | 0,033 |
| 41  | 0,047 | 84  | 0,033 |
| 42  | 0,047 | 85  | 0,033 |
| 43  | 0,047 | 86  | 0,033 |
| 44  | 0,047 | 87  | 0,033 |
| 45  | 0,047 | 88  | 0,033 |
| 46  | 0,047 | 89  | 0,033 |
| 47  | 0,047 | 90  | 0,033 |
| 48  | 0,047 | 91  | 0,033 |
| 49  | 0,047 | 92  | 0,033 |
| 50  | 0,047 | 93  | 0,033 |
| 51  | 0,047 | 94  | 0,033 |
| 52  | 0,047 | 95  | 0,033 |
| 53  | 0,047 | 96  | 0,033 |
| 54  | 0,075 | 97  | 0,033 |
| 55  | 0,103 | 98  | 0,033 |
| 56  | 0,089 | 99  | 1     |
| 57  | 0,075 |     |       |
| 58  | 0,061 |     |       |
| 59  | 0,047 |     |       |
| 60  | 0,033 |     |       |
| 61  | 0,033 |     |       |
| 62  | 0,033 |     |       |
|     |       |     |       |

Annexe 3 : Loi de rachat structurel de la mutuelle

| Maturité Annuelle | Taux continu | Maturité<br>Annuelle | Taux continu | Maturité<br>Annuelle | Taux continu |
|-------------------|--------------|----------------------|--------------|----------------------|--------------|
| $\mathbf{1}$      | 0,2058%      | 42                   | 3,3814%      | 83                   | 3,8822%      |
| $\overline{2}$    | 0,2208%      | 43                   | 3,3947%      | 84                   | 3,8912%      |
| 3                 | 0,3847%      | 44                   | 3,4083%      | 85                   | 3,8999%      |
| 4                 | 0,6366%      | 45                   | 3,4220%      | 86                   | 3,9086%      |
| 5                 | 0,9049%      | 46                   | 3,4358%      | 87                   | 3,9170%      |
| 6                 | 1,1768%      | 47                   | 3,4497%      | 88                   | 3,9254%      |
| 7                 | 1,4404%      | 48                   | 3,4637%      | 89                   | 3,9336%      |
| 8                 | 1,6878%      | 49                   | 3,4778%      | 90                   | 3,9416%      |
| 9                 | 1,9141%      | 50                   | 3,4918%      | 91                   | 3,9495%      |
| 10                | 2,1173%      | 51                   | 3,5059%      | 92                   | 3,9572%      |
| 11                | 2,2968%      | 52                   | 3,5199%      | 93                   | 3,9649%      |
| 12                | 2,4533%      | 53                   | 3,5338%      | 94                   | 3,9724%      |
| 13                | 2,5880%      | 54                   | 3,5477%      | 95                   | 3,9797%      |
| 14                | 2,7028%      | 55                   | 3,5615%      | 96                   | 3,9870%      |
| 15                | 2,7996%      | 56                   | 3,5752%      | 97                   | 3,9941%      |
| 16                | 2,8805%      | 57                   | 3,5887%      | 98                   | 4,0010%      |
| 17                | 2,9476%      | 58                   | 3,6022%      | 99                   | 4,0079%      |
| 18                | 3,0029%      | 59                   | 3,6154%      | 100                  | 4,0147%      |
| 19                | 3,0481%      | 60                   | 3,6286%      |                      |              |
| 20                | 3,0851%      | 61                   | 3,6416%      |                      |              |
| 21                | 3,1153%      | 62                   | 3,6544%      |                      |              |
| 22                | 3,1400%      | 63                   | 3,6670%      |                      |              |
| 23                | 3,1603%      | 64                   | 3,6795%      |                      |              |
| 24                | 3,1773%      | 65                   | 3,6918%      |                      |              |
| 25                | 3,1918%      | 66                   | 3,7039%      |                      |              |
| 26                | 3,2044%      | 67                   | 3,7159%      |                      |              |
| 27                | 3,2157%      | 68                   | 3,7276%      |                      |              |
| 28                | 3,2261%      | 69                   | 3,7392%      |                      |              |
| 29                | 3,2360%      | 70                   | 3,7506%      |                      |              |
| 30                | 3,2457%      | 71                   | 3,7618%      |                      |              |
| 31                | 3,2554%      | 72                   | 3,7728%      |                      |              |
| 32                | 3,2652%      | 73                   | 3,7836%      |                      |              |
| 33                | 3,2752%      | 74                   | 3,7943%      |                      |              |
| 34                | 3,2856%      | 75                   | 3,8047%      |                      |              |
| 35                | 3,2963%      | 76                   | 3,8150%      |                      |              |
| 36                | 3,3074%      | 77                   | 3,8251%      |                      |              |
| 37                | 3,3188%      | 78                   | 3,8351%      |                      |              |
| 38                | 3,3307%      | 79                   | 3,8448%      |                      |              |
| 39                | 3,3429%      | 80                   | 3,8544%      |                      |              |
| 40                | 3,3554%      | 81                   | 3,8639%      |                      |              |
| 41                | 3,3683%      | 82                   | 3,8731%      |                      |              |

Annexe 4 : Courbe des taux sans risque de l'institut des actuaires